# LATEX Class for the Association for Computing Machinery∗

Boris Veytsman†

2019/03/29, v1.59

#### Abstract

This package provides a class for typesetting publications of the Association for Computing Machinery.

# Contents

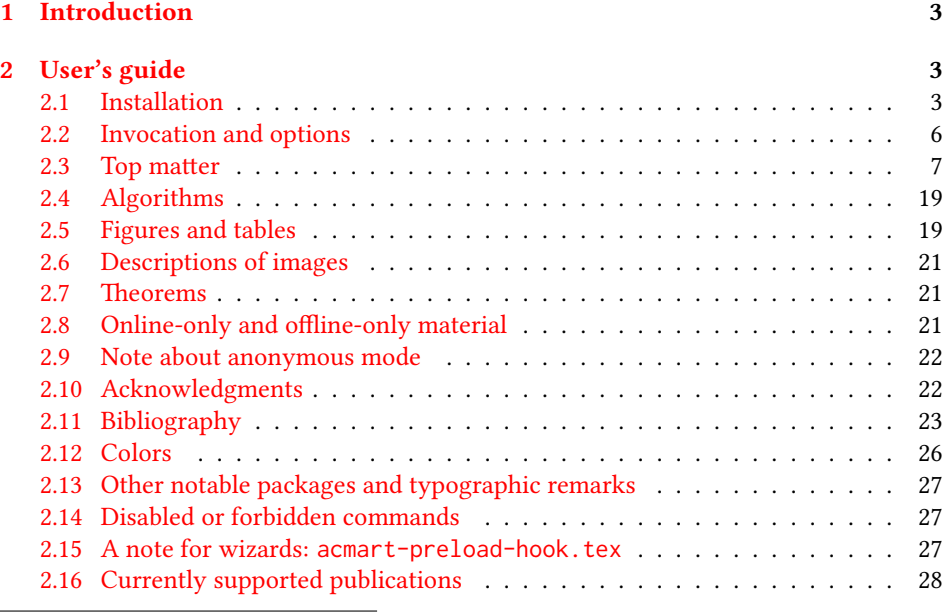

∗©2016–2019, Association for Computing Machinery

†[borisv@lk.net](mailto:borisv@lk.net), [boris@varphi.com](mailto:boris@varphi.com)

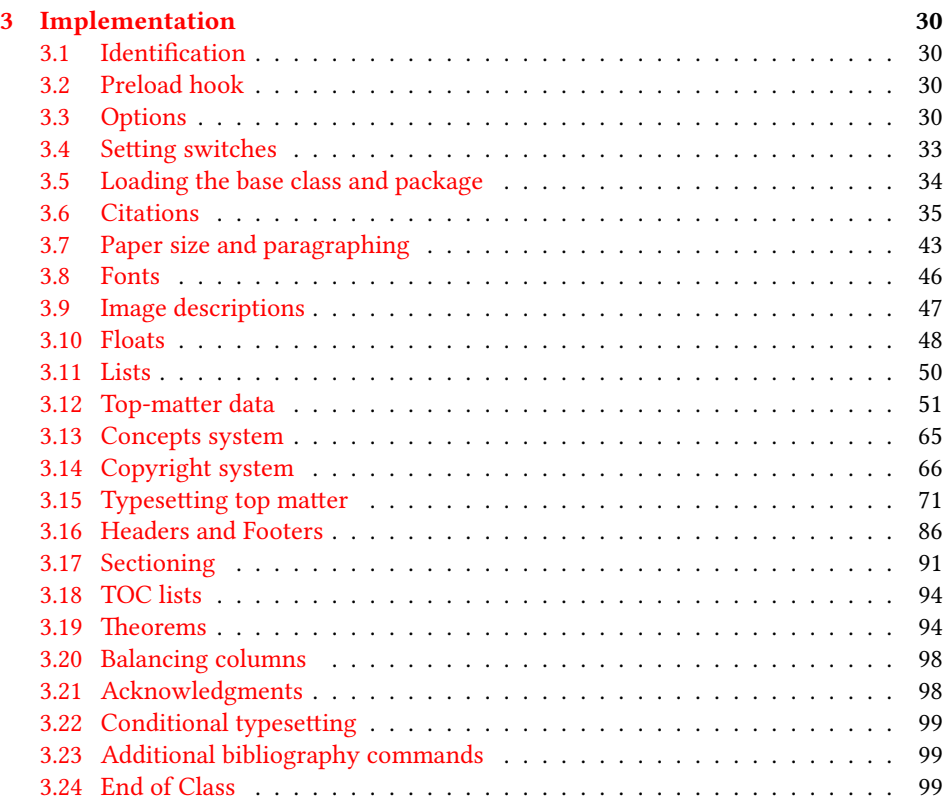

# <span id="page-2-0"></span>1 Introduction

The Association for Computing Machinery<sup>[1](#page-2-3)</sup> is the world's largest educational and scientific computing society, which delivers resources that advance computing as a science and a profession. It was one of the early adopters of TFX for its typesetting.

It provided several different classes for a number of journals and conference proceedings. Unfortunately during the years since these classes were written, the code was patched many times, and supporting different versions of the classes became difficult.

This package provides the uniform interface for all ACM publications. It is intended to replace all the different classes and packages and provide an up-to-date LATEX package.

This package uses only free TFX packages and fonts included in TFXLive, MikTFX and other popular TEX distributions. It is intended to be published in these distributions itself, which minimizes users' efforts in the installation and support of this package.

I am grateful to Michael D. Adams, Leif Andersen, Dirk Beyer, Joachim Breitner, Benjamin Byholm, Nils Anders Danielsson, Michael Ekstrand, Matthew Fluet, Paolo G. Giarrusso, Ben Greenman, Enrico Gregorio, Jamie Davis, Luis Leiva, Ben Liblit, Rholais Lii, LianTze Lim, Kai Mindermann, Frank Mittelbach, Serguei Mokhov, Ross Moore, John Owens, Joel Nider, Tobias Pape, Philip Quinn, Mathias Rav, Andreas Reichinger, Matteo Riondato, Craig Rodkin, Bernard Rous, David Shamma, Gabriel Scherer, Stephen Spencer, Daniel Thomas, Zack Weinberg, John Wickerson and many others for their invaluable help.

The development version of the package is available at [https://github.com/](https://github.com/borisveytsman/acmart) [borisveytsman/acmart](https://github.com/borisveytsman/acmart).

# <span id="page-2-1"></span>2 User's guide

This class uses many commands and customizaton options, so it might appear intimidating for a casual user. Do not panic! Many of these commands and options can be safely left with their default values or the values recommended by your conference or journal editors. If you have problems or questions, do not hesitate to ask me directly or the community at <https://github.com/borisveytsman/acmart>, [https:](https://tex.stackexchange.com) [//tex.stackexchange.com](https://tex.stackexchange.com) or the closest TEX Users Group. The world-wide TEX Users Group is at <https://tug.org/>; please consider joining us if you use TEX regularly.

#### <span id="page-2-2"></span>2.1 Installation

Most probably, you already have this package installed in your favorite TFX distribution; if not, you may want to upgrade. You may need to upgrade it anyway since this package uses a number of relatively recent packages, especially the ones related to fonts.

The latest released version of this package can be found on CTAN: [https://www.](https://www.ctan.org/pkg/acmart) [ctan.org/pkg/acmart](https://www.ctan.org/pkg/acmart). The development version can be found on GitHub: [https://](https://github.com/borisveytsman/acmart) [github.com/borisveytsman/acmart](https://github.com/borisveytsman/acmart). At this address you can file a bug report—or even contribute your own enhancement by making a pull request.

<span id="page-2-3"></span><sup>1</sup><http://www.acm.org/>

Please note that the version on Github is a development (or experimental) version: please download it for testing new features. The production version is the one on CTAN and ACM sites.

Most users should not attempt to install this package themselves but should rather rely on their TEX distributions to provide it. If you decide to install the package yourself, follow the standard rules:

- 1. Run latex acmart.ins. This will produce the file acmart.cls
- <span id="page-3-0"></span>2. Put the files acmart.cls and ACM-Reference-Format.bst in places where LATEX can find them (see  $[1]$  or the documentation for your T<sub>E</sub>X system).
- <span id="page-3-1"></span>3. Update the database of file names. Again, see  $[1]$  or the documentation for your T<sub>E</sub>X system for the system-specific details.
- 4. The file acmart.pdf provides the documentation for the package. (This is probably the file you are reading now.)

As an alternative to items [2](#page-3-0) and [3](#page-3-1) you can just put the files in the working directory where your . tex file is.

This class uses a number of other packages. They are included in all major TEX distributions (TEXLive, MacTEX, MikTEX) of 2015 and later, so you probably have them installed. Just in case here is the list of these packages:

- amscls, <http://www.ctan.org/pkg/amscls>
- amsfonts, <http://www.ctan.org/pkg/amsfonts>
- amsmath, <http://www.ctan.org/pkg/amsmath>
- binhex, <http://www.ctan.org/pkg/binhex>
- balance, <http://www.ctan.org/pkg/balance>
- booktabs, <http://www.ctan.org/pkg/booktabs>
- caption, <http://www.ctan.org/pkg/caption>
- comment, <http://www.ctan.org/pkg/comment>
- cm-super, <http://www.ctan.org/pkg/cm-super>
- cmap, <http://www.ctan.org/pkg/cmap>
- draftwatermark, <http://www.ctan.org/pkg/draftwatermark>
- environ, <http://www.ctan.org/pkg/environ>
- etoolbox, <http://www.ctan.org/pkg/etoolbox>
- fancyhdr, <http://www.ctan.org/pkg/fancyhdr>
- float, <http://www.ctan.org/pkg/float>
- fontaxes, <http://www.ctan.org/pkg/fontaxes>
- geometry, <http://www.ctan.org/pkg/geometry>
- graphics, <http://www.ctan.org/pkg/graphics>
- hyperref, <http://www.ctan.org/pkg/hyperref>
- *ifluatex*, <http://www.ctan.org/pkg/ifluatex>
- ifxetex, <http://www.ctan.org/pkg/ifxetex>
- inconsolata, <http://www.ctan.org/pkg/inconsolata>
- libertine, <http://www.ctan.org/pkg/libertine>
- manyfoot, <http://www.ctan.org/pkg/manyfoot>
- microtype, <http://www.ctan.org/pkg/microtype>
- mmap, <http://www.ctan.org/pkg/mmap>
- ms, <http://www.ctan.org/pkg/ms>
- mweights, <http://www.ctan.org/pkg/mweights>
- natbib, <http://www.ctan.org/pkg/natbib>
- nccfoots, <http://www.ctan.org/pkg/nccfoots>
- newtx, <http://www.ctan.org/pkg/newtx>
- oberdiek, <http://www.ctan.org/pkg/oberdiek>
- pdftex-def, <http://www.ctan.org/pkg/pdftex-def>
- refcount, <http://www.ctan.org/pkg/refcount>
- setspace, <http://www.ctan.org/pkg/setspace>
- textcase, <http://www.ctan.org/pkg/textcase>
- totpages, <http://www.ctan.org/pkg/totpages>
- trimspaces, <http://www.ctan.org/pkg/trimspaces>
- upquote, <http://www.ctan.org/pkg/upquote>
- url, <http://www.ctan.org/pkg/url>
- xcolor, <http://www.ctan.org/pkg/xcolor>
- xkeyval, <http://www.ctan.org/pkg/xkeyval>
- xstring, <http://www.ctan.org/pkg/xstring>

#### <span id="page-5-0"></span>2.2 Invocation and options

To use this class, put in the preamble of your document

```
\documentclass[\options)]{acmart}
```
There are several options corresponding to the type of the document and its general appearance. They are described below. Generally speaking, the options have key=value forms, for example,

\documentclass[format=acmsmall, screen=true, review=false]{acmart}

The option format describes the format of the output. There are several possible values for this option, for example,

\documentclass[format=acmtog]{acmart}

Actually the words format= can be omitted, e.g.,

\documentclass[acmtog, review=false]{acmart}

The possible formats are listed in Table [1.](#page-6-1) Note that formats starting with acm are intended for journals and transactions, while formats starting with sig are intended for proceedings published as books.

Note that sometimes conference proceedings are published as a special issue (or issues) of an ACM journal. In this case, you should use the journal format for a conference paper. Please contact your conference committee if in doubt.

There are several Boolean options that can take true or false values. They are listed in Table [2.](#page-7-0) The words  $=$ true can be omitted when setting a Boolean option, so instead of screen=true one can write just screen, for example,

\documentclass[acmsmall, screen, review]{acmart}

The option review is useful when combined with the manuscript format option. It provides a version suitable for reviewers and copy editors.

The default for the option screen depends on the publication. At present it is false for all publications but PACM, since PACM is now electronic-only. Thus PACM titles (see Table [5\)](#page-27-1) set this option to true. In the future this option may involve additional features suitable for on-screen versions of articles.

The option natbib is used when the corresponding  $BIBT<sub>F</sub>X$  style is based on natbib. In most cases you do not need to set it. See Section [2.11.](#page-22-0)

The option anonymous is used for anonymous review processes and causes all author information to be obscured.

The option timestamp is used to include a time stamp in the footer of each page. When preparing a document, this can help avoid confusing different revisions. The footer also includes the page range of the document. This helps detect missing pages in hard copies.

Table 1: The possible values for the format option

<span id="page-6-1"></span>

| Value      | Meaning                                                            |
|------------|--------------------------------------------------------------------|
| manuscript | A manuscript. This is the default.                                 |
| acmsma11   | Small single-column format. Used for CIE, CSUR, DTRAP, HEALTH,     |
|            | JACM, JDIQ, JEA, JERIC, JETC, PACMCGIT, PACMHCI, PACMPL,           |
|            | TAAS, TACCESS, TACO, TALG, TALLIP (formerly TALIP), TCPS,          |
|            | TDS, TEAC, TECS, THRI, TIIS, TIOT, TISSEC, TIST, TKDD, TMIS,       |
|            | TOCE, TOCHI, TOCL, TOCS, TOCT, TODAES, TODS, TOIS, TOIT,           |
|            | TOMACS, TOMM (formerly TOMCCAP), TOMPECS, TOMS, TOPC,              |
|            | TOPLAS, TOPS, TOS, TOSEM, TOSN, TRETS, TSAS, TSC, TSLP and         |
|            | TWEB, including special issues.                                    |
| acmlarge   | Large single-column format. Used for IMWUT, JOCCH, POMACS and      |
|            | TAP, including special issues.                                     |
| acmtog     | Large double-column format. Used for TOG, including annual confer- |
|            | ence Technical Papers.                                             |
| sigconf    | Proceedings format for most ACM conferences (with the exceptions   |
|            | listed below) and all ICPS volumes.                                |
| sigplan    | Proceedings format for SIGPLAN conferences.                        |
| sigchi     | Proceedings format for SIGCHI conferences.                         |
| sigchi-a   | Format for SIGCHI extended abstracts.                              |

The option authordraft is intended for author's drafts that are not intended for distribution. It typesets a copyright block to give the author an idea of its size and the overall size of the paper but overprints it with the phrase "Unpublished working draft. Not for distribution.", which is also used as a watermark. This option sets timestamp and review to true, but these can be overriden by setting these options to false after setting authordraft to true.

The option balance determines whether the last page in the two column mode has balanced columns. By default it is true; however, it may lead to problems for some documents. Set it to false if you encounter compilation errors.

#### <span id="page-6-0"></span>2.3 Top matter

A number of commands set up top matter or (in computer science jargon) metadata for an article. They establish the publication name, article title, authors, DOI and other data. Some of these commands, like \title and \author, should be put by the authors. Others, like \acmVolume and \acmDOI—by the editors. Below we describe these commands and mention who should issue them. These macros should be used before the \maketitle command. Note that in previous versions of ACM classes some of these commands should be used before \maketitle, and some after it. Now they all must be used before \maketitle.

This class internally loads the amsart class, so many top-matter commands are in-herited from amsart [\[2\]](#page-100-1).

Table 2: Boolean options

<span id="page-7-0"></span>

| Option        | Default  | Meaning                                                                                                    |
|---------------|----------|----------------------------------------------------------------------------------------------------|
| review        | false    | A review version: lines are numbered and hyperlinks<br>are colored                                                                                          |
| screen        | see text | A screen version: hyperlinks are colored                                                                                                    |
| natbib        | true     | Whether to use the natbib package (see Section 2.11)                                                                                                    |
| anonymous     | false    | Whether to make author(s) anonymous                                                                                                    |
| authorversion | false    | Whether to generate a special version for the authors'<br>personal use or posting (see Section 2.3)                                                         |
| nonacm        | false    | Use the class typesetting options for a non-ACM doc-<br>ument, which will not include the conference/journal<br>header and footers or permission statements |
| timestamp     | false    | Whether to put a time stamp in the footer of each page                                                                                                    |
| authordraft   | false    | Whether author's-draft mode is enabled                                                                                                    |
| acmthm        | true     | Whether to define theorem-like environments, see Sec-<br>tion 2.7                                                                                           |
| balance       | true     | Whether to balance the last page in two column mode                                                                                                    |

\acmJournal The macro \acmJournal{ $\langle shortName \rangle$ } sets the name of the journal or transaction for journals and transactions. The argument is the short name of the publication in uppercase, for example,

\acmJournal{TOMS}

The currently recognized journals are listed in Table [5.](#page-27-1) Note that conference proceedings published in book form do not set this macro.

\acmConference The macro \acmConference[ $\short name$ ]{ $\anely$ }{ $\deng{\delta}$ }{\uenue} is used for conference proceedings published in the book form. The arguments are the following:

short name: the abbreviated name of the conference (optional).

name: the name of the conference.

date: the date(s) of the conference.

venue: the place of the conference.

Examples:

```
\acmConference[TD'15]{Technical Data Conference}{November
12--16}{Dallas, TX, USA}
\acmConference{SA'15 Art Papers}{November 02--06, 2015}{Kobe, Japan}
```
\acmBooktitle By default we assume that conference proceedings are published in the book named

Proceedings of CONFERENCE, where CONFERENCE is the name of the conference inferred from the command \acmConference above. However, sometimes the book title is different. The command \acmBooktitle can be used to set this title, for example,

\acmBooktitle{Companion to the first International Conference on the Art, Science and Engineering of Programming (Programming '17)}

An ACM paper should have either \acmJournal or \acmConference command. If it has both (or more) commands, the last one takes precedence. Note that if you have the command \acmConference in a journal format like acmsmall, the class will use conference format for bibstrip and reference citation formatting. In the samples directory there is a file sample-acmsmall-conf.tex with the example of this usage.

\editor In most cases, conference proceedings are edited. You can use the command  $\editor{\editor}\$  to set the editor of the volume. This command can be repeated, for example,

> \editor{Jennifer B. Sartor} \editor{Theo D'Hondt} \editor{Wolfgang De Meuter}

\title The command \title, as in the amsart class, has two arguments: one optional, and one mandatory:

\title[\ShortTitle\]{\fullTitle\}

The mandatory argument is the full title of the article. The optional argument, if present, defines the shorter version of the title for running heads. If the optional argument is absent, the full title is used instead.

It is expected that this command is inserted by the author of the manuscript.

\subtitle Besides title, ACM classes allow a subtitle, set with the \subtitle{ $\{subfile\r$ } macro. The commands for specifying authors are highly structured. The reason is they serve double duty: the authors' information is typeset in the manuscript and is used by the metadata extraction tools for indexing and cataloguing. Therefore it is very important to follow the guidelines exactly.

\orcid \affiliation \email

\author e basic commands are \author, \orcid (for the researchers registered with OR- CID, <http://www.orcid.org/>), \affiliation and \email. In the simplest case, you enter them in this order:

> \author{...} \orcid{...} \affiliation{...} \email{...}

Do not use the  $\Delta \$  and macro or commas, or  $\setminus \$ between the authors! Each author deserves his or her own \author command. An attempt to list several authors or their emails in one command leads to a warning or an error. This is not a bug, but the expected behavior.

Note that some formats do not typset e-mails or ORCID identifiers. Do not worry: the metadata tools will get them.

Sometimes an author has several affiliations. In this case, the \affiliation command should be repeated:

```
\author{...}
\orcid{...}
\affiliation{...}
\affiliation{...}
\email{...}
```
Similarly you can repeat the \email command.

You may have several authors with the same affiliation, different affiliations, or overlapping affiliations (author  $A_1$  is affiliated with institutions  $I_1$  and  $I_2$ , while author  $A_2$  is affiliated with  $I_2$  only, author  $A_3$  is affiliated with  $I_1$  and  $I_3$ , etc.). The recommended solution is to put the \affiliation commands after each author, possibly repeating them:

```
\author{...}
\orcid{...}
\affiliation{...}
\affiliation{...}
\email{...}
\author{...}
\orcid{...}
\affiliation{...}
\email{...}
\author{...}
\orcid{...}
\affiliation{...}
\affiliation{...}
\email{...}
```
In some cases, when several authors share the same affiliation, you can try to save space using the format

```
\author{...}
\email{...}
\author{...}
\email{...}
\affiliation{...}
```
However, this format is not generally recommended.

\additionalaffiliation In some cases, too many affiliations can take too much space. The command \additionalaffiliation{ $\{affilation\}$  creates a footnote after an author's name with the words "Also with  $\{\langle \textit{affiliation}\rangle\}$ ". You should use this command only as a last resort. An example of usage is:

```
\author{G. Tobin}
\author{Ben Trovato}
\additionalaffiliation{%
  \institution{The Th{\o}rv{\"a}ld Group}
  \streetaddress{1 Th{\o}rv{\"a}ld Circle}
  \city{Hekla}
  \country{Iceland}}
\affiliation{%
  \institution{Institute for Clarity in Documentation}
  \streetaddress{P.O. Box 1212}
  \city{Dublin}
  \state{Ohio}
  \postcode{43017-6221}}
```
Here Trovato and Tobin share their affiliation with the Institute for Clarity in Documentation, but only Ben Trovato is affiliated with The Thørväld Group.

\institution \department \streetaddress \city \postcode \country

 $\Delta$  \position  $\Delta$  affiliation and \additionalaffiliation commands are further structured \state they are necessary since they are used by the XML metadata extraction programs. Do to interact with the metadata extraction tools. Inside these commands you should use the \position, \institution, \department, \city, \streetaddress, \state, \postcode and \country macros to indicate the corresponding parts of the affiliation. Note that in some cases (for example, journals) these parts are not printed in the resulting copy, but not put commas or  $\setminus \}$  between the elements of  $\affiliation$ . They will be provided automatically.

An example of the author block:

```
\author{A. U. Thor}
\orcid{1234-4564-1234-4565}
\affiliation{%
  \institution{University of New South Wales}
  \department{School of Biomedical Engineering}
  \streetaddress{Samuels Building (F25), Kensington Campus}
  \city{Sidney}
  \state{NSW}
  \postcode{2052}
  \country{Australia}}
\email{author@nsw.au.edu}
\author{A. N. Other}
\affiliation{%
  \institution{University of New South Wales}
  \city{Sidney}
  \state{NSW}
  \country{Australia}}
\author{C. O. Respondent}
\orcid{1234-4565-4564-1234}
\affiliation{%
  \institution{University of Pennsylvania}
  \city{Philadelphia}
  \state{PA}
```

```
\country{USA}}
\affiliation{%
 \institution{University of New South Wales}
 \city{Sidney}
 \state{NSW}
 \country{Australia}}
```
Note that the old ACM conference formats did not allow more than six authors and required some effort from authors to achieve alignment. The new format is much better in this.

Sometimes an author works in several departments within the same insitution. There could be two situations: the departments are independent, or one department is within another. In the first case, just repeat the command \department several times. To handle the second case the command has an optional numerical parameter. The departments with higher numbers are higher in the organizational chart. Compare

```
\affiliation{%
  \department[0]{Department of Lunar Studies} % 0 is the default
  \department[1]{John Doe Institute} % higher than 0
  \institution{University of San Serriffe}
  \country{San Serriffe}}
```
and

```
\affiliation{%
  \department{Department of Lunar Studies} % Not in the John Doe Institute!
  \department{John Doe Institute}
  \institution{University of San Serriffe}
  \country{San Serriffe}}
```
The command \affiliation formats its output according to American conventions. This might be wrong for some cases. Consider, for example, a German address. In Germany, the postcode is put before the city and is not separated by a comma. We can handle this order using

```
\affiliation{%
  \institution{Fluginstitut}
  \streetaddress{Sonnenallee 17}
  \postcode{123456}
  \city{Helm}
  \country{Germany}}
```
However, the comma after the postcode is unfortunate: the address will be typeset (in some formats) as

```
Fluginstitut
Sonenallee 17
123456, Helm, Germany
```
To overcome this problem, the command \affiliation has an optional parameter obeypunctuation, which can be false (the default) or true. If this parameter is true, \afffiliation obeys the author's command. Thus

```
\affiliation[obeypunctuation=true]{%
  \institution{Fluginstitut}\\
  \streetaddress{Sonnenallee 17}\\
  \postcode{123456}
  \city{Helm},
  \country{Germany}}
```
will be typeset as

Fluginstitut Sonenallee 17 123456 Helm, Germany

Note that you should not use this option for journals.

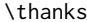

It is expected that these commands are inserted by the author of the manuscript. Like amsart (and unlike standard  $E$ F<sub>E</sub>X), we allow \thanks only *outside* of the commands \title and \author. This command is obsolete and should not be used in most cases. Do not list your acknowledgments or grant sponsors here. Put this information in the acks environment (see Section [2.10\)](#page-21-1).

\authorsaddresses In some formats, addresses are printed as a footnote on the first page. By default LATEX typesets them itself using the information you give it. However, you can override its choice using the commmand \authorsaddresses{ $\langle contact \, address \rangle$ }, for example,

\authorsaddresses{%

Authors' addresses: G.˜Zhou, Computer Science Department, College of William and Mary, 104 Jameson Rd, Williamsburg, PA 23185, US; V.˜B\'eranger, Inria Paris-Rocquencourt, Rocquencourt, France; A.˜Patel, Rajiv Gandhi University, Rono-Hills, Doimukh, Arunachal Pradesh, India; H.˜Chan, Tsinghua University, 30 Shuangqing Rd, Haidian Qu, Beijing Shi, China; T.~Yan, Eaton Innovation Center, Prague, Czech Republic; T.˜He, C.˜Huang, J.˜A.˜Stankovic University of Virginia, School of Engineering Charlottesville, VA 22903, USA; T. F. Abdelzaher, (Current address) NASA Ames Research Center, Moffett Field, California 94035.}

You can suppress printing authors' addresses by setting them to an empty string: \authorsaddresses{}.

\titlenote While the command \thanks generates a note without a footnote mark, sometimes \subtitlenote \authornote the authors might need notes more tightly connected to the title, subtitle or author. The commands \titlenote, \subtitlenote and \authornote that follow the corresponding commands (\title, \subtitle and \author) generate such notes. For example,

\title{This is a title}

```
\titlenote{This is a titlenote}
                    \author{A. U. Thor}
                    \authornote{This is an authornote}
                      Please never use a \footnote inside an \author or \title command since this con-
                   fuses the metadata extraction software. (Actually these commands now produce errors.)
\authornotemark Sometimes one may need to have the same footnote connected to several authors.
                   The command \authornotemark[\langle number \rangle] adds just the footnote mark, for example,
                    \author{A. U. Thor}
                    \authornote{Both authors contributed equally to the paper}
                    ...
                    \author{A. N. Other}
                    \authornotemark[1]
                   The correct numbering of these marks is the responsibility of the user.
      \acmVolume e macros \acmVolume, \acmNumber, \acmArticle, \acmYear and \acmMonth are
      \acmNumber
     \acmArticle
        \acmYear
       \acmMonth
                   inserted by the editor and set the journal volume, issue, article number, year and month
                   corrspondingly. The arguments of all these commands, including \acmMonth, is numer-
                   ical. For example,
                    \acmVolume{9}
                    \acmNumber{4}
                    \acmArticle{39}
                    \acmYear{2010}
                    \acmMonth{3}
                   Note that \acmArticle is used not only for journals but also for some conference pro-
                   ceedings.
 \acmArticleSeq The articles in the same issue of a journal have a sequence number. It is used to
                   vertically position the black blob on the first page of some formats. By default it is the
                   same as the article number, but the command \acmArticleSeq{\langle n \rangle} can be used to
                   change it:
                    \acmArticle{39} % The sequence number will be 39 by default
                    \acmArticleSeq{5} % We redefine it to 5
                   Setting this number to zero suppresses the blob.
\acmSubmissionID If your paper got a Submission ID from the Conference Management System, put it
                   here:
                    \acmSubmissionID{123-A56-BU3}
       \acmPrice The macro \acmPrice{\langle price \rangle} sets the price for the article, for example,
                    \acmPrice{25.00}
```
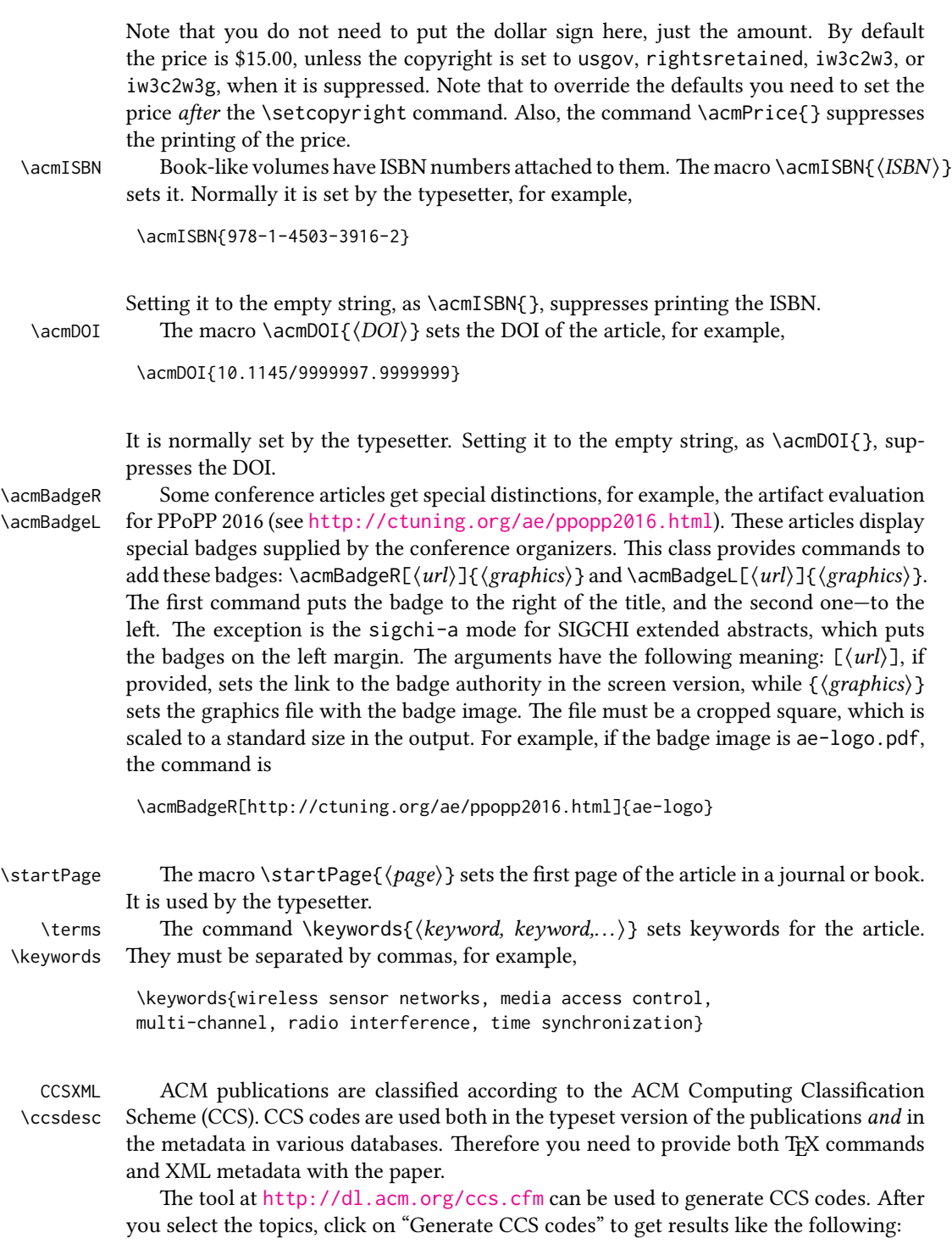

```
\begin{CCSXML}
<ccs2012>
<concept>
 <concept_id>10010520.10010553.10010562</concept_id>
  <concept_desc>Computer systems organization˜Embedded systems</concept_desc>
  <concept_significance>500</concept_significance>
 </concept>
 <concept>
  <concept_id>10010520.10010575.10010755</concept_id>
  <concept_desc>Computer systems organization˜Redundancy</concept_desc>
 <concept_significance>300</concept_significance>
 </concept>
 <concept>
 <concept_id>10010520.10010553.10010554</concept_id>
  <concept_desc>Computer systems organization˜Robotics</concept_desc>
  <concept_significance>100</concept_significance>
 </concept>
 <concept>
 <concept_id>10003033.10003083.10003095</concept_id>
  <concept_desc>Networks˜Network reliability</concept_desc>
  <concept_significance>100</concept_significance>
</concept>
</ccs2012>
\end{CCSXML}
```

```
\ccsdesc[500]{Computer systems organization˜Embedded systems}
\ccsdesc[300]{Computer systems organization˜Redundancy}
\ccsdesc{Computer systems organization˜Robotics}
\ccsdesc[100]{Networks˜Network reliability}
```
You just need to copy this code and paste it in your paper anywhere before \maketitle.

\setcopyright There are several possibilities for the copyright of the papers published by the ACM: the authors may transfer the rights to the ACM, license them to the ACM, some or all authors might be employees of the US or Canadian governments, etc. Accordingly the command \setcopyright{...} is introduced. Its argument is the copyright status of the paper, for example, \setcopyright{acmcopyright}. The possible values for this command are listed in Table [3.](#page-16-0)

> The ACM submission software should generate the right command for you to paste into your file.

\copyrightyear Each copyright statement must have the year of copyright. By default it is the same as \acmYear, but you can override this using the macro \copyrightyear, e.g.,

> \acmYear{2016} \copyrightyear{2015}

There is a special case for a personal copy that the authors may be allowed to generate for their use or a posting on a personal site (check the instructions for the specific journal

<span id="page-16-0"></span>

| Parameter          | Meaning                                                      |
|--------------------|--------------------------------------------------------------|
| none               | The copyright and permission information is not typeset.     |
|                    | (This is the option for some ACM conferences.)               |
| acmcopyright       | The authors transfer the copyright to the ACM (the "tradi-   |
|                    | tional" choice).                                             |
| acmlicensed        | The authors retain the copyright but license the publication |
|                    | rights to ACM.                                               |
| rightsretained     | The authors retain the copyright and publication rights to   |
|                    | themselves or somebody else.                                 |
| usgov              | All the authors are employees of the US government.          |
| usgovmixed         | Some authors are employees of the US government.             |
| cagov              | All the authors are employees of the Canadian government.    |
| cagovmixed         | Some authors are employees of the Canadian government.       |
| licensedusgovmixed | Some authors are employees of the US government, and the     |
|                    | publication rights are licensed to ACM.                      |
| licensedcagov      | All the authors are employees of the Canadian government,    |
|                    | and the publication rights are licensed to ACM.              |
| licensedcagovmixed | Some authors are employees of the Canadian government,       |
|                    | and the publication rights are licensed to ACM.              |
| othergov           | Authors are employees of a government other than the US      |
|                    | or Canada.                                                   |
| licensedothergov   | Authors are employees of a government other than the US      |
|                    | or Canada, and the publication rights are licensed to ACM.   |
| iw3c2w3            | Special statement for conferences organized by IW3C2.        |
| iw3c2w3g           | Special statement for conferences organized by IW3C2,        |
|                    | when some authors are approved Google employees.             |

Table 3: Parameters for the  $\setminus$  setcopyright command

Table 4: Settings for the \settopmatter command

<span id="page-17-0"></span>

| Parameter                                               | Values                                            | Meaning                                                                                                    |
|---------------------------------------------------------|---------------------------------------------------|----------------------------------------------------------------------------------------------------|
| printccs<br>printacmref<br>printfolios<br>authorsperrow | true/false<br>true/false<br>true/false<br>numeric | Whether to print CCS categories<br>Whether to print the ACM bibliographic entry<br>Whether to print page numbers (folios)<br>Number of authors per row for the title page in con-<br>ference proceedings formats |

or conference for the details). The document option authorversion=true produces a special form of the copyright statement for this case. Note that you still need the \setcopyright command and (optionally) \copyrightyear command to tell TEX about the copyright owner and year. Also, you should be aware that due to the different sizes of the permssion blocks for the printed version and authors' version, the page breaks might be different between them.

abstract The environment abstract must precede the \maketitle command. Again, this is different from the standard LATEX.

teaserfigure A special kind of figure is used for many two-column conference proceedings. This figure is placed just after the authors but before the main text. The environment teaserfigure is used for these figures. This environment must be used before \maketitle, for example,

```
\begin{teaserfigure}
  \includegraphics[width=\textwidth]{sampleteaser}
  \caption{This is a teaser}
  \label{fig:teaser}
\end{teaserfigure}
```
\settopmatter Some information in the top matter is printed for certain journals or proceedings and suppressed for others. You can override these defaults using the command \settopmatter{(settings)}. The settings and their meanings are listed in Table [4.](#page-17-0) For example,

```
\settopmatter{printacmref=false, printccs=true, printfolios=true}
```
The parameter authorsperrow requires some explanation. In conference proceedings authors' information is typeset in boxes, several boxes per row (see sample-sigconf.pdf, sample-sigplan.pdf, etc.). The number of boxes per row is determined automatically. If you want to override this, you can do it using this parameter, for example,

```
\settopmatter{authorsperrow=4}
```
However, in most cases you should not do this and should use the default settings. Setting authorsperrow to 0 will revert it to the default settings.

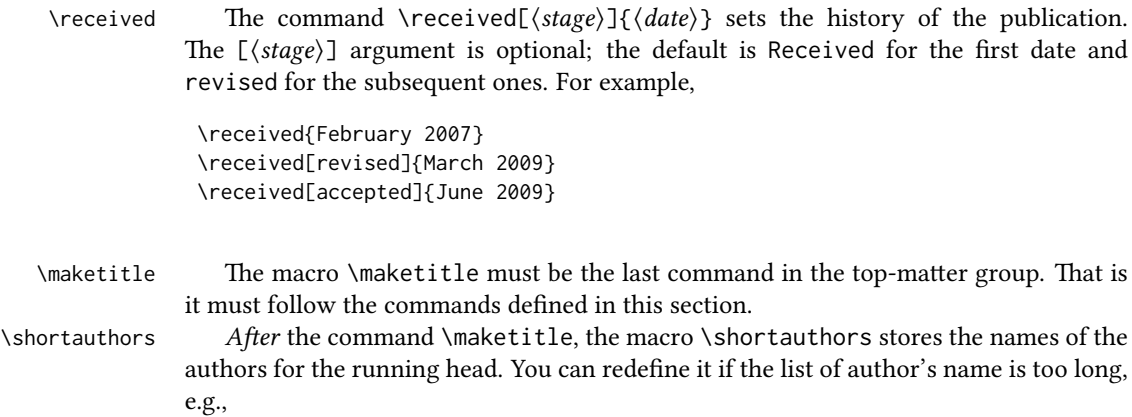

```
\maketitle
\renewcommand{\shortauthors}{Zhou et al.}
```
## <span id="page-18-0"></span>2.4 Algorithms

There are now several good packages for typesetting algorithms  $[3, 4, 5]$  $[3, 4, 5]$  $[3, 4, 5]$  $[3, 4, 5]$  $[3, 4, 5]$ , and the authors are free to choose their favorite one.

## <span id="page-18-1"></span>2.5 Figures and tables

The new ACM styles use the standard LATEX interface for figures and tables. There are some important items to be aware of, however.

- 1. The captions for figures must be entered after the figure bodies and for tables before the table bodies.
- 2. The ACM uses the standard types for figures and tables and adds several new ones. In total there are the following types:
	- figure, table: a standard figure or table taking a full text width in one-column formats and one column width in two-column formats.
	- figure\*, table\* in two-column formats, a special figure or table taking a full text width.
	- teaserfigure: a special figure before \maketitle.
	- sidebar, marginfigure, margintable: in the sigchi-a format, special sidebars, tables and figures in the margin.
- 3. Accordingly, when scaling images, one should use the following sizes:
	- (a) For teaserfigure, figure in one-column mode or figure\* in two-column mode, use \textwidth. In one-column mode, you can also use \columnwidth, which coincides with \textwidth in this case.
- (b) For figure in two-column mode, use \columnwidth.
- (c) For marginfigure, use \marginparwidth.
- (d) For figure\* in SIGCHI extended abstracts, use \fulltextwidth.

It is strongly recommended to use the package booktabs [\[6\]](#page-100-5) and follow its main principles of typography with respect to tables:

1. Never, ever use vertical rules.

2. Never use double rules.

It is also a good idea not to overuse horizontal rules.

For table *footnotes* you have several options described in the TeX FAQ  $[1]$ . The simplest one is to use a \minipage environment:

```
\begin{table}
\caption{Simulation Configuration}
\label{tab:conf}
\begin{minipage}{\columnwidth}
\begin{center}
\begin{tabular}{ll}
  \toprule
 TERRAIN\footnote{This is a table footnote. This is a
    table footnote. This is a table footnote.} &
    (200\,m$\times$200\,m) Square\\
  Node Number & 289\\
 Node Placement & Uniform\\
  Application & Many-to-Many/Gossip CBR Streams\\
 Payload Size & 32 bytes\\
 Routing Layer & GF\\
 MAC Layer 8 CSMA/MMSN\\
 Radio Layer & RADIO-ACCNOISE\\
 Radio Bandwidth & 250Kbps\\
 Radio Range & 20m--45m\\
  \bottomrule
\end{tabular}
\end{center}
\bigskip
\footnotesize\emph{Source:} This is a table
 sourcenote. This is a table sourcenote. This is a table
sourcenote.
\emph{Note:} This is a table footnote.
```
\end{minipage} \end{table}

sidebar SIGCHI extended abstracts use margin space extensively. This package provides marginfigure margintable three environments for this with optional captions: sidebar: textual information in the margin

marginfigure: a figure in the margin

margintable: a table in the margin

Tables and figures (including margin tables and margin figures) are by default centered. However, in some cases (for example, when you use several subimages per gure) you may need to override this. A good way to do so is to put the contents into a \minipage of the width \columnwidth.

#### <span id="page-20-0"></span>2.6 Descriptions of images

\Description Some readers of ACM publications might be visually challenged. These readers might use a voice-over software to read aloud the papers. It is important to provide them a description of each image used in the paper.

> The command \Description[ $\langle short\; description \rangle$ ]{ $\langle long\; description \rangle$ } should be placed inside every figure, teaserfigure or marginfigure environment to provide a description of the image(s) used in the figure. Unlike  $\cap$  taption, which is used alongside the image, \Description is intended to be used instead of the image, for example,

```
\begin{figure}
  \centering
  \includegraphics{voltage}
 \Description{A bell-like histogram centered at $0.5$˜V with most
  measurements between $0.2$˜V and $0.8$˜V}
  \caption{Histogram of the measurements of voltage}
  \label{fig:voltage}
\end{figure}
```
At present the lack of descriptions generates a warning at compilation.

# <span id="page-20-1"></span>2.7 Theorems

The ACM classes define two theorem styles and several pre-defined theorem environments:

acmplain: this is the style used for theorem, conjecture, proposition, lemma and corollary, and

acmdefinition: this is the style used for example and definition.

These environments are defined by default. In the unusual circumstance that a user does not wish to have these environments defined, the option acmthm=false in the preamble will suppress them.

## <span id="page-20-2"></span>2.8 Online-only and offline-only material

printonly Some supplementary material in ACM publications is put online but not in the printed screenonly

version. The text inside the environment screenonly will be typeset only when the option screen (see Section [2.2\)](#page-5-0) is set to true. Conversely, the text inside the environment printonly is typset only when this option is set to false. For example,

```
\section{Supplementary materials}
```

```
\begin{printonly}
  Supplementary materials are available in the online version of this paper.
\end{printonly}
```

```
\begin{screenonly}
  (The actual supplementary materials.)
\end{screenonly}
```
We use the comment package for typesetting this code, so \begin and \end should start on a line of their own with no leading or trailing spaces.

#### <span id="page-21-0"></span>2.9 Note about anonymous mode

anonsuppress When the option anonymous is selected, TFX suppresses author information (including the number of authors) for a blind review. However, sometimes the information identifying the authors may be present in the body of the paper. For example,

```
\begin{anonsuppress}
 This is the continuation of the previous work by the author
  \cite{prev1, prev2}.
\end{anonsuppress}
```
As for the printonly and screenonly environments, \begin{anonsuppress} and \end{anonsuppress} should start on a line of their own with no leading or trailing spaces.

#### <span id="page-21-1"></span>2.10 Acknowledgments

e traditional "Acknowledgments" section is conventionally used to thank persons and granting agencies for their help and support. However, there are several important considerations about this section.

First, in anonymous mode this section must be omitted: it gives too much information to reviewers. Second, data about grants is extracted and stored separately by the postprocessing software. ACM classes provide facilities for both these tasks.

acks e environment acks starts an unnumbered section "Acknowledgments" unless the anonymous mode is chosen. Put all thanks inside this environment.

As for the printonly and screenonly environments, \begin{acks} and \end{acks} should start on a line of their own with no leading or trailing spaces.

 $\gamma$  \grantsponsor All financial support *must* be listed using the commands  $\gamma$  and  $\gamma$  $\gamma$  \grantnum \grantnum. These commands tell the postprocessing software about the granting organization and grant. The format of these commands is the following:

\grantsponsor{ $\langle sponsorID \rangle$ }{ $\langle name \rangle$ }{ $\langle url \rangle$ } \grantnum[ $\langle url \rangle$ ]{ $\langle pomscrID \rangle$ }{ $\langle number \rangle$ }.

Here  $\{\langle sponsorID \rangle\}$  is the unique ID used to match grants to sponsors,  $\{\langle name \rangle\}$  is the name of the sponsor,  $\{ \langle url \rangle \}$  is its URL, and  $\{ \langle number \rangle \}$  is the grant number. The  $\{\langle sponsorID \rangle\}$  of the \grantnum command must correspond to the  $\{\langle sponsorID \rangle\}$  of a \grantsponsor command. Some awards have their own web pages, which you can include using the optional argument of the \grantnum command.

At present  $\{\langle sponsorID \rangle\}$  is chosen by the authors and can be an arbitrary key in the same way the label of a  $\c{cite}$  is arbitrarily chosen. There might be a change to this policy if the ACM decides to create a global database of sponsoring organizations.

Example:

\begin{acks}

The authors would like to thank Dr. Yuhua Li for providing the matlab code of the \textit{BEPS} method.

```
The authors would also like to thank the anonymous referees for
  their valuable comments and helpful suggestions. This work is
  supported by the \grantsponsor{GS501100001809}{National Natural
  Science Foundation of
  China}{https://doi.org/10.13039/501100001809} under Grant
 No.:˜\grantnum{GS501100001809}{61273304}
  and˜\grantnum[http://www.nnsf.cn/youngscientists]{GS501100001809}{Young
 Scientists' Support Program}.
\end{acks}
```
## <span id="page-22-0"></span>2.11 Bibliography

The ACM uses the natbib package for formatting references and the BibTFX style file ACM-Reference-Format.bst for BibTFX processing. You can disable loading of natbib using the option natbib=false in \documentclass. However, it is not recommended, as well as the use of BibTEX styles other than ACM-Reference-Format.bst, and may delay the processing of the manuscript.

\citestyle If you use natbib, you can select one of two predened citation styles using the command \citestyle: the author-year format acmauthoryear or the numeric format acmnumeric. For example,

```
\citestyle{acmauthoryear}
```
Note that numeric citations are the default mode for most formats.

\setcitestyle You can further customize natbib using the \setcitestyle command, for example,

\setcitestyle{numbers,sort&compress}

One of the more common versions is

\setcitestyle{nosort}

It is useful if you do not like the way natbib sorts citation lists.

If you use natbib, then commands like \citep and \citeauthor are automatically supported. The command \shortcite is the same as \cite in numerical mode and cites the year in author-date mode.

Note that before version 1.48 the command \citeyear put the year in parentheses. In version 1.48 and later it produces just the year; the command \citeyearpar can be used to emulate its old behavior.

There are several customized BIBT<sub>E</sub>X entry types and fields in the ACM style file ACM-Reference-Format.bst that you may want to be aware of.

The style supports the fields doi and url, for example,

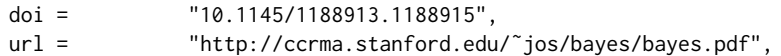

The style supports the arXiv-recommended fields eprint and (optionally) primaryclass, for example,

```
eprint = "960935712",
primaryclass = "cs",
```
See the examples at <http://arxiv.org/hypertex/bibstyles/>.

There are the special entry types online and game for Web pages and games, for example,

```
@online{Thornburg01,
author = "Harry Thornburg",
year = "2001",
title = "Introduction to Bayesian Statistics",
url = "http://ccrma.stanford.edu/˜jos/bayes/bayes.html",
month = mar,
lastaccessed = "March 2, 2005",
}
```
For these entry types you can use the lastaccessed field to add the access date for the URL.

There are two ways to enter video or audio sources in the bibliograpy corresponding to two different possibilies. For standalone sources available online, you can use an online entry and set its howpublished field. For example,

```
@online{Obama08,
author = "Barack Obama",
year = "2008",
title = "A more perfect union",
howpublished = "Video",
day = "5",
url = "http://video.google.com/videoplay?docid=6528042696351994555",
month = mar,
```

```
lastaccessed = "March 21, 2008",
}
```
For sources available as attachments to conference proceedings and similar documents, you can use the usual inproceedings entry type and set its howpublished field:

```
@Inproceedings{Novak03,
author = "Dave Novak",
title = "Solder man",
booktitle = "ACM SIGGRAPH 2003 Video Review on Animation theater Program",
year = "2003",
publisher = "ACM Press",
address = "New York, NY",
pages = "4",month = "March 21, 2008",
doi = "10.9999/woot07-S422",
howpublished = "Video",
}
```
Sometimes you need to cite a complete issue of a journal. The periodical entry type is intended for this:

```
@periodical{JCohen96,
key = "Cohen",
editor = "Jacques Cohen",
title = "Special issue: Digital Libraries",
journal = "Communications of the {ACM}",
volume = "39",number = "11",
month = nov,year = "1996",
}
```
If you do not know the year of publication, the style will add "[n. d.]" (for "no date") to the entry.

If you do not know the author (this is often the case for online entries), use the key field to add a key for sorting and citations, for example,

```
@online{TUGInstmem,
key = {TUG},
year = 2017,title = "Institutional members of the {\TeX} Users Group",
url = "http://wwtug.org/instmem.html",
lastaccessed = "May 27, 2017",
}
```
A note about sorting. The current ACM bibliography styles always sort the entries according to authors names and publication year. There is a controversy about sorting names with "von" or "van" part: should Ludwig van Beethoven be sorted under "V" or under "B"? The American practice is to use "van" in sorting, i.e. to file van Beethoven under "V". However, some authorities recommend to sort Dutch persons according to their last names (see e.g. [https://www.ifla.org/files/assets/cataloguing/pubs/](https://www.ifla.org/files/assets/cataloguing/pubs/names-of-persons_1996.pdf) [names-of-persons](https://www.ifla.org/files/assets/cataloguing/pubs/names-of-persons_1996.pdf) 1996.pdf). While I do not want to take a part in this dispute, I would like to point to the old "noopsort" trick by Oren Patashnik. Add to the .bib file the line

@PREAMBLE{"\providecommand{\noopsort}[1]{}"}

and then encode the author as

author = {Ludwig {\noopsort{Beethoven}}van Beethoven},

This will make the author to be sorted as "Beethoven" rather than "van Beethoven".

## <span id="page-25-0"></span>2.12 Colors

While printed ACM publications are usually black and white, screen mode allows the use of colors. The ACM classes pre-define several colors according to  $[7]$ : ACMBlue, ACMYellow, ACMOrange, ACMRed, ACMLightBlue, ACMGreen, ACMPurple and ACMDarkBlue. You can use them in color assignments.

The ACM provides the following recommendation on color use.

The most accessible approach would be to ensure that your article is still readable when printed in greyscale. The most notable reasons for this are:

- 1. The most common type of inherited Color Vision Deficiency (CVD) is red-green (in which similar-brightness colors that differ only in their amounts of red or green are often confused), and it affects up to 8% of males and 0.5% of females of Northern European descent.
- 2. The most common type of acquired Color Vision Deficiency (CVD) is blue-yellow (including mild cases for many older adults).
- 3. Most printing is in black and white.
- 4. Situational impairments (e.g., bright sunlight shining on a mobile screen) tend to reduce the entire color gamut, reducing color discriminability.

Note: It is not safe to encode information using only variations in color (i.e., only differences in hue and/or saturation) as there is bound to be someone affected!

To ensure that you are using the most accessible colors, the ACM recommends that you choose sets of colors to help ensure suitable variations in when printed in greyscale by using either of the following tools:

- 1. ColourBrewer: <http://colorbrewer2.org/>
- 2. ACE: The Accessible Colour Evaluator: <http://daprlab.com/ace/> for designing WCAG 2.0 compliant palettes.

## <span id="page-26-0"></span>2.13 Other notable packages and typographic remarks

Several other packages are recommended for specialized tasks.

The package subcaption  $\lceil 8 \rceil$  is recommended for complex figures with several subplots or subfigures that require separate subcaptioning. The packages nomencl  $[9]$  and glossaries [\[10\]](#page-100-9) can be used for the automatic creation of the lists of symbols and concepts used.

By default acmart prevents all widows and orphans (i.e., lonely lines at the beginning or end of the page) and hyphenation at the end of the page. This is done by the rather strict settings

```
\widowpenalty=10000
\clubpenalty=10000
\brokenpenalty=10000
```
However, this may lead to frustrating results when the authors must obey a page limit. Setting these penalties to smaller values may help if you absolutely need to.

Another problem might be the too strict line breaking rules. Again, a strategically placed \sloppy command or puing the problematic paragraph inside sloppypar environment might help—but beware, the results might be, well, sloppy.

Note that the uppercasing in section titles is done using the textcase package  $[11]$ , so the command \NoCaseChange inside the title may help to prevent extraneous uppercasing.

#### <span id="page-26-1"></span>2.14 Disabled or forbidden commands

The goal of acmart package is to provide a uniform look and feel for ACM publications. Accordingly, a number of commands is forbidden or disabled in acmart.

You may *not* put several authors or several e-mails into a \author or \email command. This may lead to errors or warning.

You cannot change \baselinestretch in your document: this produces an erorr.

You should not abuse the command \vspace: this command may disturb the typesetting of ACM papers.

#### <span id="page-26-2"></span>2.15 A note for wizards: **acmart-preload-hook.tex**

Sometimes you need to change the behavior of acmart. The usual way to do this is to redefine commands in the preamble. However, these definitions are executed *after* acmart is loaded and certain decisions are made. This presents a number of problems.

For example, one may want to use the titletoc package with acmart. This package should be loaded before hyperref. However, since acmart loads hyperref itself, the line \usepackage{titletoc} in the preamble will lead to grief (see [http://tex.](http://tex.stackexchange.com/questions/357265/using-titletoc-with-acm-acmart-style) [stackexchange.com/questions/357265/using-titletoc-with-acm-acmart-style](http://tex.stackexchange.com/questions/357265/using-titletoc-with-acm-acmart-style)).

Another example is passing options to a package. Suppose you want to use the dvipsnames option of the xcolor package. Normally you cannot do this because acmart loads this package itself without options.

The file acmart-preload-hook.tex can be used to solve these problems. If this file exists, it will be processed before any other package. You can use this file to load packages or pass options to them. For example, if you put in this file

```
\let\LoadClassOrig\LoadClass
\renewcommand\LoadClass[2][]{\LoadClassOrig[#1]{#2}%
\usepackage{titletoc}}
```
then titletoc will be loaded before hyperref. If you put in this file

```
\PassOptionsToPackage{dvipsnames}{xcolor}
```
you will pass dvipsnames to xcolor.

Important note. This hook makes it too easy to create a manuscript that is not acceptable by the ACM. It is even easier to create a file that cannot be compiled. So please do not use it unless you know what you are doing. And if you use it, do not ask for support. If you decide to use this hook, you are on your own.

# <span id="page-27-0"></span>2.16 Currently supported publications

Table 5: ACM publications and arguments of the \acmJournal command

<span id="page-27-1"></span>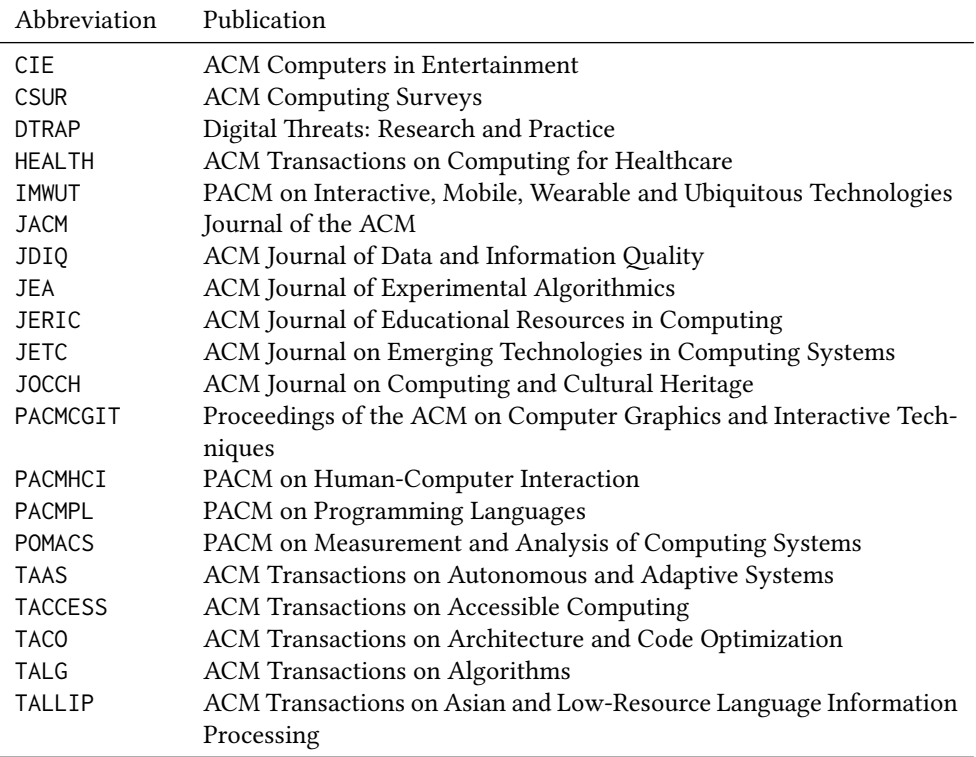

Table 5: ACM publications and arguments of the \acmJournal command (continued)

| Abbreviation     | Publication                                                     |
|------------------|-----------------------------------------------------------------|
| <b>TAP</b>       | ACM Transactions on Applied Perception                          |
| <b>TCPS</b>      | ACM Transactions on Cyber-Physical Systems                      |
| <b>TDS</b>       | <b>ACM Transactions on Data Science</b>                         |
| <b>TEAC</b>      | ACM Transactions on Economics and Computation                   |
| <b>TECS</b>      | ACM Transactions on Embedded Computing Systems                  |
| <b>THRI</b>      | ACM Transactions on Human-Robot Interaction                     |
| TIIS             | ACM Transactions on Interactive Intelligent Systems             |
| TIOT             | ACM Transactions on Internet of Things                          |
| <b>TISSEC</b>    | ACM Transactions on Information and System Security             |
| TIST             | ACM Transactions on Intelligent Systems and Technology          |
| <b>TKDD</b>      | ACM Transactions on Knowledge Discovery from Data               |
| <b>TMIS</b>      | ACM Transactions on Management Information Systems              |
| <b>TOCE</b>      | ACM Transactions on Computing Education                         |
| <b>TOCHI</b>     | ACM Transactions on Computer-Human Interaction                  |
| <b>TOCL</b>      | ACM Transactions on Computational Logic                         |
| <b>TOCS</b>      | <b>ACM Transactions on Computer Systems</b>                     |
| <b>TOCT</b>      | ACM Transactions on Computation Theory                          |
| <b>TODAES</b>    | ACM Transactions on Design Automation of Electronic Systems     |
| <b>TODS</b>      | ACM Transactions on Database Systems                            |
| T <sub>O</sub> G | <b>ACM Transactions on Graphics</b>                             |
| <b>TOIS</b>      | ACM Transactions on Information Systems                         |
| <b>TOIT</b>      | ACM Transactions on Internet Technology                         |
| <b>TOMACS</b>    | ACM Transactions on Modeling and Computer Simulation            |
| <b>TOMM</b>      | ACM Transactions on Multimedia Computing, Communications and    |
|                  | Applications                                                    |
| <b>TOMPECS</b>   | ACM Transactions on Modeling and Performance Evaluation of Com- |
|                  | puting Systems                                                  |
| <b>TOMS</b>      | <b>ACM Transactions on Mathematical Software</b>                |
| <b>TOPC</b>      | ACM Transactions on Parallel Computing                          |
| <b>TOPLAS</b>    | ACM Transactions on Programming Languages and Systems           |
| <b>TOPS</b>      | ACM Transactions on Privacy and Security                        |
| <b>TOS</b>       | <b>ACM Transactions on Storage</b>                              |
| <b>TOSEM</b>     | ACM Transactions on Software Engineering and Methodology        |
| <b>TOSN</b>      | <b>ACM Transactions on Sensor Networks</b>                      |
| <b>TRETS</b>     | ACM Transactions on Reconfigurable Technology and Systems       |
| <b>TSAS</b>      | ACM Transactions on Spatial Algorithms and Systems              |
| <b>TSC</b>       | ACM Transactions on Social Computing                            |
| TSLP             | ACM Transactions on Speech and Language Processing              |
| <b>TWEB</b>      | ACM Transactions on the Web                                     |

# <span id="page-29-0"></span>3 Implementation

# <span id="page-29-1"></span>3.1 Identification

We start with a declaration of who we are. Most .dtx files put driver code in a separate .drv driver file. We roll this code into the main file and use the pseudo-guard <gobble> for it.

1 (class)\NeedsTeXFormat{LaTeX2e}  $2 \langle$ \*gobble $\rangle$  \ProvidesFile{acmart.dtx}  $4 \langle /gobble \rangle$ 5 (class)\ProvidesClass{acmart} [2019/03/29 v1.59 Typesetting articles for the Association for Computing Machinery] And the driver code: 8 (\*gobble) \documentclass{ltxdoc} \usepackage{array,booktabs,amsmath,graphicx,fancyvrb,tabularx, longtable} \usepackage[tt=false, type1=true]{libertine} \usepackage[varqu]{zi4} \usepackage[libertine]{newtxmath} \usepackage[tableposition=top]{caption} \usepackage{hypdoc} \PageIndex \CodelineIndex \RecordChanges \EnableCrossrefs \begin{document} \DocInput{acmart.dtx} \end{document}  $23 \langle/gobble\rangle$   $\langle$  \*class $\rangle$ \def\@classname{acmart}

# <span id="page-29-2"></span>3.2 Preload hook

We preload acmart-preload-hook:

- \InputIfFileExists{acmart-preload-hook.tex}{%
- \ClassWarning{\@classname}{%
- I am loading acmart-preload-hook.tex. You are fully responsible
- for any problems from now on.}}{}

## <span id="page-29-3"></span>3.3 Options

We need xkeyval since some of our options may have values:

```
30 \RequirePackage{xkeyval}
```
We use xstring to check whether user input is valid

```
31 \RequirePackage{xstring}
```

```
format The possible formats
                 32 \define@choicekey*+{acmart.cls}{format}[\ACM@format\ACM@format@nr]{%
                 33 manuscript, acmsmall, acmlarge, acmtog, sigconf, siggraph,
                 34 sigplan, sigchi, sigchi-a}[manuscript]{}{%
                 35 \ClassError{\@classname}{The option format must be manuscript,
                 36 acmsmall, acmlarge, acmtog, sigconf, siggraph,
                 37 sigplan, sigchi or sigchi-a}}
                 38 \def\@DeclareACMFormat#1{\DeclareOptionX{#1}{\setkeys{acmart.cls}{format=#1}}}
                 39 \@DeclareACMFormat{manuscript}
                 40 \@DeclareACMFormat{acmsmall}
                 41 \@DeclareACMFormat{acmlarge}
                 42 \@DeclareACMFormat{acmtog}
                 43 \@DeclareACMFormat{sigconf}
                 44 \@DeclareACMFormat{siggraph}
                 45 \@DeclareACMFormat{sigplan}
                 46 \@DeclareACMFormat{sigchi}
                 47 \@DeclareACMFormat{sigchi-a}
                 48 \ExecuteOptionsX{format}
\if@ACM@screen Whether we use screen mode
                 49 \define@boolkey+{acmart.cls}[@ACM@]{screen}[true]{%
                 50 \if@ACM@screen
                 51 \PackageInfo{\@classname}{Using screen mode}%
                 52 \else
                 53 \PackageInfo{\@classname}{Not using screen mode}%
                 54 \fi}{\PackageError{\@classname}{The option screen can be either true or
                 55 false}}
                 56 \ExecuteOptionsX{screen=false}
\if@ACM@acmthm Whether we define theorem-like environments.
                 57 \define@boolkey+{acmart.cls}[@ACM@]{acmthm}[true]{%
                 58 \if@ACM@acmthm
                 59 \PackageInfo{\@classname}{Requiring acmthm}%
                 60 \else
                 61 \PackageInfo{\@classname}{Suppressing acmthm}%
                 62 \fi}{\PackageError{\@classname}{The option acmthm can be either true or
                 63 false}}
                 64 \ExecuteOptionsX{acmthm=true}
\if@ACM@review Whether we use review mode
                 65 \define@boolkey+{acmart.cls}[@ACM@]{review}[true]{%
                 66 \if@ACM@review
                 67 \PackageInfo{\@classname}{Using review mode}%
                 68 \AtBeginDocument{\@ACM@printfoliostrue}%
                 69 \else
                 70 \PackageInfo{\@classname}{Not using review mode}%
                 71 \fi}{\PackageError{\@classname}{The option review can be either true or
                 72 false}}
```

```
73 \ExecuteOptionsX{review=false}
```
\if@ACM@authorversion Whether we use author's-version mode \define@boolkey+{acmart.cls}[@ACM@]{authorversion}[true]{% \if@ACM@authorversion \PackageInfo{\@classname}{Using authorversion mode}% \else \PackageInfo{\@classname}{Not using authorversion mode}% \fi}{\PackageError{\@classname}{The option authorversion can be either true or false}} \ExecuteOptionsX{authorversion=false} \if@ACM@nonacm Special option for non-ACM publications using the ACM typesetting options. \define@boolkey+{acmart.cls}[@ACM@]{nonacm}[true]{% \if@ACM@nonacm \PackageInfo{\@classname}{Using nonacm mode}% \AtBeginDocument{\@ACM@printacmreffalse}% % in 'nonacm' mode we disable the "ACM Reference Format" % printing by default, but this can be re-enabled by the % user using \settopmatter{printacmref=true} \else \PackageInfo{\@classname}{Not using nonacm mode}% \fi}{\PackageError{\@classname}{The option nonacm can be either true or false}} \ExecuteOptionsX{nonacm=false} \if@ACM@balance Whether to balance the last page \define@boolkey+{acmart.cls}[@ACM@]{balance}[true]{}{% \PackageError{\@classname}{The option balance can be either true or false}} \ExecuteOptionsX{balance} \if@ACM@natbib@override This macro is no longer used. \if@ACM@natbib Whether we use natbib mode \define@boolkey+{acmart.cls}[@ACM@]{natbib}[true]{% \if@ACM@natbib \PackageInfo{\@classname}{Explicitly selecting natbib mode}% \else \PackageInfo{\@classname}{Explicitly deselecting natbib mode}% \fi}{\PackageError{\@classname}{The option natbib can be either true or false}} \ExecuteOptionsX{natbib=true} \if@ACM@anonymous Whether we use anonymous mode \define@boolkey+{acmart.cls}[@ACM@]{anonymous}[true]{% \if@ACM@anonymous \PackageInfo{\@classname}{Using anonymous mode}% \else \PackageInfo{\@classname}{Not using anonymous mode}% \fi}{\PackageError{\@classname}{The option anonymous can be either true or

<span id="page-32-0"></span>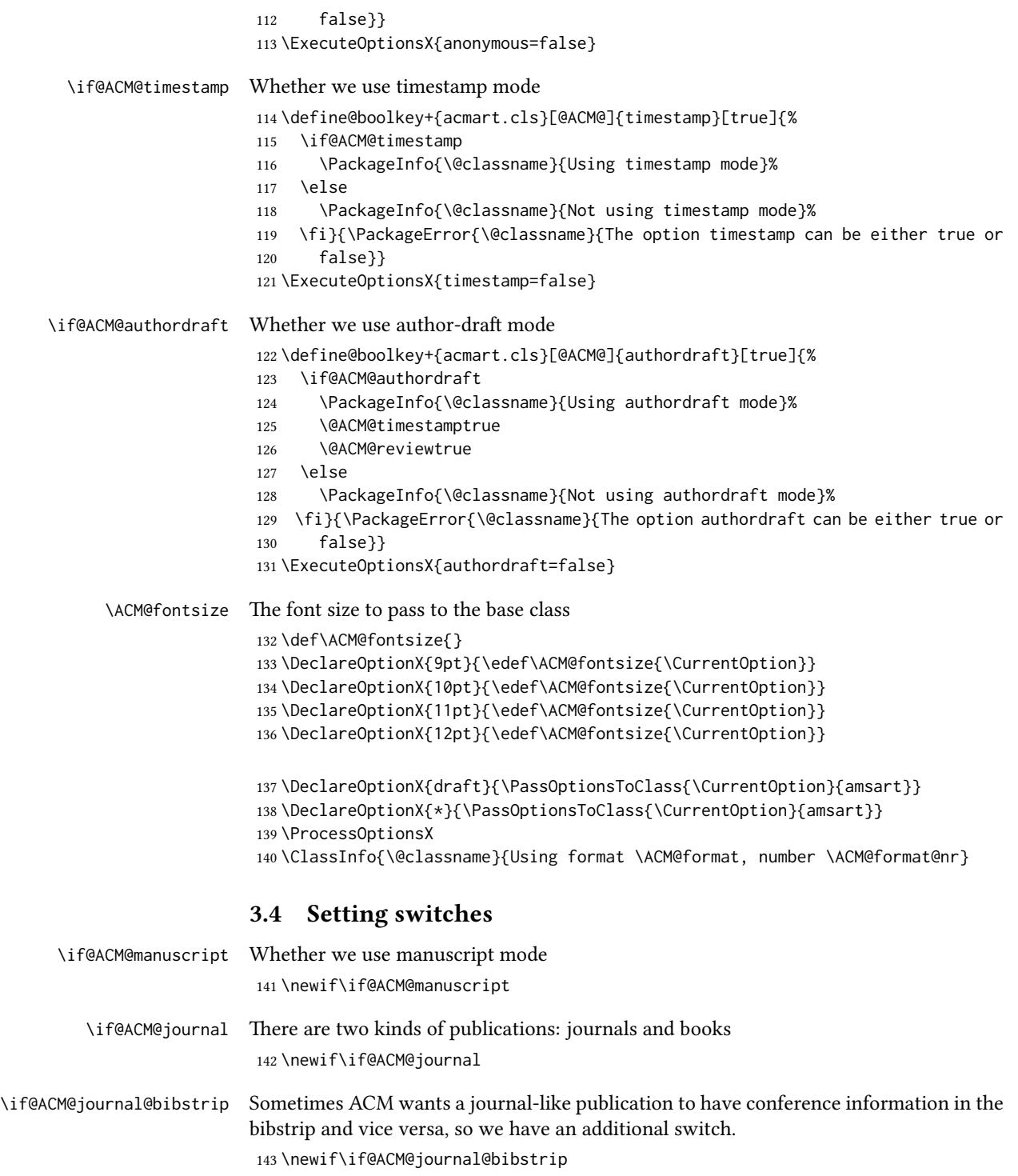

#### \if@ACM@sigchiamode The formatting of SIGCHI extended abstracts is quite unusual. We have a special switch for them.

\newif\if@ACM@sigchiamode

Setting up switches

```
145 \ifnum\ACM@format@nr=5\relax % siggraph
146 \ClassWarning{\@classname}{The format siggraph is now obsolete.
147 I am switching to sigconf.}
148 \setkeys{acmart.cls}{format=sigconf}
149 \fi
150 \ifnum\ACM@format@nr=0\relax
151 \@ACM@manuscripttrue
152 \else
153 \@ACM@manuscriptfalse
154 \setminus fi155 \@ACM@sigchiamodefalse
156 \ifcase\ACM@format@nr
157 \relax % manuscript
158 \@ACM@journaltrue
159 \or % acmsmall
160 \@ACM@journaltrue
161 \or % acmlarge
162 \@ACM@journaltrue
163 \or % acmtog
164 \@ACM@journaltrue
165 \or % sigconf
166 \@ACM@journalfalse
167 \or % siggraph
168 \@ACM@journalfalse
169 \or % sigplan
170 \@ACM@journalfalse
171 \or % sigchi
172 \@ACM@journalfalse
173 \or % sigchi-a
174 \@ACM@journalfalse
175 \@ACM@sigchiamodetrue
176 \fi
177 \if@ACM@journal
178 \@ACM@journal@bibstriptrue
179 \else
180 \@ACM@journal@bibstripfalse
181 \fi
```
# <span id="page-33-0"></span>3.5 Loading the base class and package

At this point we either have \ACM@fontsize or use defaults

```
182 \ifx\ACM@fontsize\@empty
183 \ifcase\ACM@format@nr
184 \relax % manuscript
```

```
185 \def\ACM@fontsize{9pt}%
186 \or % acmsmall
187 \def\ACM@fontsize{10pt}%
188 \or % acmlarge
189 \def\ACM@fontsize{10pt}%
190 \or % acmtog
191 \def\ACM@fontsize{9pt}%
192 \or % sigconf
193 \def\ACM@fontsize{9pt}%
194 \or % siggraph
195 \def\ACM@fontsize{9pt}%
196 \or % sigplan
197 \def\ACM@fontsize{10pt}%
198 \or % sigchi
199 \def\ACM@fontsize{10pt}%
200 \or % sigchi-a
201 \def\ACM@fontsize{10pt}%
202 \fi
203 \fi
204 \ClassInfo{\@classname}{Using fontsize \ACM@fontsize}
205 \LoadClass[\ACM@fontsize, reqno]{amsart}
206 \RequirePackage{microtype}
  We need etoolbox for delayed code
```

```
207 \RequirePackage{etoolbox}
```
Booktabs is now the default

```
208 \RequirePackage{booktabs}
```
We need totpages to calculate the number of pages and refcount to use that num-

ber

```
209 \RequirePackage{refcount}
210 \RequirePackage{totpages}
```
The \collect@body macro in amsmath is defined using \def. We load environ to access the \long version of this command

```
211 \RequirePackage{environ}
```
We use setspace for double spacing

```
212 \if@ACM@manuscript
```

```
213 \RequirePackage{setspace}
```

```
214 \onehalfspacing
```
 $215 \setminus fi$ 

We need textcase for better upcasing

```
216 \RequirePackage{textcase}
```
## <span id="page-34-0"></span>3.6 Citations

We patch \setcitestyle to allow, for example, \setcitestyle{sort} and \setcitestyle{nosort}. We patch \citestyle to warn about undefined citation styles.

```
217 \if@ACM@natbib
218 \RequirePackage{natbib}
219 \renewcommand{\bibsection}{%
220 \section*{\refname}%
221 \phantomsection\addcontentsline{toc}{section}{\refname}%
222 }
223 \renewcommand{\bibfont}{\bibliofont}
224 \renewcommand\setcitestyle[1]{
225 \@for\@tempa:=#1\do
226 {\def\@tempb{round}\ifx\@tempa\@tempb
227 \renewcommand\NAT@open{(}\renewcommand\NAT@close{)}\fi
228 \def\@tempb{square}\ifx\@tempa\@tempb
229 \renewcommand\NAT@open{[}\renewcommand\NAT@close{]}\fi
230 \def\@tempb{angle}\ifx\@tempa\@tempb
231 \renewcommand\NAT@open{$<$}\renewcommand\NAT@close{$>$}\fi
232 \def\@tempb{curly}\ifx\@tempa\@tempb
233 \renewcommand\NAT@open{\{}\renewcommand\NAT@close{\}}\fi
234 \def\@tempb{semicolon}\ifx\@tempa\@tempb
235 \renewcommand\NAT@sep{;}\fi
236 \def\@tempb{colon}\ifx\@tempa\@tempb
237 \renewcommand\NAT@sep{;}\fi
238 \def\@tempb{comma}\ifx\@tempa\@tempb
239 \renewcommand\NAT@sep{,}\fi
240 \def\@tempb{authoryear}\ifx\@tempa\@tempb
241 \NAT@numbersfalse\fi
242 \def\@tempb{numbers}\ifx\@tempa\@tempb
243 \NAT@numberstrue\NAT@superfalse\fi
244 \def\@tempb{super}\ifx\@tempa\@tempb
245 \NAT@numberstrue\NAT@supertrue\fi
246 \def\@tempb{nobibstyle}\ifx\@tempa\@tempb
247 \let\bibstyle=\@gobble\fi
248 \def\@tempb{bibstyle}\ifx\@tempa\@tempb
249 \let\bibstyle=\@citestyle\fi
250 \def\@tempb{sort}\ifx\@tempa\@tempb
251 \def\NAT@sort{\@ne}\fi
252 \def\@tempb{nosort}\ifx\@tempa\@tempb
253 \def\NAT@sort{\z@}\fi
254 \def\@tempb{compress}\ifx\@tempa\@tempb
255 \def\NAT@cmprs{\@ne}\fi
256 \def\@tempb{nocompress}\ifx\@tempa\@tempb
257 \def\NAT@cmprs{\z@}\fi
258 \def\@tempb{sort&compress}\ifx\@tempa\@tempb
259 \def\NAT@sort{\@ne}\def\NAT@cmprs{\@ne}\fi
260 \def\@tempb{mcite}\ifx\@tempa\@tempb
261 \let\NAT@merge\@ne\fi
262 \def\@tempb{merge}\ifx\@tempa\@tempb
263 \@ifnum{\NAT@merge<\tw@}{\let\NAT@merge\tw@}{}\fi
264 \def\@tempb{elide}\ifx\@tempa\@tempb
265 \@ifnum{\NAT@merge<\thr@@}{\let\NAT@merge\thr@@}{}\fi
266 \def\@tempb{longnamesfirst}\ifx\@tempa\@tempb
```
```
267 \NAT@longnamestrue\fi
                         268 \def\@tempb{nonamebreak}\ifx\@tempa\@tempb
                         269 \def\NAT@nmfmt#1{\mbox{\NAT@up#1}}\fi
                         270 \expandafter\NAT@find@eq\@tempa=\relax\@nil
                        271 \if\@tempc\relax\else
                         272 \expandafter\NAT@rem@eq\@tempc
                         273 \def\@tempb{open}\ifx\@tempa\@tempb
                        274 \xdef\NAT@open{\@tempc}\fi
                        275 \def\@tempb{close}\ifx\@tempa\@tempb
                        276 \xdef\NAT@close{\@tempc}\fi
                         277 \def\@tempb{aysep}\ifx\@tempa\@tempb
                         278 \xdef\NAT@aysep{\@tempc}\fi
                         279 \def\@tempb{yysep}\ifx\@tempa\@tempb
                         280 \xdef\NAT@yrsep{\@tempc}\fi
                         281 \def\@tempb{notesep}\ifx\@tempa\@tempb
                         282 \xdef\NAT@cmt{\@tempc}\fi
                         283 \def\@tempb{citesep}\ifx\@tempa\@tempb
                         284 \xdef\NAT@sep{\@tempc}\fi
                         285 \fi
                         286 }%
                         287 \NAT@@setcites
                        288 }
                        289 \renewcommand\citestyle[1]{%
                        290 \ifcsname bibstyle@#1\endcsname%
                        291 \csname bibstyle@#1\endcsname\let\bibstyle\@gobble%
                         292 \else%
                         293 \@latex@error{Undefined '#1' citestyle}%
                         294 \fi
                         295 }%
                        296 \text{ } \text{ } 1\bibstyle@acmauthoryear The default author-year format:
                        297 \newcommand{\bibstyle@acmauthoryear}{%
                        298 \setcitestyle{%
                        299 authoryear,%
                         300 open={[},close={]},citesep={;},%
                         301 aysep={},yysep={,},%
                         302 notesep={, }}}
   \bibstyle@acmnumeric The default numeric format:
                        303 \newcommand{\bibstyle@acmnumeric}{%
                         304 \setcitestyle{%
                        305 numbers,sort&compress,%
                         306 open={[},close={]},citesep={,},%
                         307 notesep={, }}}
                           The default is numeric:
                         308 \if@ACM@natbib
                         309 \citestyle{acmnumeric}
                        310 \fi
```

```
37
```

```
\@startsection Before we call hyperref, we redefine \startsection commands to their LATEX defaults
               since the amsart ones are too AMS-specific. We need to do this early since we want
               hyperref to have a chance to redefine them again:
               311 \def\@startsection#1#2#3#4#5#6{%
               312 \if@noskipsec \leavevmode \fi
               313 \par
               314 \@tempskipa #4\relax
               315 \@afterindenttrue
               316 \ifdim \@tempskipa <\z@
               317 \@tempskipa -\@tempskipa \@afterindentfalse
               318 \fi
               319 \if@nobreak
               320 \everypar{}%
               321 \else
               322 \addpenalty\@secpenalty\addvspace\@tempskipa
               323 \fi
               324 \@ifstar
               325 {\@ssect{#3}{#4}{#5}{#6}}%
               326 {\@dblarg{\@sect{#1}{#2}{#3}{#4}{#5}{#6}}}}
               327 \def\@sect#1#2#3#4#5#6[#7]#8{%
               328 \edef\@toclevel{\ifnum#2=\@m 0\else\number#2\fi}%
               329 \ifnum #2>\c@secnumdepth
               330 \let\@svsec\@empty
               331 \else
               332 \refstepcounter{#1}%
               333 \protected@edef\@svsec{\@seccntformat{#1}\relax}%
               334 \fi
               335 \@tempskipa #5\relax
               336 \ifdim \@tempskipa>\z@
               337 \begingroup
               338 #6{%
               339 \@hangfrom{\hskip #3\relax\@svsec}%
               340 \interlinepenalty \@M #8\@@par}%
               341 \endgroup
               342 \csname #1mark\endcsname{#7}%
               343 \ifnum #2>\c@secnumdepth \else
               344 \@tochangmeasure{\csname the#1\endcsname}%
               345 \fi
               346 \addcontentsline{toc}{#1}{%
               347 \ifnum #2>\c@secnumdepth \else
               348 \protect\numberline{\csname the#1\endcsname}%
               349 \fi
               350 #7}%
               351 \else
               352 \def\@svsechd{%
               353 #6{\hskip #3\relax
               354 \@svsec #8}%
               355 \csname #1mark\endcsname{#7}%
               356 \ifnum #2>\c@secnumdepth \else
```

```
357 \@tochangmeasure{\csname the#1\endcsname\space}%
               358 \fi
               359 \addcontentsline{toc}{#1}{%
               360 \ifnum #2>\c@secnumdepth \else
               361 \protect\numberline{\csname the#1\endcsname}%
               362 \quad \text{If}363 #7}}%
               364 \fi
               365 \@xsect{#5}}
               366 \def\@xsect#1{%
               367 \@tempskipa #1\relax
               368 \ifdim \@tempskipa>\z@
               369 \par \nobreak
               370 \vskip \@tempskipa
               371 \@afterheading
              372 \else
              373 \@nobreakfalse
              374 \global\@noskipsectrue
               375 \everypar{%
               376 \if@noskipsec
              377 \global\@noskipsecfalse
              378 {\setbox\z@\lastbox}%
              379 \clubpenalty\@M
               380 \begingroup \@svsechd \endgroup
              381 \unskip
               382 \@tempskipa #1\relax
               383 \hskip -\@tempskipa
               384 \else
               385 \clubpenalty \@clubpenalty
               386 \everypar{}%
              387 \fi}%
               388 \fi
               389 \ignorespaces}
               390 \def\@seccntformat#1{\csname the#1\endcsname\quad}
              391 \def\@ssect#1#2#3#4#5{%
              392 \@tempskipa #3\relax
              393 \ifdim \@tempskipa>\z@
              394 \begingroup
               395 #4{%
               396 \@hangfrom{\hskip #1}%
               397 \interlinepenalty \@M #5\@@par}%
               398 \endgroup
               399 \else
               400 \def\@svsechd{#4{\hskip #1\relax #5}}%
               401 \fi
               402 \@xsect{#3}}
\@startsection The amsart package redefines \startsection. Here we redefine it again to make the
```

```
table of contents work.
```

```
403 \def\@starttoc#1#2{\begingroup\makeatletter
```
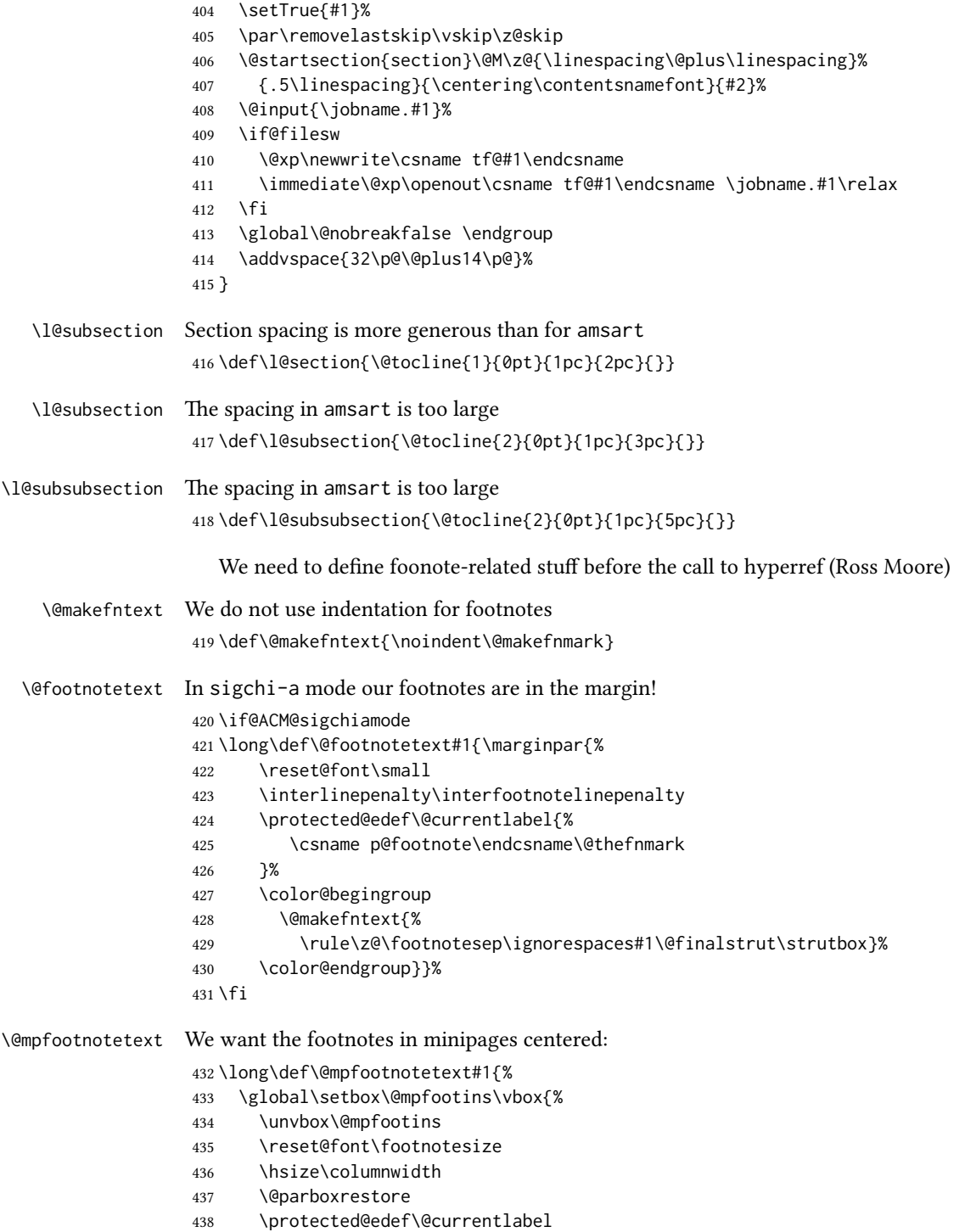

- {\csname p@mpfootnote\endcsname\@thefnmark}%
- \color@begingroup\centering
- \@makefntext{%
- \rule\z@\footnotesep\ignorespaces#1\@finalstrut\strutbox}%
- \color@endgroup}}

\@makefnmark AMS classes use a buggy definition of \makefnmark. We revert to the standard one. \def\@makefnmark{\hbox{\@textsuperscript{\normalfont\@thefnmark}}}

And now, hyperref

```
445 \let\@footnotemark@nolink\@footnotemark
446 \let\@footnotetext@nolink\@footnotetext
447 \RequirePackage[bookmarksnumbered,unicode]{hyperref}
448 \pdfstringdefDisableCommands{%
449 \def\addtocounter#1#2{}%
450 \def\unskip{}%
451 \def\textbullet{- }%
452 \def\textrightarrow{ -> }%
453 \def\footnotemark{}%
454 }
455 \urlstyle{rm}
456 \ifcase\ACM@format@nr
457 \relax % manuscript
458 \or % acmsmall
459 \or % acmlarge
460 \or % acmtog
461 \or % sigconf
462 \or % siggraph
463 \or % sigplan
464 \urlstyle{sf}
465 \or % sigchi
466 \or % sigchi-a
467 \urlstyle{sf}
468 \fi
469 \AtEndPreamble{%
470 \if@ACM@screen
471 \hypersetup{colorlinks,
472 linkcolor=ACMPurple,
473 citecolor=ACMPurple,
474 urlcolor=ACMDarkBlue,
475 filecolor=ACMDarkBlue}
476 \else
477 \hypersetup{hidelinks}
478 \fi
479 \hypersetup{pdflang={en},
480 pdfdisplaydoctitle}}
  Bibliography mangling.
481 \if@ACM@natbib
```

```
482 \let\citeN\cite
```

```
483 \let\cite\citep
                     484 \let\citeANP\citeauthor
                     485 \let\citeNN\citeyearpar
                     486 \let\citeyearNP\citeyear
                     487 \let\citeNP\citealt
                     488 \DeclareRobustCommand\citeA
                     489 {\begingroup\NAT@swafalse
                     490 \let\NAT@ctype\@ne\NAT@partrue\NAT@fullfalse\NAT@open\NAT@citetp}%
                     491 \providecommand\newblock{}%
                     492 \else
                     493 \AtBeginDocument{%
                     494 \let\shortcite\cite%
                     495 \providecommand\citename[1]{#1}}
                     496 \fi
                     497 \newcommand\shortcite[2][]{%
                    498 \ifNAT@numbers\cite[#1]{#2}\else\citeyearpar[#1]{#2}\fi}
\bibliographystyle The amsart package redefines \bibliographystyle since it prefers the AMS bibliogra-
                    phy style. We turn it back to the LATEX definition:
                     499 \def\bibliographystyle#1{%
                    500 \ifx\@begindocumenthook\@undefined\else
                    501 \expandafter\AtBeginDocument
                    502 \fi
                     503 {\if@filesw
                     504 \immediate\write\@auxout{\string\bibstyle{#1}}%
                     505 \fi}}
                       Graphics and color.
                     506 \RequirePackage{graphicx}
                     507 \RequirePackage[prologue]{xcolor}
                       We define ACM colors according to [7]:
                     508 \definecolor[named]{ACMBlue}{cmyk}{1,0.1,0,0.1}
                     509 \definecolor[named]{ACMYellow}{cmyk}{0,0.16,1,0}
                     510 \definecolor[named]{ACMOrange}{cmyk}{0,0.42,1,0.01}
                     511 \definecolor[named]{ACMRed}{cmyk}{0,0.90,0.86,0}
                     512 \definecolor[named]{ACMLightBlue}{cmyk}{0.49,0.01,0,0}
                     513 \definecolor[named]{ACMGreen}{cmyk}{0.20,0,1,0.19}
                     514 \definecolor[named]{ACMPurple}{cmyk}{0.55,1,0,0.15}
                    515 \definecolor[named]{ACMDarkBlue}{cmyk}{1,0.58,0,0.21}
                       Author-draft mode
                    516 \if@ACM@authordraft
                    517 \RequirePackage{draftwatermark}
                    518 \SetWatermarkFontSize{0.5in}
                    519 \SetWatermarkColor[gray]{.9}
                     520 \SetWatermarkText{\parbox{12em}{\centering
                     521 Unpublished working draft.\\
                     522 Not for distribution.}}
                    523 \fi
```
## 3.7 Paper size and paragraphing

We use geometry for dimensions. Note that the present margins do not depend on the font size option—we might need to change this. See [https://github.com/](https://github.com/borisveytsman/acmart/issues/5#issuecomment-272881329) [borisveytsman/acmart/issues/5#issuecomment-272881329](https://github.com/borisveytsman/acmart/issues/5#issuecomment-272881329).

```
524 \RequirePackage{geometry}
525 \ifcase\ACM@format@nr
526 \relax % manuscript
527 \geometry{letterpaper,head=13pt,
528 marginparwidth=6pc,heightrounded}%
529 \or % acmsmall
530 \geometry{twoside=true,
531 includeheadfoot, head=13pt, foot=2pc,
532 paperwidth=6.75in, paperheight=10in,
533 top=58pt, bottom=44pt, inner=46pt, outer=46pt,
534 marginparwidth=2pc,heightrounded
535 }%
536 \or % acmlarge
537 \geometry{twoside=true, head=13pt, foot=2pc,
538 paperwidth=8.5in, paperheight=11in,
539 includeheadfoot,
540 top=78pt, bottom=114pt, inner=81pt, outer=81pt,
541 marginparwidth=4pc,heightrounded
542 }%
543 \or % acmtog
544 \geometry{twoside=true, head=13pt, foot=2pc,
545 paperwidth=8.5in, paperheight=11in,
546 includeheadfoot, columnsep=24pt,
547 top=52pt, bottom=75pt, inner=52pt, outer=52pt,
548 marginparwidth=2pc,heightrounded
549 }%
550 \or % sigconf
551 \geometry{twoside=true, head=13pt,
552 paperwidth=8.5in, paperheight=11in,
553 includeheadfoot, columnsep=2pc,
554 top=57pt, bottom=73pt, inner=54pt, outer=54pt,
555 marginparwidth=2pc,heightrounded
556 }%
557 \or % siggraph
558 \geometry{twoside=true, head=13pt,
559 paperwidth=8.5in, paperheight=11in,
560 includeheadfoot, columnsep=2pc,
561 top=57pt, bottom=73pt, inner=54pt, outer=54pt,
562 marginparwidth=2pc,heightrounded
563 }%
564 \or % sigplan
565 \geometry{twoside=true, head=13pt,
566 paperwidth=8.5in, paperheight=11in,
567 includeheadfoot=false, columnsep=2pc,
```

```
568 top=1in, bottom=1in, inner=0.75in, outer=0.75in,
```

```
569 marginparwidth=2pc,heightrounded
                   570 }%
                   571 \or % sigchi
                   572 \geometry{twoside=true, head=13pt,
                   573 paperwidth=8.5in, paperheight=11in,
                   574 includeheadfoot, columnsep=2pc,
                   575 top=66pt, bottom=73pt, inner=54pt, outer=54pt,
                   576 marginparwidth=2pc,heightrounded
                   577 }%
                   578 \or % sigchi-a
                   579 \geometry{twoside=false, head=13pt,
                   580 paperwidth=11in, paperheight=8.5in,
                   581 includeheadfoot, marginparsep=72pt,
                   582 marginparwidth=170pt, columnsep=20pt,
                   583 top=72pt, bottom=72pt, left=314pt, right=72pt
                   584 }%
                   585 \@mparswitchfalse
                   586 \reversemarginpar
                   587 \fi
      \parindent
Paragraphing
        \parskip
                   588 \setlength\parindent{10\p@}
                   589 \setlength\parskip{\z@}
                   590 \ifcase\ACM@format@nr
                   591 \relax % manuscript
                   592 \or % acmsmall
                   593 \or % acmlarge
                   594 \or % acmtog
                   595 \setlength\parindent{9\p@}%
                   596 \or % sigconf
                   597 \or % siggraph
                   598 \or % sigplan
                   599 \or % sigchi
                   600 \or % sigchi-a
                   601 \fi
\normalparindent The amsart package defines the \normalparindent length and initializes it to 12pt (the
                  value of \parindent in amsart). It is later used to set the \listparindent length in
                  the quotation environment and the \parindent length in the \@footnotetext com-
                  mand. We set \normalparindent to the value of \parindent as selected by acmart for
                  consistent paragraph indents.
                   602 \setlength\normalparindent{\parindent}
                     Footnotes require some consideration. We have several layers of footnotes: front-
                  matter footnotes, "regular" footnotes and the special insert for the bibstrip. In the old
                  ACM classes, the bibstrip was a \Theta loat. The problem with floats is that they tend to,
                  well, float—and we want the guarantee they stay.
```
We use manyfoot for layered footnotes instead.

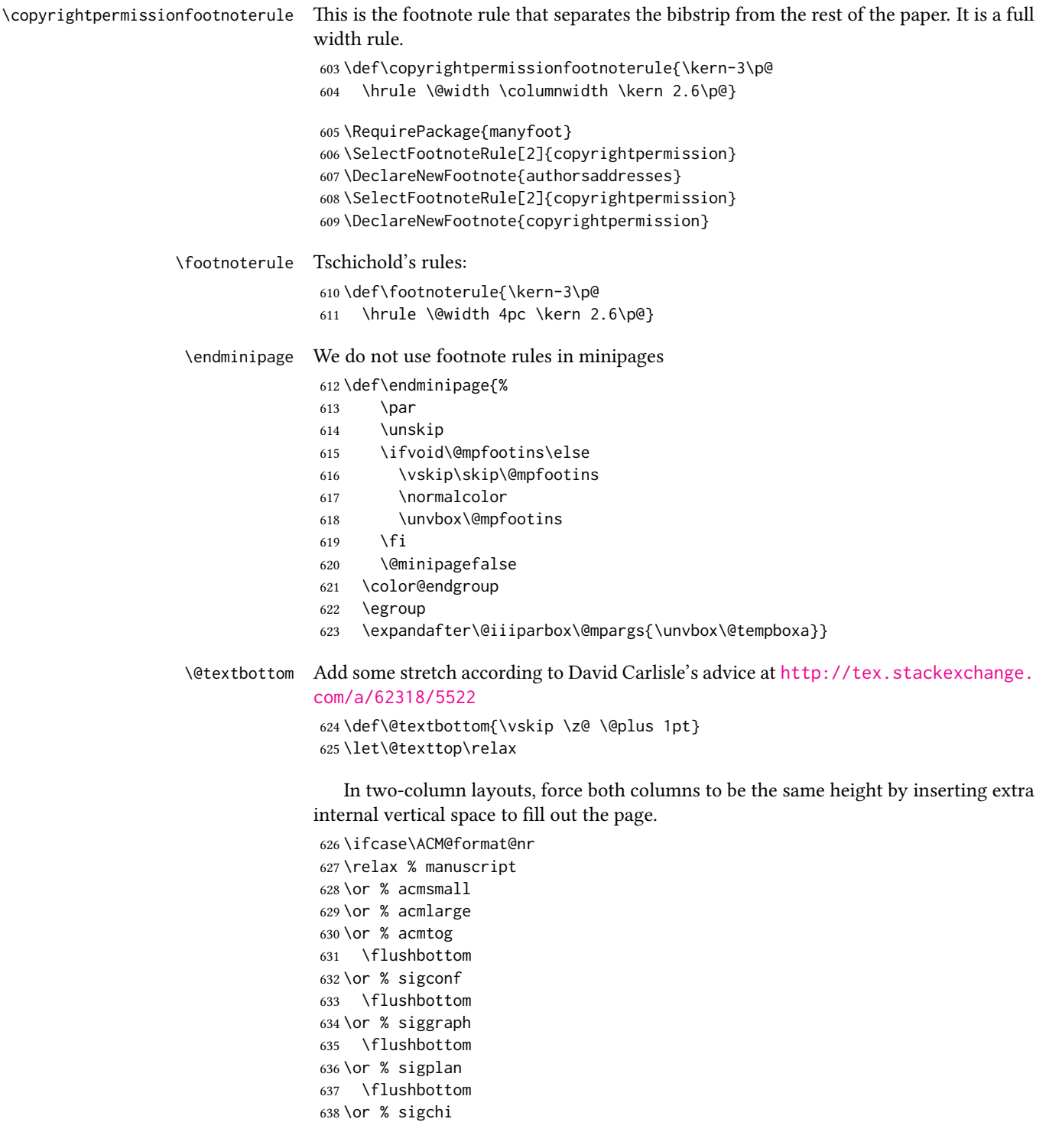

```
639 \flushbottom
640 \or % sigchi-a
641 \fi
```
# 3.8 Fonts

Somehow PDFTeX and XeTeX require different incantations to make a PDF compliant with the current Acrobat bugs. Xpdf is much better.

The code below is by Ross Moore.

```
642 \RequirePackage{iftex}
                   643 \ifPDFTeX
                   644 \input{glyphtounicode}
                   645 \pdfglyphtounicode{f_f}{FB00}
                   646 \pdfglyphtounicode{f_f_i}{FB03}
                   647 \pdfglyphtounicode{f_f_l}{FB04}
                   648 \pdfglyphtounicode{f_i}{FB01}
                   649 \pdfglyphtounicode{t_t}{0074 0074}
                   650 \pdfglyphtounicode{f_t}{0066 0074}
                   651 \pdfglyphtounicode{T_h}{0054 0068}
                   652 \pdfgentounicode=1
                   653 \fi
                   654 \RequirePackage{cmap}
\if@ACM@newfonts Whether we load the new fonts
                   655 \newif\if@ACM@newfonts
                   656 \@ACM@newfontstrue
                   657 \IfFileExists{libertine.sty}{}{\ClassWarning{\@classname}{You do not
                   658 have the libertine package installed. Please upgrade your
                   659 TeX}\@ACM@newfontsfalse}
                   660 \IfFileExists{zi4.sty}{}{\ClassWarning{\@classname}{You do not
                   661 have the zi4 package installed. Please upgrade your
                   662 TeX}\@ACM@newfontsfalse}
                   663 \IfFileExists{newtxmath.sty}{}{\ClassWarning{\@classname}{You do not
                   664 have the newtxmath package installed. Please upgrade your
                   665 TeX}\@ACM@newfontsfalse}
                     We use Libertine throughout.
                   666 \if@ACM@newfonts
                   667 \RequirePackage[T1]{fontenc}
                   668 \ifxetex
                   669 \RequirePackage[tt=false]{libertine}
                   670 \setmonofont{inconsolata}
                   671 \else
                   672 \RequirePackage[tt=false, type1=true]{libertine}
                   673 \fi
                   674 \RequirePackage[varqu]{zi4}
                   675 \RequirePackage[libertine]{newtxmath}
```

```
676 \fi
```
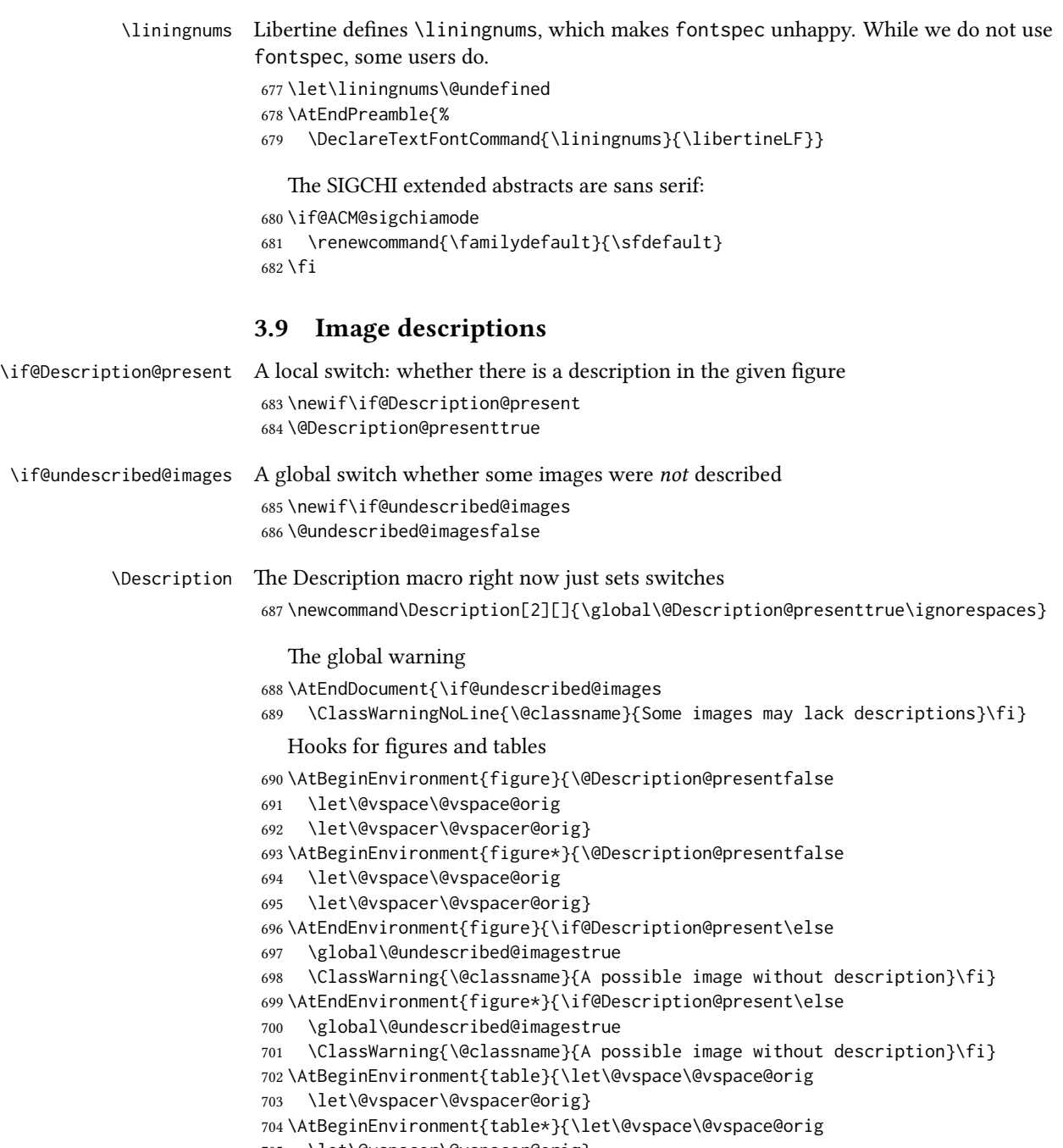

\let\@vspacer\@vspacer@orig}

# 3.10 Floats

We use the caption package

```
706 \RequirePackage{caption, float}
              707 \captionsetup[table]{position=top}
              708 \if@ACM@journal
              709 \captionsetup{labelfont={sf, small},
              710 textfont={sf, small}, margin=\z@}
              711 \captionsetup[figure]{name={Fig.}}
              712 \else
              713 \captionsetup{labelfont={bf},
              714 textfont={bf}, labelsep=colon, margin=\z@}
              715 \ifcase\ACM@format@nr
              716 \relax % manuscript
              717 \or % acmsmall
              718 \or % acmlarge
              719 \or % acmtog
              720 \or % sigconf
              721 \or % siggraph
              722 \captionsetup{textfont={it}}
              723 \or % sigplan
              724 \captionsetup{labelfont={bf},
              725 textfont={normalfont}, labelsep=period, margin=\z@}
              726 \or % sigchi
              727 \captionsetup[figure]{labelfont={bf, small},
              728 textfont={bf, small}}
              729 \captionsetup[table]{labelfont={bf, small},
              730 textfont={bf, small}}
              731 \or % sigchi-a
              732 \captionsetup[figure]{labelfont={bf, small},
              733 textfont={bf, small}}
              734 \captionsetup[table]{labelfont={bf, small},
              735 textfont={bf, small}}
              736 \fi
              737 \fi
    sidebar The sidebar environment:
              738 \newfloat{sidebar}{}{sbar}
              739 \floatname{sidebar}{Sidebar}
              740 \renewenvironment{sidebar}{\Collect@Body\@sidebar}{}
   \@sidebar The processing of the saved text
              741 \long\def\@sidebar#1{\bgroup\let\@vspace\@vspace@orig
              742 \let\@vspacer\@vspacer@orig\captionsetup{type=sidebar}%
              743 \marginpar{\small#1}\egroup}
marginfigure The marginfigure environment:
              744 \newenvironment{marginfigure}{\Collect@Body\@marginfigure}{}
```
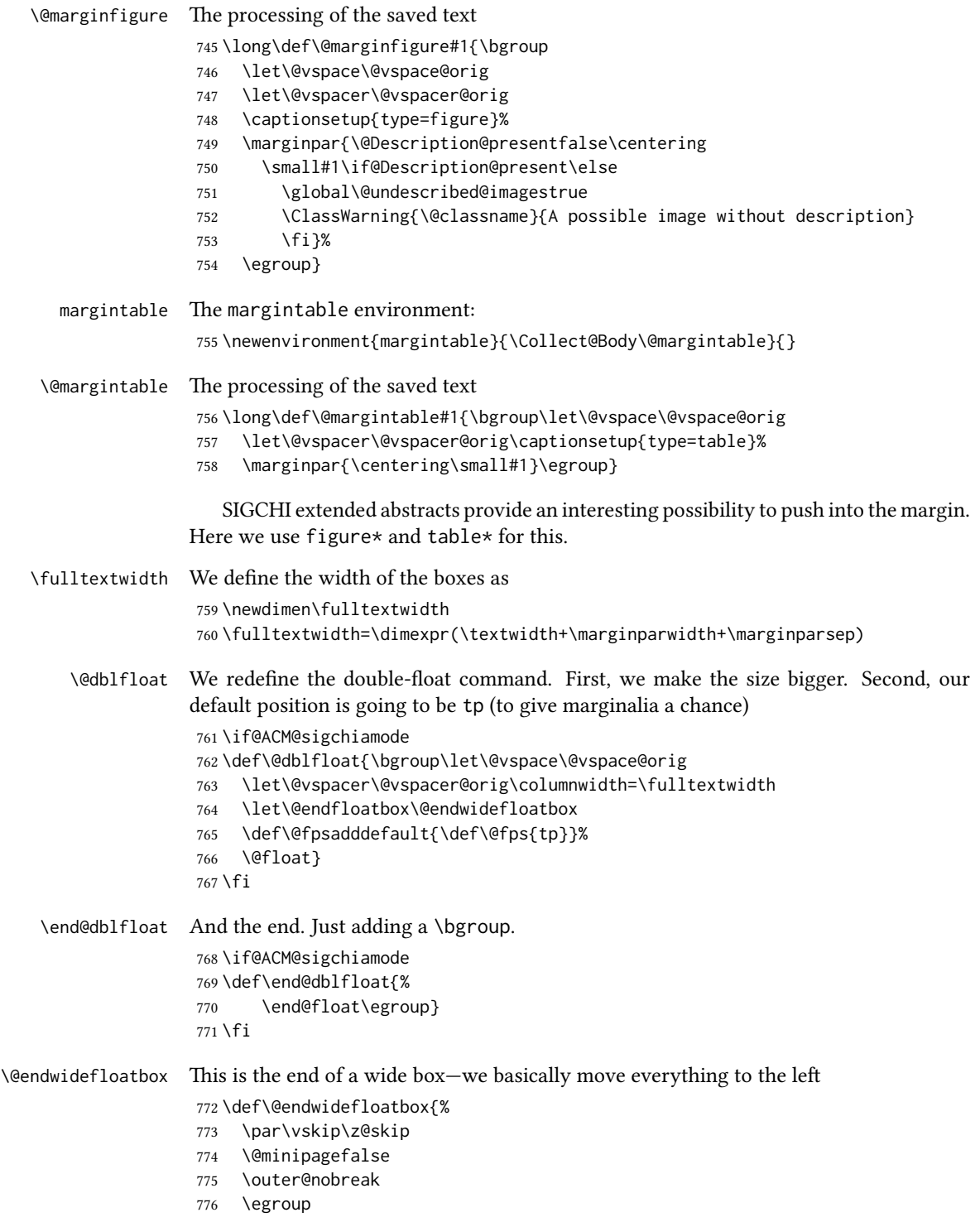

```
777 \color@endbox
```

```
778 \global\setbox\@currbox=\vbox{\moveleft
```

```
779 \dimexpr(\fulltextwidth-\textwidth)\box\@currbox}%
```

```
780 \wd\@currbox=\textwidth
```

```
781 }
```
## 3.11 Lists

```
782 \ifcase\ACM@format@nr
783 \relax % manuscript
784 \or % acmsmall
785 \or % acmlarge
786 \or % acmtog
787 \or % sigconf
788 \or % siggraph
789 \or % sigplan
790 \def\labelenumi{\theenumi.}
791 \def\labelenumii{\theenumii.}
792 \def\labelenumiii{\theenumiii.}
793 \def\labelenumiv{\theenumiv.}
794 \or % sigchi
795 \or % sigchi-a
796 \fi
```
The AMS uses generous margins for lists. Note that amsart defines \leftmargin values for list levels at the beginning of the document, so we must redefine them in the same manner. Also, note that amsart redefines the enumerate and itemize environments with a \makelabel command that uses \llap, so the \labelwidth value is (effectively) irrelevant; nonetheless, we follow amsart and set \labelwidth to \leftmargin minus \labelsep.

```
797 \newdimen\@ACM@labelwidth
798 \AtBeginDocument{%
799 \setlength\labelsep{4pt}
800 \setlength{\@ACM@labelwidth}{6.5pt}
801
802 %% First-level list: when beginning after the first line of an
803 %% indented paragraph or ending before an indented paragraph, labels
804 %% should not hang to the left of the preceding/following text.
805 \setlength\leftmargini{\z@}
806 \addtolength\leftmargini{\parindent}
807 \addtolength\leftmargini{2\labelsep}
808 \addtolength\leftmargini{\@ACM@labelwidth}
809
810 %% Second-level and higher lists.
811 \setlength\leftmarginii{\z@}
812 \addtolength\leftmarginii{0.5\labelsep}
813 \addtolength\leftmarginii{\@ACM@labelwidth}
814 \setlength\leftmarginiii{\leftmarginii}
815 \setlength\leftmarginiv{\leftmarginiii}
816 \setlength\leftmarginv{\leftmarginiv}
```

```
817 \setlength\leftmarginvi{\leftmarginv}
                   818 \@listi}
                   819 \newskip\listisep
                    820 \listisep\smallskipamount
                    821 \def\@listI{\leftmargin\leftmargini
                    822 \labelwidth\leftmargini \advance\labelwidth-\labelsep
                   823 \listparindent\z@
                   824 \topsep\listisep}
                   825 \let\@listi\@listI
                   826 \def\@listii{\leftmargin\leftmarginii
                    827 \labelwidth\leftmarginii \advance\labelwidth-\labelsep
                    828 \topsep\z@skip}
                    829 \def\@listiii{\leftmargin\leftmarginiii
                    830 \labelwidth\leftmarginiii \advance\labelwidth-\labelsep}
                    831 \def\@listiv{\leftmargin\leftmarginiv
                    832 \labelwidth\leftmarginiv \advance\labelwidth-\labelsep}
                    833 \def\@listv{\leftmargin\leftmarginv
                    834 \labelwidth\leftmarginv \advance\labelwidth-\labelsep}
                    835 \def\@listvi{\leftmargin\leftmarginvi
                    836 \labelwidth\leftmarginvi \advance\labelwidth-\labelsep}
\descriptionlabel We do not use a colon by default like amsart does:
                    837 \renewcommand{\descriptionlabel}[1]{\upshape\bfseries #1}
     \description Make the description environment indentation consistent with that of the itemize
                   and enumerate environments.
                   838 \renewenvironment{description}{\list{}{%
                   839 \labelwidth\@ACM@labelwidth
                    840 \let\makelabel\descriptionlabel}%
                    841 }{
                    842 \endlist
                   843 }
                   844 \let\enddescription=\endlist % for efficiency
```
## 3.12 Top-matter data

We use the xkeyval interface to define journal titles and the relevant information \define@choicekey\*+{ACM}{acmJournal}[\@journalCode\@journalCode@nr]{%

```
846 CIE,%
847 CSUR,%
848 DTRAP,%
849 HEALTH,%
850 IMWUT,%
851 JACM,%
852 JDIQ,%
853 JEA,%
854 JERIC,%
855 JETC,%
856 JOCCH,%
```

```
51
```
 PACMCGIT,% PACMHCI,% PACMPL,% POMACS,% TAAS,% TACCESS,% TACO,% TALG,% TALLIP,% TAP,% TCPS,% TDS,% TEAC,% TECS,% THRI,% TIIS,% TIOT,% TISSEC,% TIST,% TKDD,% TMIS,% TOCE,% TOCHI,% TOCL,% TOCS,% TOCT,% TODAES,% TODS,% TOG,% TOIS,% TOIT,% TOMACS,% TOMM,% TOMPECS,% TOMS,% TOPC,% TOPS,% TOPLAS,% TOS,% TOSEM,% TOSN,% TRETS,% TSAS,% TSC,% TSLP,% TWEB% }{% \ifcase\@journalCode@nr \relax % CIE

\def\@journalName{ACM Computers in Entertainment}%

```
907 \def\@journalNameShort{ACM Comput. Entertain.}%
908 \def\@permissionCodeOne{1544-3574}%
909 \or % CSUR
910 \def\@journalName{ACM Computing Surveys}%
911 \def\@journalNameShort{ACM Comput. Surv.}%
912 \def\@permissionCodeOne{0360-0300}%
913 \or % DTRAP
914 \def\@journalName{Digital Threats: Research and Practice}%
915 \def\@journalNameShort{Digit. Threat. Res. Pract.}%
916 \def\@permissionCodeOne{2576-5337}%
917 \or % HEALTH
918 \def\@journalName{ACM Transactions on Computing for Healthcare}%
919 \def\@journalNameShort{ACM Trans. Comput. Healthcare}%
920 \def\@permissionCodeOne{2637-8051}%
921 \or % IMWUT
922 \def\@journalName{Proceedings of the ACM on Interactive, Mobile,
923 Wearable and Ubiquitous Technologies}%
924 \def\@journalNameShort{Proc. ACM Interact. Mob. Wearable Ubiquitous Technol.}%
925 \def\@permissionCodeOne{2474-9567}%
926 \@ACM@screentrue
927 \PackageInfo{\@classname}{Using screen mode due to \@journalCode}%
928 \or % JACM
929 \def\@journalName{Journal of the ACM}%
930 \def\@journalNameShort{J. ACM}%
931 \def\@permissionCodeOne{0004-5411}%
932 \or % JDIQ
933 \def\@journalName{ACM Journal of Data and Information Quality}%
934 \def\@journalNameShort{ACM J. Data Inform. Quality}%
935 \def\@permissionCodeOne{1936-1955}%
936 \or % JEA
937 \def\@journalName{ACM Journal of Experimental Algorithmics}%
938 \def\@journalNameShort{ACM J. Exp. Algor.}%
939 \def\@permissionCodeOne{1084-6654}%
940 \or % JERIC
941 \def\@journalName{ACM Journal of Educational Resources in Computing}%
942 \def\@journalNameShort{ACM J. Edu. Resources in Comput.}%
943 \def\@permissionCodeOne{1073-0516}%
944 \or % JETC
945 \def\@journalName{ACM Journal on Emerging Technologies in Computing Systems}%
946 \def\@journalNameShort{ACM J. Emerg. Technol. Comput. Syst.}%
947 \def\@permissionCodeOne{1550-4832}%
948 \or % JOCCH
949 \def\@journalName{ACM Journal on Computing and Cultural Heritage}%
950 \def\@journalNameShort{ACM J. Comput. Cult. Herit.}%
951 \or % PACMCGIT
952 \def\@journalName{Proceedings of the ACM on Computer Graphics and Interactive Techniques}%
953 \def\@journalNameShort{Proc. ACM Comput. Graph. Interact. Tech.}%
954 \def\@permissionCodeOne{2577-6193}%
```
- \@ACM@screentrue
- \PackageInfo{\@classname}{Using screen mode due to \@journalCode}%

```
957 \or % PACMHCI
```

```
958 \def\@journalName{Proceedings of the ACM on Human-Computer Interaction}%
```
- \def\@journalNameShort{Proc. ACM Hum.-Comput. Interact.}%
- \def\@permissionCodeOne{2573-0142}%
- \@ACM@screentrue

```
962 \PackageInfo{\@classname}{Using screen mode due to \@journalCode}%
```
\or % PACMPL

- \def\@journalName{Proceedings of the ACM on Programming Languages}%
- \def\@journalNameShort{Proc. ACM Program. Lang.}%
- \def\@permissionCodeOne{2475-1421}%
- \@ACM@screentrue

```
968 \PackageInfo{\@classname}{Using screen mode due to \@journalCode}%
```

```
969 \or % POMACS
```
- \def\@journalName{Proceedings of the ACM on Measurement and Analysis of Computing Systems}%
- \def\@journalNameShort{Proc. ACM Meas. Anal. Comput. Syst.}%
- \def\@permissionCodeOne{2476-1249}%
- \@ACM@screentrue
- \PackageInfo{\@classname}{Using screen mode due to \@journalCode}%

\or % TAAS

- \def\@journalName{ACM Transactions on Autonomous and Adaptive Systems}%
- \def\@journalNameShort{ACM Trans. Autonom. Adapt. Syst.}%
- \def\@permissionCodeOne{1556-4665}%

\or % TACCESS

- \def\@journalName{ACM Transactions on Accessible Computing}%
- \def\@journalNameShort{ACM Trans. Access. Comput.}%
- \def\@permissionCodeOne{1936-7228}%
- \or % TACO
- \def\@journalName{ACM Transactions on Architecture and Code Optimization}%
- \def\@journalNameShort{ACM Trans. Arch. Code Optim.}%
- \or % TALG
- \def\@journalName{ACM Transactions on Algorithms}%
- \def\@journalNameShort{ACM Trans. Algor.}%
- \def\@permissionCodeOne{1549-6325}%

```
990 \or % TALLIP
```
- \def\@journalName{ACM Transactions on Asian and Low-Resource Language Information Processing}%
- \def\@journalNameShort{ACM Trans. Asian Low-Resour. Lang. Inf. Process.}%
- \def\@permissionCodeOne{2375-4699}%
- \or % TAP
- \def\@journalName{ACM Transactions on Applied Perception}%

```
996 \or % TCPS
```

```
997 \def\@journalName{ACM Transactions on Cyber-Physical Systems}%
998 \or % TDS
```
- \def\@journalName{ACM Transactions on Data Science}%
- \def\@journalNameShort{ACM Trans. Data Sci.}%
- \def\@permissionCodeOne{2577-3224}%

```
1002 \or % TEAC
```

```
1003 \def\@journalName{ACM Transactions on Economics and Computation}%
1004 \or % TECS
```
- \def\@journalName{ACM Transactions on Embedded Computing Systems}%
- \def\@journalNameShort{ACM Trans. Embedd. Comput. Syst.}%

```
1007 \def\@permissionCodeOne{1539-9087}%
1008 \or % THRI
1009 \def\@journalName{ACM Transactions on Human-Robot Interaction}%
1010 \def\@journalNameShort{ACM Trans. Hum.-Robot Interact.}%
1011 \def\@permissionCodeOne{2573-9522}%
1012 \or % TIIS
1013 \def\@journalName{ACM Transactions on Interactive Intelligent Systems}%
1014 \def\@journalNameShort{ACM Trans. Interact. Intell. Syst.}%
1015 \def\@permissionCodeOne{2160-6455}%
1016 \or % TIOT
1017 \def\@journalName{ACM Transactions on Internet of Things}%
1018 \def\@journalNameShort{ACM Trans. Internet Things}%
1019 \def\@permissionCodeOne{2577-6207}%
1020 \or % TISSEC
1021 \def\@journalName{ACM Transactions on Information and System Security}%
1022 \def\@journalNameShort{ACM Trans. Info. Syst. Sec.}%
1023 \def\@permissionCodeOne{1094-9224}%
1024 \or % TIST
1025 \def\@journalName{ACM Transactions on Intelligent Systems and Technology}%
1026 \def\@journalNameShort{ACM Trans. Intell. Syst. Technol.}%
1027 \def\@permissionCodeOne{2157-6904}%
1028 \or % TKDD
1029 \def\@journalName{ACM Transactions on Knowledge Discovery from Data}%
1030 \def\@journalNameShort{ACM Trans. Knowl. Discov. Data.}%
1031 \def\@permissionCodeOne{1556-4681}%
1032 \or % TMIS
1033 \def\@journalName{ACM Transactions on Management Information Systems}%
1034 \def\@journalNameShort{ACM Trans. Manag. Inform. Syst.}%
1035 \def\@permissionCodeOne{2158-656X}%
1036 \or % TOCE
1037 \def\@journalName{ACM Transactions on Computing Education}%
1038 \def\@journalNameShort{ACM Trans. Comput. Educ.}%
1039 \def\@permissionCodeOne{1946-6226}%
1040 \or % TOCHI
1041 \def\@journalName{ACM Transactions on Computer-Human Interaction}%
1042 \def\@journalNameShort{ACM Trans. Comput.-Hum. Interact.}%
1043 \def\@permissionCodeOne{1073-0516}%
1044 \or % TOCL
1045 \def\@journalName{ACM Transactions on Computational Logic}%
1046 \def\@journalNameShort{ACM Trans. Comput. Logic}%
1047 \def\@permissionCodeOne{1529-3785}%
1048 \or % TOCS
1049 \def\@journalName{ACM Transactions on Computer Systems}%
1050 \def\@journalNameShort{ACM Trans. Comput. Syst.}%
1051 \def\@permissionCodeOne{0734-2071}%
1052 \or % TOCT
1053 \def\@journalName{ACM Transactions on Computation Theory}%
1054 \def\@journalNameShort{ACM Trans. Comput. Theory}%
1055 \def\@permissionCodeOne{1942-3454}%
```

```
1056 \or % TODAES
```

```
1057 \def\@journalName{ACM Transactions on Design Automation of Electronic Systems}%
1058 \def\@journalNameShort{ACM Trans. Des. Autom. Electron. Syst.}%
1059 \def\@permissionCodeOne{1084-4309}%
1060 \or % TODS
1061 \def\@journalName{ACM Transactions on Database Systems}%
1062 \def\@journalNameShort{ACM Trans. Datab. Syst.}%
1063 \def\@permissionCodeOne{0362-5915}%
1064 \or % TOG
1065 \def\@journalName{ACM Transactions on Graphics}%
1066 \def\@journalNameShort{ACM Trans. Graph.}%
1067 \def\@permissionCodeOne{0730-0301}
1068 \or % TOIS
1069 \def\@journalName{ACM Transactions on Information Systems}%
1070 \def\@permissionCodeOne{1046-8188}%
1071 \or % TOIT
1072 \def\@journalName{ACM Transactions on Internet Technology}%
1073 \def\@journalNameShort{ACM Trans. Internet Technol.}%
1074 \def\@permissionCodeOne{1533-5399}%
1075 \or % TOMACS
1076 \def\@journalName{ACM Transactions on Modeling and Computer Simulation}%
1077 \def\@journalNameShort{ACM Trans. Model. Comput. Simul.}%
1078 \or % TOMM
1079 \def\@journalName{ACM Transactions on Multimedia Computing, Communications and Applications}%
1080 \def\@journalNameShort{ACM Trans. Multimedia Comput. Commun. Appl.}%
1081 \def\@permissionCodeOne{1551-6857}%
1082 \def\@permissionCodeTwo{0100}%
1083 \or % TOMPECS
1084 \def\@journalName{ACM Transactions on Modeling and Performance Evaluation of Computing Systems}%
1085 \def\@journalNameShort{ACM Trans. Model. Perform. Eval. Comput. Syst.}%
1086 \def\@permissionCodeOne{2376-3639}%
1087 \or % TOMS
1088 \def\@journalName{ACM Transactions on Mathematical Software}%
1089 \def\@journalNameShort{ACM Trans. Math. Softw.}%
1090 \def\@permissionCodeOne{0098-3500}%
1091 \or % TOPC
1092 \def\@journalName{ACM Transactions on Parallel Computing}%
1093 \def\@journalNameShort{ACM Trans. Parallel Comput.}%
1094 \def\@permissionCodeOne{1539-9087}%
1095 \or % TOPS
1096 \def\@journalName{ACM Transactions on Privacy and Security}%
1097 \def\@journalNameShort{ACM Trans. Priv. Sec.}%
1098 \def\@permissionCodeOne{2471-2566}%
1099 \or % TOPLAS
1100 \def\@journalName{ACM Transactions on Programming Languages and Systems}%
1101 \def\@journalNameShort{ACM Trans. Program. Lang. Syst.}%
1102 \def\@permissionCodeOne{0164-0925}%
1103 \or % TOS
1104 \def\@journalName{ACM Transactions on Storage}%
1105 \def\@journalNameShort{ACM Trans. Storage}%
```

```
1106 \def\@permissionCodeOne{1553-3077}%
```

```
1107 \or % TOSEM
                1108 \def\@journalName{ACM Transactions on Software Engineering and Methodology}%
                1109 \def\@journalNameShort{ACM Trans. Softw. Eng. Methodol.}%
                1110 \def\@permissionCodeOne{1049-331X}%
                1111 \or % TOSN
                1112 \def\@journalName{ACM Transactions on Sensor Networks}%
                1113 \def\@journalNameShort{ACM Trans. Sensor Netw.}%
                1114 \def\@permissionCodeOne{1550-4859}%
                1115 \or % TRETS
                1116 \def\@journalName{ACM Transactions on Reconfigurable Technology and Systems}%
                1117 \def\@journalNameShort{ACM Trans. Reconfig. Technol. Syst.}%
                1118 \def\@permissionCodeOne{1936-7406}%
                1119 \or % TSAS
                1120 \def\@journalName{ACM Transactions on Spatial Algorithms and Systems}%
                1121 \def\@journalNameShort{ACM Trans. Spatial Algorithms Syst.}%
                1122 \def\@permissionCodeOne{2374-0353}%
                1123 \or % TSC
                1124 \def\@journalName{ACM Transactions on Social Computing}%
                1125 \def\@journalNameShort{ACM Trans. Soc. Comput.}%
                1126 \def\@permissionCodeOne{2469-7818}%
                1127 \or % TSLP
                1128 \def\@journalName{ACM Transactions on Speech and Language Processing}%
                1129 \def\@journalNameShort{ACM Trans. Speech Lang. Process.}%
                1130 \def\@permissionCodeOne{1550-4875}%
                1131 \or % TWEB
                1132 \def\@journalName{ACM Transactions on the Web}%
                1133 \def\@journalNameShort{ACM Trans. Web}%
                1134 \def\@permissionCodeOne{1559-1131}%
                1135 \fi
                1136 \ClassInfo{\@classname}{Using journal code \@journalCode}%
                1137 }{%
                1138 \ClassError{\@classname}{Incorrect journal #1}%
                1139 }%
  \acmJournal And the syntactic sugar around it
                1140 \def\acmJournal#1{\setkeys{ACM}{acmJournal=#1}%
                1141 \global\@ACM@journal@bibstriptrue}
                   The defaults:
                1142 \def\@journalCode@nr{0}
                1143 \def\@journalName{}%
                1144 \def\@journalNameShort{\@journalName}%
                1145 \def\@permissionCodeOne{XXXX-XXXX}%
                1146 \def\@permissionCodeTwo{}%
\acmConference This is the conference command
                1147 \newcommand\acmConference[4][]{%
                1148 \gdef\acmConference@shortname{#1}%
```
\gdef\acmConference@name{#2}%

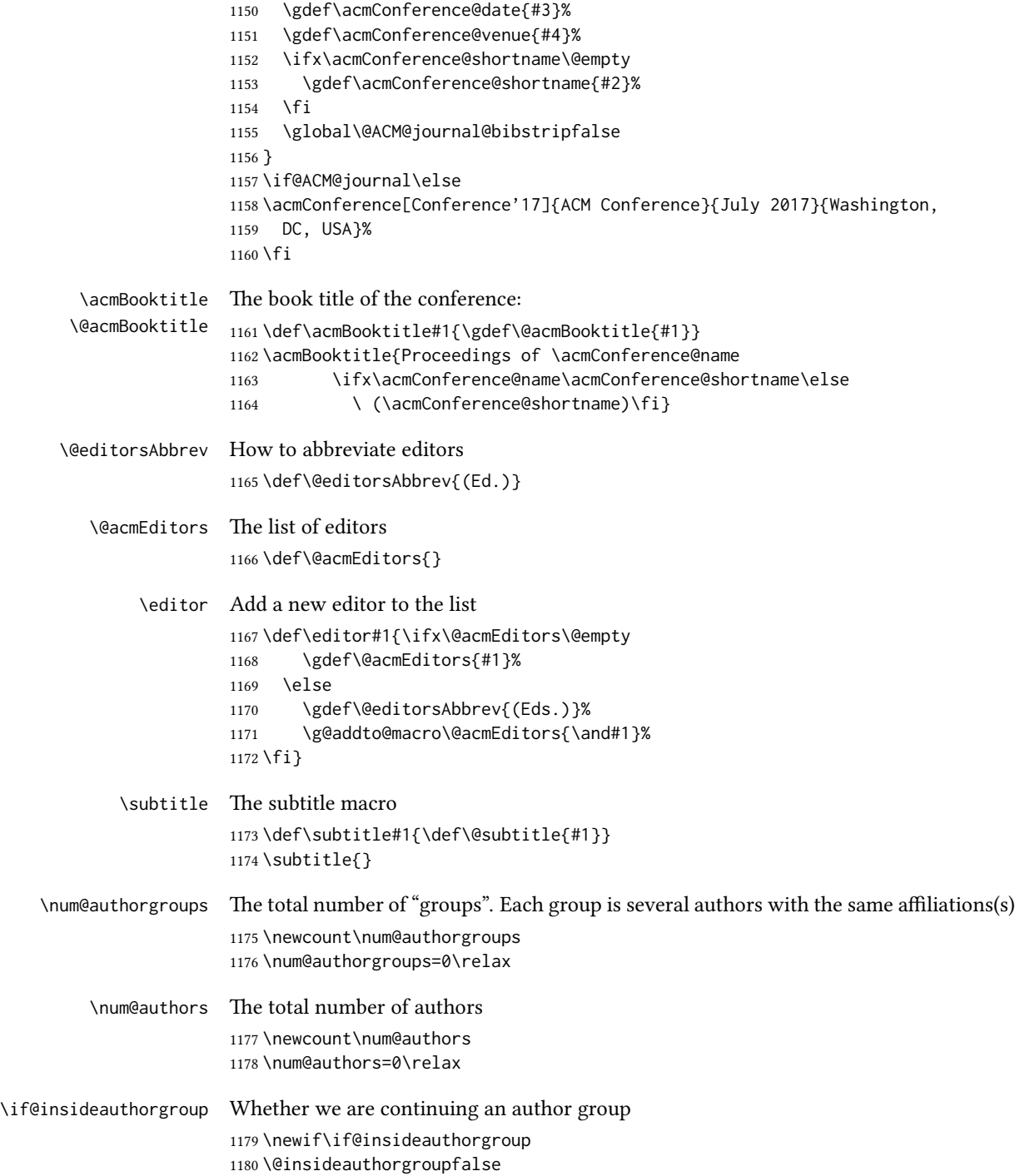

```
\author Adding an author to the list of authors and addresses
        1181 \renewcommand\author[2][]{%
        1182 \IfSubStr{#2}{,}{\ClassWarning{\@classname}{Do not put several
        1183 authors in the same \string\author\space macro!}}{}%
        1184 \global\advance\num@authors by 1\relax
        1185 \if@insideauthorgroup\else
        1186 \global\advance\num@authorgroups by 1\relax
        1187 \global\@insideauthorgrouptrue
        1188 \fi
        1189 \ifx\addresses\@empty
        1190 \if@ACM@anonymous
        1191 \gdef\addresses{\@author{Anonymous Author(s)%
        1192 \ifx\@acmSubmissionID\@empty\else\\Submission Id:
        1193 \@acmSubmissionID\fi}}%
        1194 \gdef\authors{Anonymous Author(s)}%
        1195 \else
        1196 \gdef\addresses{\@author{#2}}%
        1197 \gdef\authors{#2}%
        1198 \fi
        1199 \else
        1200 \if@ACM@anonymous\else
        1201 \g@addto@macro\addresses{\and\@author{#2}}%
        1202 \g@addto@macro\authors{\and#2}%
        1203 \fi
        1204 \fi
        1205 \if@ACM@anonymous
        1206 \ifx\shortauthors\@empty
        1207 \gdef\shortauthors{Anon.
        1208 \ifx\@acmSubmissionID\@empty\else Submission Id:
        1209 \@acmSubmissionID\fi}%
        1210 \fi
        1211 \else
        1212 \def\@tempa{#1}%
        1213 \ifx\@tempa\@empty
        1214 \ifx\shortauthors\@empty
        1215 \gdef\shortauthors{#2}%
        1216 \else
        1217 \g@addto@macro\shortauthors{\and#2}%
        1218 \fi
        1219 \else
        1220 \ifx\shortauthors\@empty
        1221 \gdef\shortauthors{#1}%
        1222 \leq \leq \leq1223 \g@addto@macro\shortauthors{\and#1}%
        1224 \fi
        1225 \fi
        1226 \fi}
```
\affiliation The macro \affiliation mimics \address from amsart. Note that it has an optional

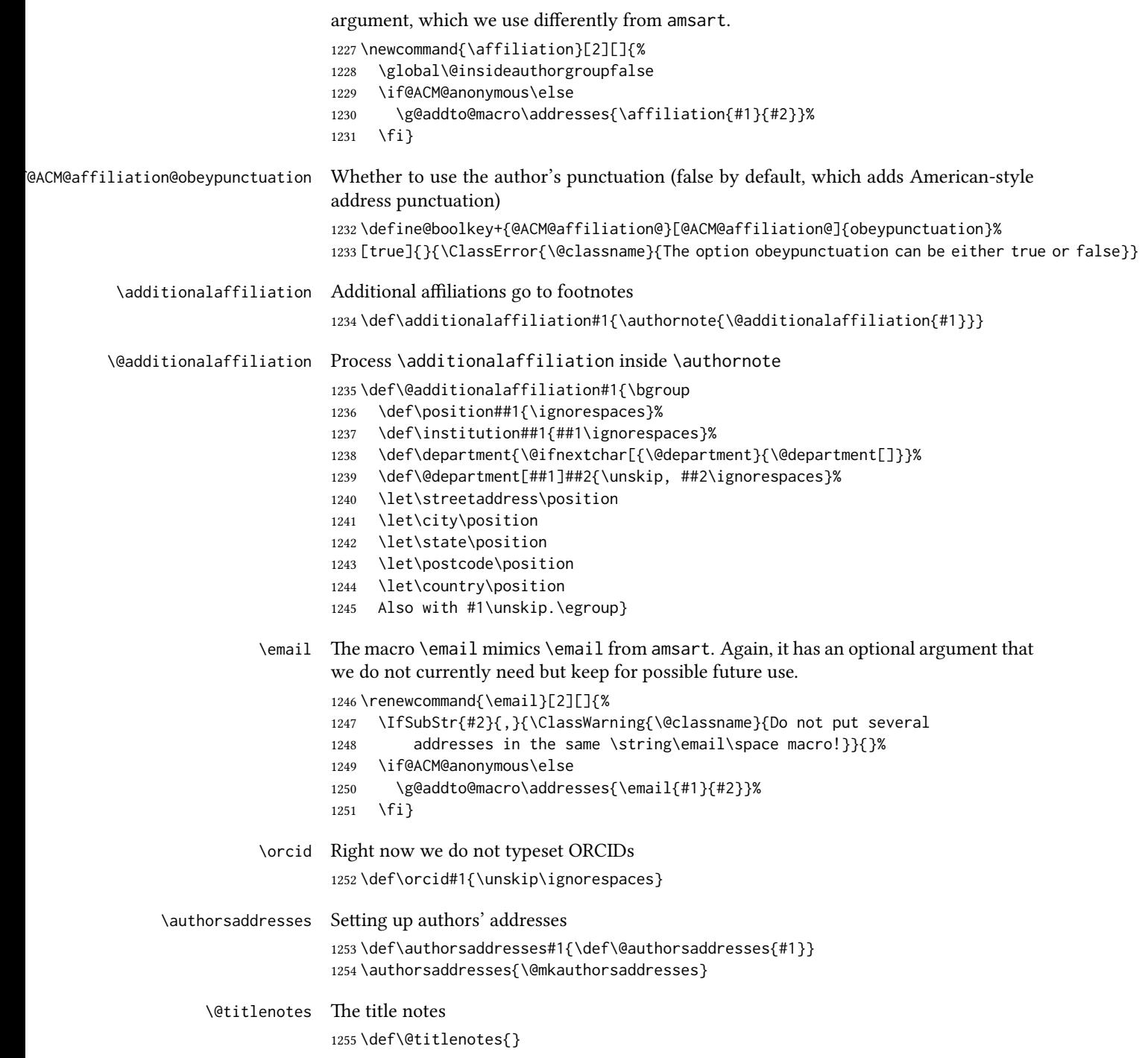

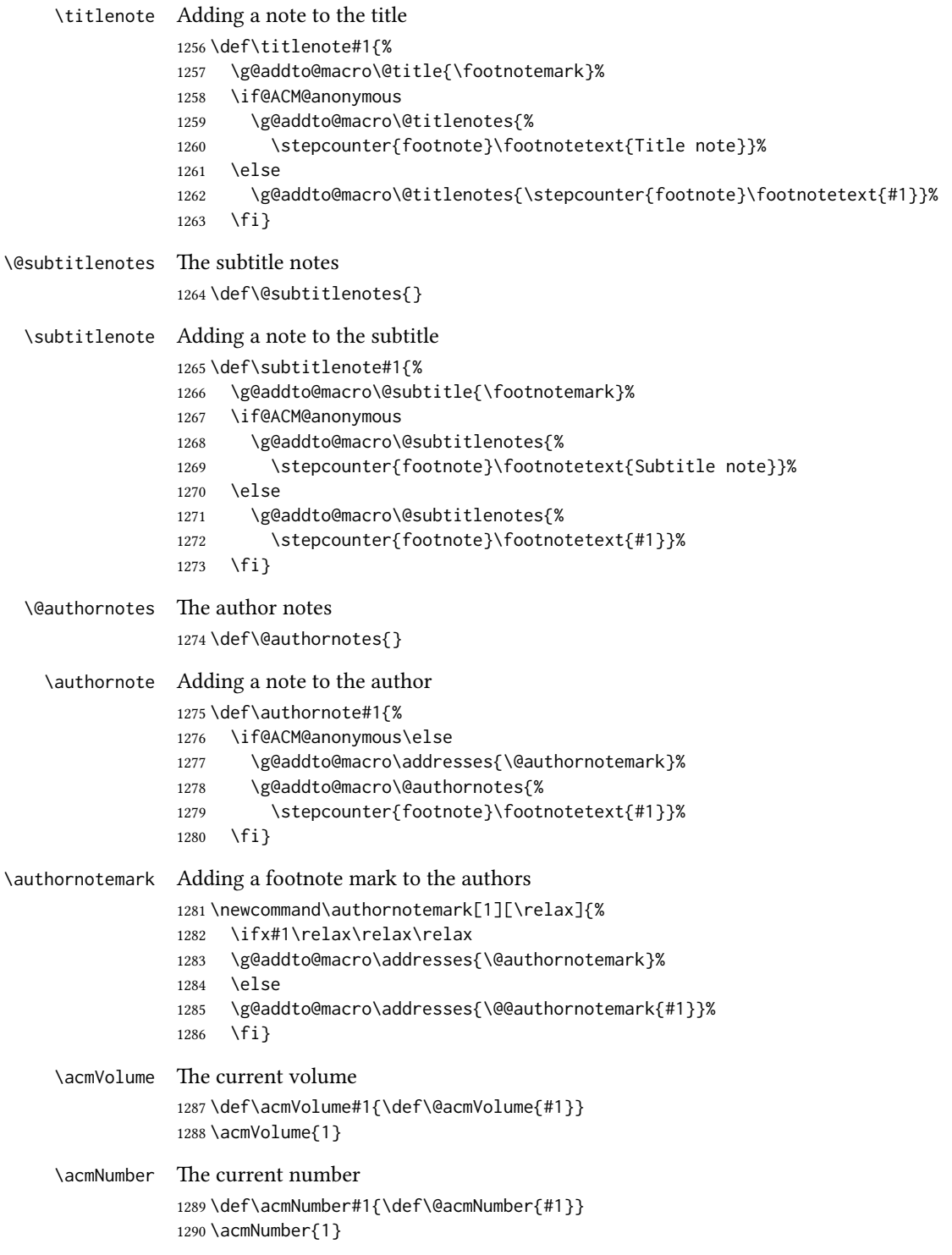

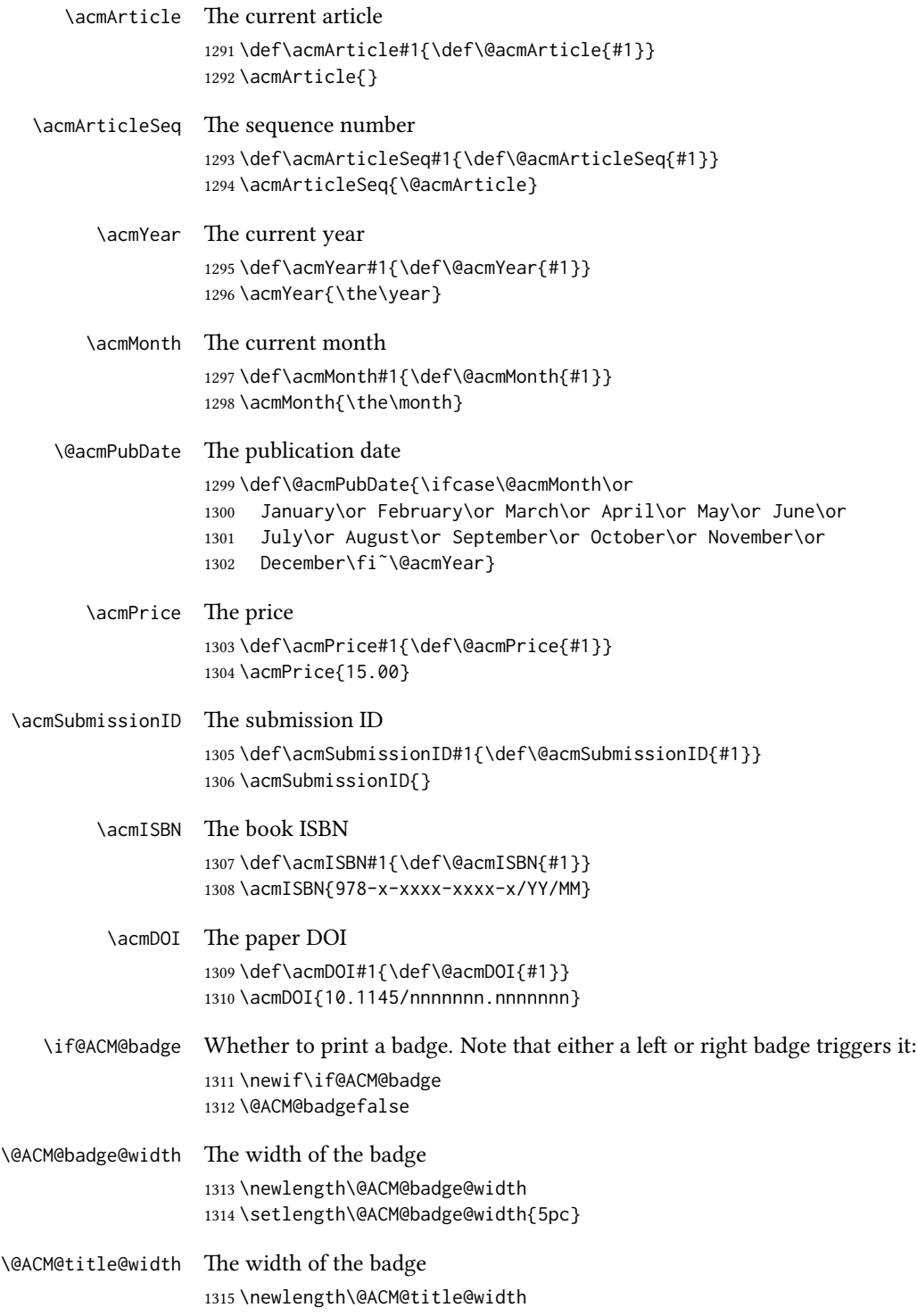

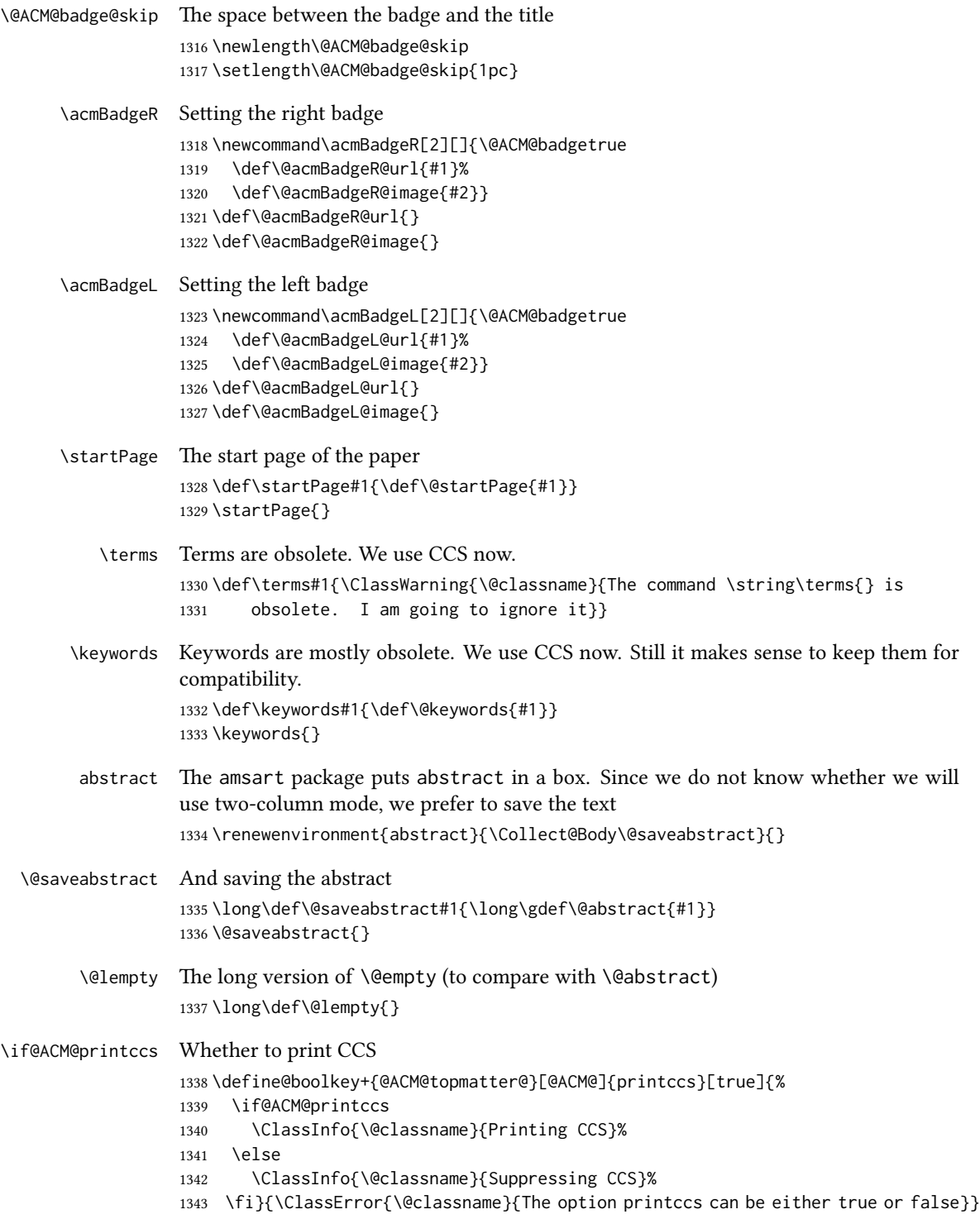

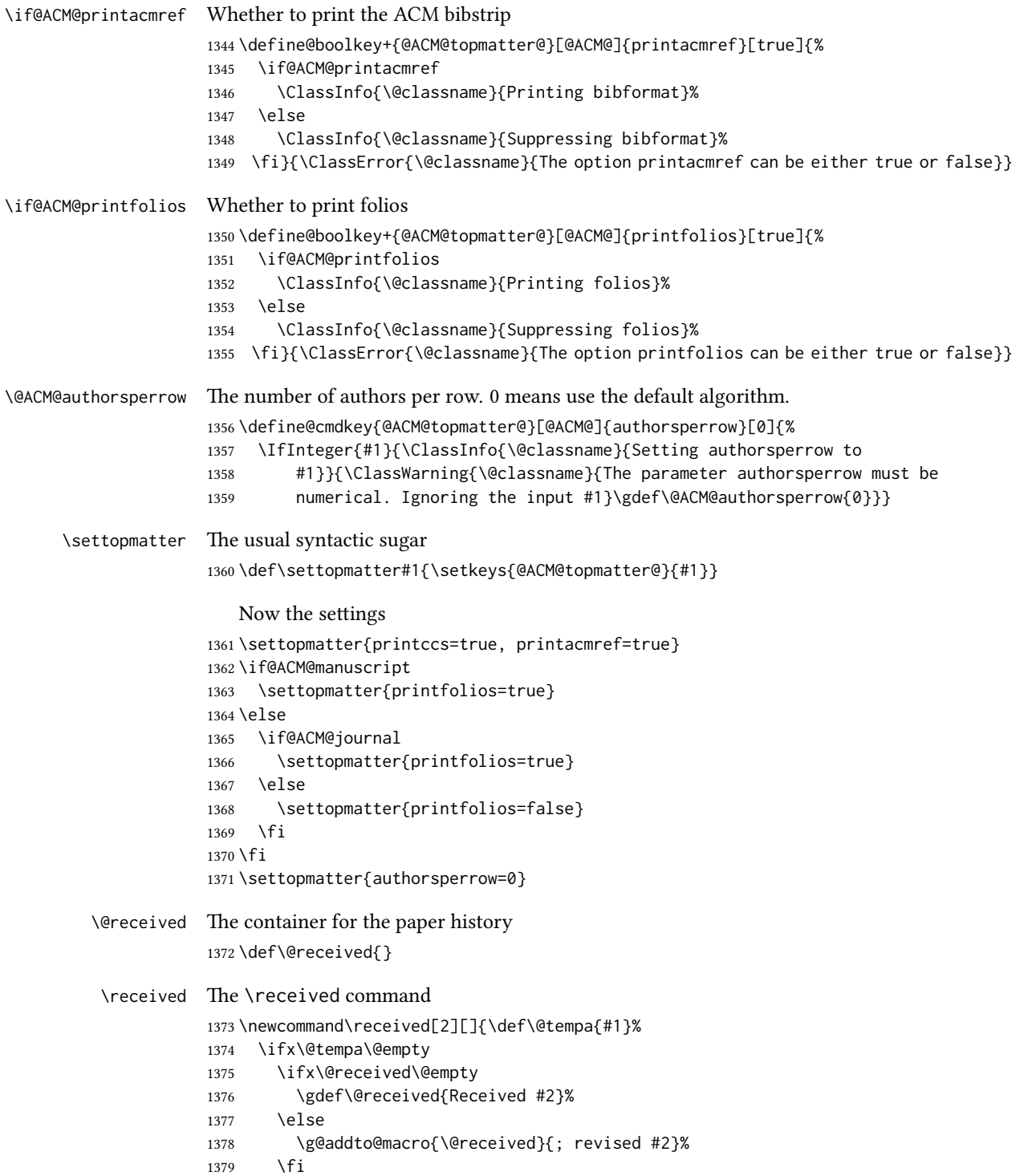

```
1380 \else
1381 \ifx\@received\@empty
1382 \gdef\@received{#1 #2}%
1383 \else
1384 \g@addto@macro{\@received}{; #1 #2}%
1385 \fi
1386 \fi}
1387 \AtEndDocument{%
1388 \ifx\@received\@empty\else
1389 \par\bigskip\noindent\small\normalfont\@received\par
1390 \fi}
```
## 3.13 Concepts system

We exclude CCSXML stuff generated by the ACM system:

```
1391 \RequirePackage{comment}
1392 \excludecomment{CCSXML}
```

```
\@concepts is is the storage macro and counter for concepts
               1393 \let\@concepts\@empty
               1394 \newcounter{@concepts}
     \csc The first argument is the significance, the second is the concept(s)
               1395 \newcommand\ccsdesc[2][100]{%
               1396 \ccsdesc@parse#1˜#2˜˜\ccsdesc@parse@end}
\ccsdesc@parse The parser of the expression Significance~General~Specific (we need textcomp for
               \textrightarrow). Note that Specific can be empty!
               1397 \RequirePackage{textcomp}
               1398 \def\ccsdesc@parse#1˜#2˜#3˜{%
               1399 \stepcounter{@concepts}%
               1400 \expandafter\ifx\csname CCS@General@#2\endcsname\relax
               1401 \expandafter\gdef\csname CCS@General@#2\endcsname{\textbullet\
               1402 \textbf{#2}}%
               1403 \expandafter\gdef\csname CCS@Punctuation@#2\endcsname{; }%
               1404 \expandafter\gdef\csname CCS@Specific@#2\endcsname{}%
               1405 \g@addto@macro{\@concepts}{\csname CCS@General@#2\endcsname
               1406 \csname CCS@Punctuation@#2\endcsname
               1407 \csname CCS@Specific@#2\endcsname}%
               1408 \fi
               1409 \ifx#3\relax\relax\else
               1410 \expandafter\gdef\csname CCS@Punctuation@#2\endcsname{
               1411 \textrightarrow\ }%
               1412 \expandafter\g@addto@macro\expandafter{\csname CCS@Specific@#2\endcsname}{%
               1413 \addtocounter{@concepts}{-1}%
               1414 \ifnum#1>499\textbf{#3}\else
               1415 \ifnum#1>299\textit{#3}\else
               1416 #3\fi\fi\ifnum\value{@concepts}=0.\else; \fi}%
               1417 \fi
```
\ccsdesc@parse@finish}

\ccdesc@parse@finish Gobble everything to \ccsdesc@parse@end \def\ccsdesc@parse@finish#1\ccsdesc@parse@end{}

## 3.14 Copyright system

This is from acmcopyright.sty

- \if@printcopyright Whether to print a copyright symbol \newif\if@printcopyright \@printcopyrighttrue
- \if@printpermission Whether to print the permission block \newif\if@printpermission \@printpermissiontrue
	- \if@acmowned Whether the ACM owns the rights to the paper \newif\if@acmowned \@acmownedtrue

#### Keys:

 \define@choicekey\*{ACM@}{acmcopyrightmode}[% \acm@copyrightinput\acm@copyrightmode]{none,% acmcopyright,acmlicensed,rightsretained,% usgov,usgovmixed,cagov,cagovmixed,licensedusgovmixed,% 1430 licensedcagov, licensedcagovmixed, othergov, licensedothergov, % iw3c2w3,iw3c2w3g}{% \@printpermissiontrue \@printcopyrighttrue \@acmownedtrue \ifnum\acm@copyrightmode=0\relax % none \@printpermissionfalse \@printcopyrightfalse \@acmownedfalse \fi \ifnum\acm@copyrightmode=2\relax % acmlicensed \@acmownedfalse \fi \ifnum\acm@copyrightmode=3\relax % rightsretained \@acmownedfalse \AtBeginDocument{\acmPrice{}}% \fi \ifnum\acm@copyrightmode=4\relax % usgov \@printpermissiontrue

- \@printcopyrightfalse
- \@acmownedfalse
- \AtBeginDocument{\acmPrice{}}%
- \fi

```
1453 \ifnum\acm@copyrightmode=6\relax % cagov
                  1454 \@acmownedfalse
                  1455 \fi
                  1456 \ifnum\acm@copyrightmode=8\relax % licensedusgovmixed
                  1457 \@acmownedfalse
                  1458 \fi
                  1459 \ifnum\acm@copyrightmode=9\relax % licensedcagov
                  1460 \@acmownedfalse
                  1461 \fi
                  1462 \ifnum\acm@copyrightmode=10\relax % licensedcagovmixed
                  1463 \@acmownedfalse
                  1464 \fi
                  1465 \ifnum\acm@copyrightmode=11\relax % othergov
                  1466 \@acmownedtrue
                  1467 \fi
                  1468 \ifnum\acm@copyrightmode=12\relax % licensedothergov
                  1469 \@acmownedfalse
                  1470 \fi
                  1471 \ifnum\acm@copyrightmode=13\relax % iw3c2w3
                  1472 \@acmownedfalse
                  1473 \AtBeginDocument{\acmPrice{}}%
                  1474 \fi
                  1475 \ifnum\acm@copyrightmode=14\relax % iw3c2w3g
                  1476 \@acmownedfalse
                  1477 \AtBeginDocument{\acmPrice{}}%
                  1478 \fi}
   \setminus setcopyright This is the syntactic sugar around setting keys.
                  1479 \def\setcopyright#1{\setkeys{ACM@}{acmcopyrightmode=#1}}
                  1480 \setcopyright{acmcopyright}
\@copyrightowner Here is the owner of the copyright
                  1481 \def\@copyrightowner{%
                  1482 \ifcase\acm@copyrightmode\relax % none
                  1483 \or % acmcopyright
                  1484 Association for Computing Machinery.
                  1485 \or % acmlicensed
                  1486 Copyright held by the owner/author(s). Publication rights licensed to
                  1487 ACM\@.
                  1488 \or % rightsretained
                  1489 Copyright held by the owner/author(s).
                  1490 \or % usgov
                  1491 \or % usgovmixed
                  1492 Association for Computing Machinery.
                  1493 \or % cagov
                  1494 Crown in Right of Canada.
                  1495 \or %cagovmixed
                  1496 Association for Computing Machinery.
                  1497 \or %licensedusgovmixed
                  1498 Copyright held by the owner/author(s). Publication rights licensed to
```

```
1499 ACM\@.
                       1500 \or % licensedcagov
                       1501 Crown in Right of Canada. Publication rights licensed to
                       1502 ACM\@.
                       1503 \or %licensedcagovmixed
                       1504 Copyright held by the owner/author(s). Publication rights licensed to
                       1505 ACM\@.
                       1506 \or % othergov
                       1507 Association for Computing Machinery.
                       1508 \or % licensedothergov
                       1509 Copyright held by the owner/author(s). Publication rights licensed to
                       1510 ACM\@.
                       1511 \or % ic2w3www
                       1512 IW3C2 (International World Wide Web Conference Committee), published
                       1513 under Creative Commons CC-BY˜4.0 License.
                       1514 \or % ic2w3wwwgoogle
                       1515 IW3C2 (International World Wide Web Conference Committee), published
                       1516 under Creative Commons CC-BY-NC-ND˜4.0 License.
                       1517 \fi}
          \@formatdoi Print a clickable DOI
                       1518 \def\@formatdoi#1{\url{https://doi.org/#1}}
\@copyrightpermission The canned permission block.
                       1519 \def\@copyrightpermission{%
                       1520 \ifcase\acm@copyrightmode\relax % none
                       1521 \or % acmcopyright
                       1522 Permission to make digital or hard copies of all or part of this
                       1523 work for personal or classroom use is granted without fee provided
                       1524 that copies are not made or distributed for profit or commercial
                       1525 advantage and that copies bear this notice and the full citation on
                       1526 the first page. Copyrights for components of this work owned by
                       1527 others than ACM must be honored. Abstracting with credit is
                       1528 permitted. To copy otherwise, or republish, to post on servers or to
                       1529 redistribute to lists, requires prior specific permission
                       1530 and\hspace*{.5pt}/or a fee. Request permissions from
                       1531 permissions@acm.org.
                       1532 \or % acmlicensed
                       1533 Permission to make digital or hard copies of all or part of this
                       1534 work for personal or classroom use is granted without fee provided
                       1535 that copies are not made or distributed for profit or commercial
                       1536 advantage and that copies bear this notice and the full citation on
                       1537 the first page. Copyrights for components of this work owned by
                       1538 others than the author(s) must be honored. Abstracting with credit
                       1539 is permitted. To copy otherwise, or republish, to post on servers
                       1540 or to redistribute to lists, requires prior specific permission
                       1541 and\hspace*{.5pt}/or a fee. Request permissions from
                       1542 permissions@acm.org.
                       1543 \or % rightsretained
                       1544 Permission to make digital or hard copies of part or all of this work
```
 for personal or classroom use is granted without fee provided that copies are not made or distributed for profit or commercial advantage and that copies bear this notice and the full citation on the first page. Copyrights for third-party components of this work must be honored. For all other uses, contact the owner\hspace\*{.5pt}/author(s). \or % usgov This paper is authored by an employee(s) of the United States Government and is in the public domain. Non-exclusive copying or redistribution is allowed, provided that the article citation is given and the authors and agency are clearly identified as its source. \or % usgovmixed ACM acknowledges that this contribution was authored or co-authored by an employee, contractor, or affiliate of the United States government. As such, the United States government retains a nonexclusive, royalty-free right to publish or reproduce this article, or to allow others to do so, for government purposes only. \or % cagov This article was authored by employees of the Government of Canada. As such, the Canadian government retains all interest in the copyright to this work and grants to ACM a nonexclusive, royalty-free right to publish or reproduce this article, or to allow others to do so, provided that clear attribution is given both to the authors and the Canadian government agency employing them. Permission to make digital or hard copies for personal or classroom use is granted. Copies must bear this notice and the full citation on the first page. Copyrights for components of this work owned by others than the Canadian Government must be honored. To copy otherwise, distribute, republish, or post, requires prior specific permission and\hspace\*{.5pt}/or a fee. Request permissions from permissions@acm.org. \or % cagovmixed ACM acknowledges that this contribution was co-authored by an affiliate of the national government of Canada. As such, the Crown in Right of Canada retains an equal interest in the copyright. Reprints must include clear attribution to ACM and the author's government agency affiliation. Permission to make digital or hard copies for personal or classroom use is granted. Copies must bear this notice and the full citation on the first page. Copyrights for components of this work owned by others than ACM must be honored. To copy otherwise, distribute, republish, or post, requires prior specific permission and\hspace\*{.5pt}/or a fee. Request permissions from permissions@acm.org. \or % licensedusgovmixed Publication rights licensed to ACM\@. ACM acknowledges that this contribution was authored or co-authored by an employee, contractor or affiliate of the United States government. As such, the Government retains a nonexclusive, royalty-free right to publish or

reproduce this article, or to allow others to do so, for Government

```
1595 purposes only.
1596 \or % licensedcagov
1597 This article was authored by employees of the Government of Canada.
1598 As such, the Canadian government retains all interest in the
1599 copyright to this work and grants to ACM a nonexclusive,
1600 royalty-free right to publish or reproduce this article, or to allow
1601 others to do so, provided that clear attribution is given both to
1602 the authors and the Canadian government agency employing them.
1603 Permission to make digital or hard copies for personal or classroom
1604 use is granted. Copies must bear this notice and the full citation
1605 on the first page. Copyrights for components of this work owned by
1606 others than the Canadian Government must be honored. To copy
1607 otherwise, distribute, republish, or post, requires prior specific
1608 permission and\hspace*{.5pt}/or a fee. Request permissions from
1609 permissions@acm.org.
1610 \or % licensedcagovmixed
1611 Publication rights licensed to ACM\@. ACM acknowledges that this
1612 contribution was authored or co-authored by an employee, contractor
1613 or affiliate of the national government of Canada. As such, the
1614 Government retains a nonexclusive, royalty-free right to publish or
1615 reproduce this article, or to allow others to do so, for Government
1616 purposes only.
1617 \or % othergov
1618 ACM acknowledges that this contribution was authored or co-authored
1619 by an employee, contractor or affiliate of a national government. As
1620 such, the Government retains a nonexclusive, royalty-free right to
1621 publish or reproduce this article, or to allow others to do so, for
1622 Government purposes only.
1623 \or % licensedothergov
1624 Publication rights licensed to ACM\@. ACM acknowledges that this
1625 contribution was authored or co-authored by an employee, contractor
1626 or affiliate of a national government. As such, the Government
1627 retains a nonexclusive, royalty-free right to publish or reproduce
1628 this article, or to allow others to do so, for Government purposes
1629 only.
1630 \or % iw3c2w3
1631 This paper is published under the Creative Commons Attribution˜4.0
1632 International (CC-BY˜4.0) license. Authors reserve their rights to
1633 disseminate the work on their personal and corporate Web sites with
1634 the appropriate attribution.
1635 \or % iw3c2w3g
1636 This paper is published under the Creative Commons
1637 Attribution-NonCommercial-NoDerivs˜4.0 International
1638 (CC-BY-NC-ND˜4.0) license. Authors reserve their rights to
1639 disseminate the work on their personal and corporate Web sites with
1640 the appropriate attribution.
1641 \fi}
```
\copyrightyear By default, the copyright year is the same as \acmYear, but one can override this: \def\copyrightyear#1{\def\@copyrightyear{#1}}

\copyrightyear{\@acmYear}

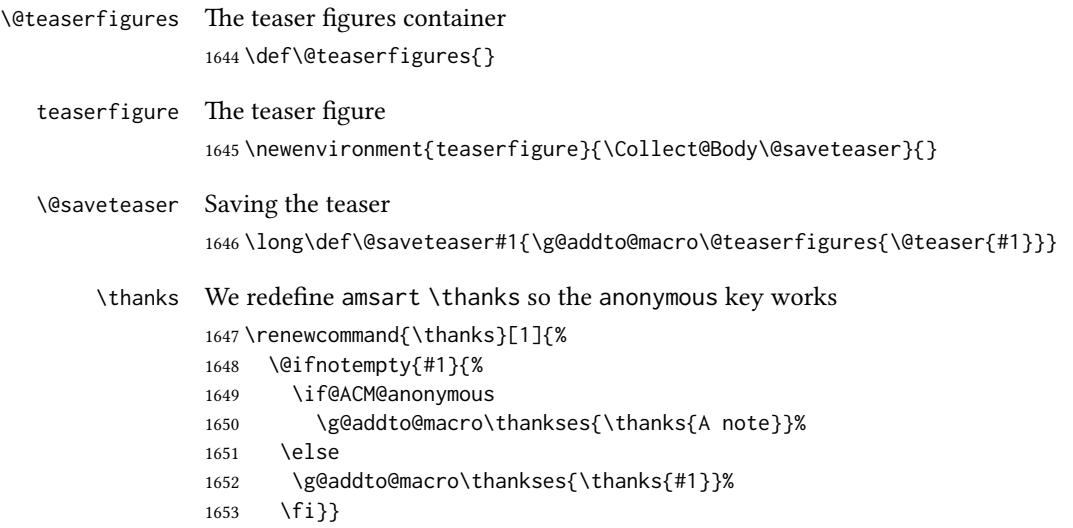

#### 3.15 Typesetting top matter

\mktitle@bx Some of our formats use a two-column design. Some use a one-column design. In all cases we use a wide title. Thus we typeset the top matter in a special box to be used in the construction \@twocolumn[ $\langle box \rangle$ ]. \newbox\mktitle@bx

\maketitle The (in)famous \maketitle. Note that in sigchi-a mode, authors are not in the title box.

> Another note: there is a subtle difference between author notes, title notes and thanks. The latter two refer to the paper itself and therefore belong to the copyright/permission block. By the way, this was the default behavior of the old ACM classes.

\def\maketitle{%

- \if@ACM@anonymous
- % Anonymize omission of \author-s
- \ifnum\num@authorgroups=0\author{}\fi
- \fi
- \begingroup
- \let\@vspace\@vspace@orig
- \let\@vspacer\@vspacer@orig
- \let\@footnotemark\@footnotemark@nolink
- \let\@footnotetext\@footnotetext@nolink
- \renewcommand\thefootnote{\@fnsymbol\c@footnote}%
- \hsize=\textwidth
- \def\@makefnmark{\hbox{\@textsuperscript{\@thefnmark}}}%
- \@mktitle\if@ACM@sigchiamode\else\@mkauthors\fi\@mkteasers
- \@printtopmatter
- \if@ACM@sigchiamode\@mkauthors\fi

```
1671 \setcounter{footnote}{0}%
1672 \def\@makefnmark{\hbox{\@textsuperscript{\normalfont\@thefnmark}}}%
1673 \@titlenotes
1674 \@subtitlenotes
1675 \@authornotes
1676 \let\@makefnmark\relax
1677 \let\@thefnmark\relax
1678 \let\@makefntext\noindent
1679 \ifx\@empty\thankses\else
1680 \footnotetextauthorsaddresses{%
1681 \def\par{\let\par\@par}\parindent\z@\@setthanks}%
1682 \fi
1683 \ifx\@empty\@authorsaddresses\else
1684 \if@ACM@anonymous\else
1685 \if@ACM@journal@bibstrip
1686 \footnotetextauthorsaddresses{%
1687 \def\par{\let\par\@par}\parindent\z@\@setauthorsaddresses}%
1688 \fi
1689 \fi
1690 \fi
1691 \if@ACM@nonacm\else\footnotetextcopyrightpermission{%
1692 \if@ACM@authordraft
1693 \raisebox{-2ex}[\z@][\z@]{\makebox[0pt][l]{\large\bfseries
1694 Unpublished working draft. Not for distribution.}}%
1695 \color[gray]{0.9}%
1696 \fi
1697 \parindent\z@\parskip0.1\baselineskip
1698 \if@ACM@authorversion\else
1699 \if@printpermission\@copyrightpermission\par\fi
1700 \quad \text{If}1701 \if@ACM@manuscript\else
1702 \if@ACM@journal@bibstrip\else % Print the conference information
1703 {\itshape \acmConference@shortname, \acmConference@date, \acmConference@venue}\par
1704 \fi
1705 \fi
1706 \if@printcopyright
1707 \copyright\ \@copyrightyear\ \@copyrightowner\\
1708 \else
1709 \@copyrightyear.\
1710 \fi
1711 \if@ACM@manuscript
1712 Manuscript submitted to ACM\\
1713 \else
1714 \if@ACM@authorversion
1715 This is the author's version of the work. It is posted here for
1716 your personal use. Not for redistribution. The definitive Version
1717 of Record was published in
1718 \if@ACM@journal@bibstrip
1719 \emph{\@journalName}%
1720 \else
```
```
1721 \emph{\@acmBooktitle}%
1722 \quad \text{if}1723 \ifx\@acmDOI\@empty
1724 .
1725 \else
1726 , \@formatdoi{\@acmDOI}.
1727 \fill
1728 \else
1729 \if@ACM@nonacm\else
1730 \if@ACM@journal@bibstrip
1731 \@permissionCodeOne/\@acmYear/\@acmMonth-ART\@acmArticle
1732 \ifx\@acmPrice\@empty\else\ \$\@acmPrice\fi\\
1733 \@formatdoi{\@acmDOI}%
1734 \else % Conference
1735 \ifx\@acmISBN\@empty\else ACM˜ISBN˜\@acmISBN
1736 \ifx\@acmPrice\@empty.\else\dots\$\@acmPrice\fi\\\fi
1737 \ifx\@acmDOI\@empty\else\@formatdoi{\@acmDOI}\fi%
1738 \fi
1739 \fi
1740 \fi
1741 \fi}
1742 \fi
1743 \endgroup
1744 \setcounter{footnote}{0}%
1745 \@mkabstract
1746 \if@ACM@printccs
1747 \ifx\@concepts\@empty\else\bgroup
1748 {\@specialsection{CCS Concepts}%
1749 \@concepts\par}\egroup
1750 \quad \text{If}1751 \fi
1752 \ifx\@keywords\@empty\else\bgroup
1753 {\if@ACM@journal
1754 \@specialsection{Additional Key Words and Phrases}%
1755 \else
1756 \@specialsection{Keywords}%
1757 \fi
1758 \@keywords}\par\egroup
1759 \fi
1760 \andify\authors
1761 \andify\shortauthors
1762 \global\let\authors=\authors
1763 \global\let\shortauthors=\shortauthors
1764 \if@ACM@printacmref
1765 \@mkbibcitation
1766 \fi
1767 \hypersetup{%
1768 pdfauthor={\authors},
1769 pdftitle={\@title},
```

```
1770 pdfsubject={\@concepts},
```

```
1771 pdfkeywords={\@keywords},
                 1772 pdfcreator={LaTeX with acmart
                 1773 \csname ver@acmart.cls\endcsname\space
                 1774 and hyperref
                 1775 \csname ver@hyperref.sty\endcsname}}%
                 1776 \global\@topnum\z@ % this prevents floats from falling
                 1777 % at the top of page 1
                 1778 \global\@botnum\z@ % we do not want them to be on the bottom either
                 1779 \@printendtopmatter
                 1780 \@afterindentfalse
                 1781 \@afterheading
                 1782 }
\@specialsection This macro starts sections for proceedings and uses \small for journals
                 1783 \def\@specialsection#1{%
                 1784 \ifcase\ACM@format@nr
                 1785 \relax % manuscript
                 1786 \par\medskip\small\noindent#1: %
                 1787 \or % acmsmall
                 1788 \par\medskip\small\noindent#1: %
                 1789 \or % acmlarge
                 1790 \par\medskip\small\noindent#1: %
                 1791 \or % acmtog
                 1792 \par\medskip\small\noindent#1: %
                 1793 \or % sigconf
                 1794 \section*{#1}%
                 1795 \or % siggraph
                 1796 \section*{#1}%
                 1797 \or % sigplan
                 1798 \paragraph*{#1}%
                 1799 \or % sigchi
                 1800 \section*{#1}%
                 1801 \or % sigchi-a
                 1802 \section*{#1}%
                 1803 \fi}
\@printtopmatter The printing of top matter starts a new page and uses the given title box. Note that
                 for sigchi-a we print badges here rather than in \mktitle since we want them in the
                 margins.
                 1804 \def\@printtopmatter{%
                 1805 \ifx\@startPage\@empty
                 1806 \gdef\@startPage{1}%
                 1807 \else
                 1808 \setcounter{page}{\@startPage}%
                 1809 \fi
                 1810 \thispagestyle{firstpagestyle}%
                 1811 \noindent
                 1812 \ifcase\ACM@format@nr
                 1813 \relax % manuscript
```

```
1814 \box\mktitle@bx\par
          1815 \or % acmsmall
          1816 \box\mktitle@bx\par
          1817 \or % acmlarge
         1818 \box\mktitle@bx\par
          1819 \or % acmtog
          1820 \twocolumn[\box\mktitle@bx]%
          1821 \or % sigconf
          1822 \twocolumn[\box\mktitle@bx]%
          1823 \or % siggraph
          1824 \twocolumn[\box\mktitle@bx]%
          1825 \or % sigplan
          1826 \twocolumn[\box\mktitle@bx]%
          1827 \or % sigchi
          1828 \twocolumn[\box\mktitle@bx]%
          1829 \or % sigchi-a
          1830 \par\box\mktitle@bx\par\bigskip
          1831 \if@ACM@badge
          1832 \marginpar{\noindent
          1833 \ifx\@acmBadgeL@image\@empty\else
          1834 \href{\@acmBadgeL@url}{%
          1835 \includegraphics[width=\@ACM@badge@width]{\@acmBadgeL@image}}%
          1836 \hskip\@ACM@badge@skip
          1837 \fi
          1838 \ifx\@acmBadgeR@image\@empty\else
          1839 \href{\@acmBadgeR@url}{%
          1840 \includegraphics[width=\@ACM@badge@width]{\@acmBadgeR@image}}%
          1841 \fi}%
          1842 \fi
          1843 \fi
         1844 }
\@mktitle The title of the article
          1845 \def\@mktitle{%
          1846 \ifcase\ACM@format@nr
          1847 \relax % manuscript
          1848 \@mktitle@i
          1849 \or % acmsmall
          1850 \@mktitle@i
          1851 \or % acmlarge
          1852 \@mktitle@i
          1853 \or % acmtog
          1854 \@mktitle@i
          1855 \or % sigconf
          1856 \@mktitle@iii
          1857 \or % siggraph
          1858 \@mktitle@iii
          1859 \or % sigplan
```
 \@mktitle@iii \or % sigchi

```
1862 \@mktitle@iii
               1863 \or % sigchi-a
               1864 \@mktitle@iv
               1865 \fi
               1866 }
  \@titlefont The font to typeset the title
               1867 \def\@titlefont{%
               1868 \ifcase\ACM@format@nr
               1869 \relax % manuscript
               1870 \LARGE\sffamily\bfseries
               1871 \or % acmsmall
               1872 \LARGE\sffamily\bfseries
               1873 \or % acmlarge
               1874 \LARGE\sffamily\bfseries
               1875 \or % acmtog
               1876 \Huge\sffamily
               1877 \or % sigconf
               1878 \Huge\sffamily\bfseries
               1879 \or % siggraph
               1880 \Huge\sffamily\bfseries
               1881 \or % sigplan
               1882 \Huge\bfseries
               1883 \or % sigchi
               1884 \Huge\sffamily\bfseries
               1885 \or % sigchi-a
               1886 \Huge\bfseries
               1887 \fi}
\@subtitlefont The font to typeset the subtitle
               1888 \def\@subtitlefont{\normalsize
               1889 \ifcase\ACM@format@nr
               1890 \relax % manuscript
               1891 \mdseries
               1892 \or % acmsmall
               1893 \mdseries
               1894 \or % acmlarge
               1895 \mdseries
               1896 \or % acmtog
               1897 \LARGE
               1898 \or % sigconf
               1899 \LARGE\mdseries
               1900 \or % siggraph
               1901 \LARGE\mdseries
               1902 \or % sigplan
               1903 \LARGE\mdseries
               1904 \or % sigchi
               1905 \LARGE\mdseries
               1906 \or % sigchi-a
               1907 \mdseries
```

```
1908 \fi}
 \@mktitle@i The version of \mktitle for most journals
              1909 \def\@mktitle@i{\hsize=\textwidth
              1910 \@ACM@title@width=\hsize
              1911 \ifx\@acmBadgeL@image\@empty\else
              1912 \advance\@ACM@title@width by -\@ACM@badge@width
              1913 \advance\@ACM@title@width by -\@ACM@badge@skip
              1914 \fi
              1915 \ifx\@acmBadgeR@image\@empty\else
              1916 \advance\@ACM@title@width by -\@ACM@badge@width
              1917 \advance\@ACM@title@width by -\@ACM@badge@skip
              1918 \fi
              1919 \setbox\mktitle@bx=\vbox{\noindent\@titlefont
              1920 \ifx\@acmBadgeL@image\@empty\else
              1921 \raisebox{-.5\baselineskip}[\z@][\z@]{\href{\@acmBadgeL@url}{%
              1922 \includegraphics[width=\@ACM@badge@width]{\@acmBadgeL@image}}}%
              1923 \hskip\@ACM@badge@skip
              1924 \fi
              1925 \parbox[t]{\@ACM@title@width}{\raggedright
              1926 \@titlefont\noindent
              1927 \@title
              1928 \ifx\@subtitle\@empty\else
              1929 \par\noindent{\@subtitlefont\@subtitle}
              1930 \fi}%
              1931 \ifx\@acmBadgeR@image\@empty\else
              1932 \hskip\@ACM@badge@skip
              1933 \raisebox{-.5\baselineskip}[\z@][\z@]{\href{\@acmBadgeR@url}{%
              1934 \includegraphics[width=\@ACM@badge@width]{\@acmBadgeR@image}}}%
              1935 \fi
              1936 \par\bigskip}}%
\@mktitle@ii The version of \mktitle for TOG. Since v1.06, this is subsumed by the \mktitle@i
              macro
\@mktitle@iii The version of \@mktitle for SIG proceedings. Note that since the title is centered, we
              leave space for the left badge even if only the right badge is defined.
              1937 \def\@mktitle@iii{\hsize=\textwidth
              1938 \setbox\mktitle@bx=\vbox{\@titlefont\centering
              1939 \@ACM@title@width=\hsize
              1940 \if@ACM@badge
              1941 \advance\@ACM@title@width by -2\@ACM@badge@width
              1942 \advance\@ACM@title@width by -2\@ACM@badge@skip
              1943 \parbox[b]{\@ACM@badge@width}{\strut
              1944 \ifx\@acmBadgeL@image\@empty\else
              1945 \raisebox{-.5\baselineskip}[\z@][\z@]{\href{\@acmBadgeL@url}{%
              1946 \includegraphics[width=\@ACM@badge@width]{\@acmBadgeL@image}}}%
              1947 \fi}%
              1948 \hskip\@ACM@badge@skip
              1949 \fi
```

```
1950 \parbox[t]{\@ACM@title@width}{\centering\@titlefont
                   1951 \@title
                   1952 \ifx\@subtitle\@empty\else
                   1953 \par\noindent{\@subtitlefont\@subtitle}
                   1954 \fi
                   1955 }%
                   1956 \if@ACM@badge
                   1957 \hskip\@ACM@badge@skip
                   1958 \parbox[b]{\@ACM@badge@width}{\strut
                   1959 \ifx\@acmBadgeR@image\@empty\else
                   1960 \raisebox{-.5\baselineskip}[\z@][\z@]{\href{\@acmBadgeR@url}{%
                   1961 \includegraphics[width=\@ACM@badge@width]{\@acmBadgeR@image}}}%
                   1962 \fi}%
                   1963 \fi
                   1964 \par\bigskip}}%
     \@mktitle@iv The version of \@mktitle for sigchi-a
                   1965 \def\@mktitle@iv{\hsize=\textwidth
                   1966 \setbox\mktitle@bx=\vbox{\raggedright\leftskip5pc\@titlefont
                   1967 \noindent\leavevmode\leaders\hrule height 2pt\hfill\kern0pt\par
                   1968 \noindent\@title
                   1969 \ifx\@subtitle\@empty\else
                   1970 \par\noindent\@subtitlefont\@subtitle
                   1971 \fi
                   1972 \par\bigskip}}%
\@ACM@addtoaddress This macro adds an item to the address using the following rules:
                      1. If we start a paragraph, add the item
                      2. Otherwise, add a comma and the item
                      3. However, the comma is deleted if it is at the end of a line. We use the magic
                        \cleaders trick for this.
                   1973 \newbox\@ACM@commabox
                   1974 \def\@ACM@addtoaddress#1{%
                   1975 \ifvmode\else
                   1976 \if@ACM@affiliation@obeypunctuation\else
                   1977 \setbox\@ACM@commabox=\hbox{, }%
                   1978 \unskip\cleaders\copy\@ACM@commabox\hskip\wd\@ACM@commabox
                   1979 \fi\fi
                   1980 #1}
      \institution Theoretically we can define the macros for \affiliation inside the \@mkauthors-style
        \position
      \department
    \streetaddress
            \city 1982\def\postcode#1{\unskip\ignorespaces}
           \state
1983 \if@ACM@journal
        \postcode
         \country
                   commands. However, this would lead to a strange error if an author uses them outside
                   \affiliation. Of course we can make them produce an error message, but. . .
                  1981 \def\streetaddress#1{\unskip\ignorespaces}
```

```
1984 \def\position#1{\unskip\ignorespaces}
```
\def\institution#1{\unskip˜#1\ignorespaces}

```
1986 \def\city#1{\unskip\ignorespaces}
```
\def\state#1{\unskip\ignorespaces}

```
1988 \newcommand\department[2][0]{\unskip\ignorespaces}
```
 \def\country#1{\if@ACM@affiliation@obeypunctuation\else, \fi#1\ignorespaces} \else

```
1991 \def\position#1{\if@ACM@affiliation@obeypunctuation#1\else#1\par\fi}%
```
\def\institution#1{\if@ACM@affiliation@obeypunctuation#1\else#1\par\fi}%

```
1993 \newcommand\department[2][0]{\if@ACM@affiliation@obeypunctuation
```

```
1994 #2\else#2\par\fi}%
```

```
1995 % \def\streetaddress#1{\if@ACM@affiliation@obeypunctuation#1\else#1\par\fi}%
```

```
1996 \let\city\@ACM@addtoaddress
```

```
1997 \let\state\@ACM@addtoaddress
```

```
1998 % \def\postcode#1{\if@ACM@affiliation@obeypunctuation#1\else\unskip\space#1\fi}%
```

```
1999 \let\country\@ACM@addtoaddress
```

```
2000 \fi
```
#### \@mkauthors Typesetting the authors

```
2001 \def\@mkauthors{\begingroup
                   2002 \hsize=\textwidth
                   2003 \ifcase\ACM@format@nr
                   2004 \relax % manuscript
                   2005 \@mkauthors@i
                   2006 \or % acmsmall
                   2007 \@mkauthors@i
                   2008 \or % acmlarge
                   2009 \@mkauthors@i
                   2010 \or % acmtog
                   2011 \@mkauthors@i
                   2012 \or % sigconf
                   2013 \@mkauthors@iii
                   2014 \or % siggraph
                   2015 \@mkauthors@iii
                   2016 \or % sigplan
                   2017 \@mkauthors@iii
                   2018 \or % sigchi
                   2019 \@mkauthors@iii
                   2020 \or % sigchi-a
                   2021 \@mkauthors@iv
                   2022 \fi
                   2023 \endgroup
                   2024 }
     \@authorfont Somehow different conferences use different fonts for author names. Why?
                   2025 \def\@authorfont{\Large\sffamily}
\@affiliationfont Font for affiliations
                   2026 \def\@affiliationfont{\normalsize\normalfont}
```

```
Adjusting fonts for different formats
                       2027 \ifcase\ACM@format@nr
                       2028 \relax % manuscript
                       2029 \or % acmsmall
                       2030 \def\@authorfont{\large\sffamily}
                       2031 \def\@affiliationfont{\small\normalfont}
                       2032 \or % acmlarge
                       2033 \or % acmtog
                       2034 \def\@authorfont{\LARGE\sffamily}
                       2035 \def\@affiliationfont{\large}
                       2036 \or % sigconf
                       2037 \def\@authorfont{\LARGE}
                       2038 \def\@affiliationfont{\large}
                       2039 \or % siggraph
                       2040 \def\@authorfont{\normalsize\normalfont}
                       2041 \def\@affiliationfont{\normalsize\normalfont}
                       2042 \or % sigplan
                       2043 \def\@authorfont{\Large\normalfont}
                       2044 \def\@affiliationfont{\normalsize\normalfont}
                       2045 \or % sigchi
                       2046 \def\@authorfont{\bfseries}
                       2047 \def\@affiliationfont{\mdseries}
                       2048 \or % sigchi-a
                       2049 \def\@authorfont{\bfseries}
                       2050 \def\@affiliationfont{\mdseries}
                       2051 \fi
\@typeset@author@line At this point we have \@currentauthors and \@currentaffiliations. We typeset
                       them in the journal style
                       2052 \def\@typeset@author@line{%
                       2053 \andify\@currentauthors\par\noindent
                       2054 \@currentauthors\def\@currentauthors{}%
                       2055 \ifx\@currentaffiliations\@empty\else
                       2056 \andify\@currentaffiliations
                       2057 \unskip, {\@currentaffiliations}\par
                       2058 \fi
                       2059 \def\@currentaffiliations{}}
        \@mkauthors@i is version is used in most journal formats. Note that \and between authors with the
                       same affiliation becomes _and_:
                       2060 \def\@mkauthors@i{%
                       2061 \def\@currentauthors{}%
                       2062 \def\@currentaffiliations{}%
                       2063 \global\let\and\@typeset@author@line
                       2064 \def\@author##1{%
                       2065 \ifx\@currentauthors\@empty
                       2066 \gdef\@currentauthors{\@authorfont\MakeTextUppercase{##1}}%
                       2067 \else
                       2068 \g@addto@macro{\@currentauthors}{\and\MakeTextUppercase{##1}}%
```

```
2069 \fi
                    2070 \gdef\and{}}%
                    2071 \def\email##1##2{}%
                    2072 \def\affiliation##1##2{%
                    2073 \def\@tempa{##2}\ifx\@tempa\@empty\else
                    2074 \ifx\@currentaffiliations\@empty
                    2075 \gdef\@currentaffiliations{%
                    2076 \setkeys{@ACM@affiliation@}{obeypunctuation=false}%
                    2077 \setkeys{@ACM@affiliation@}{##1}%
                    2078 \@affiliationfont##2}%
                    2079 \else
                    2080 \g@addto@macro{\@currentaffiliations}{\and
                    2081 \setkeys{@ACM@affiliation@}{obeypunctuation=false}%
                    2082 \setkeys{@ACM@affiliation@}{##1}##2}%
                    2083 \fi
                    2084 \fi
                    2085 \global\let\and\@typeset@author@line}%
                    2086 \global\setbox\mktitle@bx=\vbox{\noindent\box\mktitle@bx\par\medskip
                    2087 \noindent\addresses\@typeset@author@line
                    2088 \par\medskip}%
                    2089 }
    \@mkauthors@ii The \@mkauthors@ii command was the version used in acmtog. It is no longer neces-
                    sary.
        \author@bx e box to put an individual author in
                    2090 \newbox\author@bx
     \author@bx@wd The width of the author box
                    2091 \newdimen\author@bx@wd
    \author@bx@sep The separation between author boxes
                    2092 \newskip\author@bx@sep
                    2093 \author@bx@sep=1pc\relax
\@typeset@author@bx Typeseing the box with authors. Note that in sigchi-a the box is not centered.
                    2094 \def\@typeset@author@bx{\bgroup\hsize=\author@bx@wd\def\and{\par}%
                    2095 \global\setbox\author@bx=\vtop{\if@ACM@sigchiamode\else\centering\fi
                    2096 \@authorfont\@currentauthors\par\@affiliationfont
                    2097 \@currentaffiliation}\egroup
                    2098 \box\author@bx\hspace{\author@bx@sep}%
                    2099 \gdef\@currentauthors{}%
                    2100 \gdef\@currentaffiliation{}}
   \@mkauthors@iii The sigconf version. Here we use a centered design with each author in a separate box.
                    2101 \def\@mkauthors@iii{%
                    First, we need to determine the design of the author strip. The boxes are separated by
                    \author@bx@sep plus two \author@bx@sep margins. This means that each box must
```
be of width (\textwidth – \author@bx@sep)/N – \author@bx@sep, where N is the number of boxes per row.

```
2102 \author@bx@wd=\textwidth\relax
2103 \advance\author@bx@wd by -\author@bx@sep\relax
2104 \ifnum\@ACM@authorsperrow>0\relax
2105 \divide\author@bx@wd by \@ACM@authorsperrow\relax
2106 \else
2107 \ifcase\num@authorgroups
2108 \relax % 0?
2109 \or % 1=one author per row
2110 \or % 2=two authors per row
2111 \divide\author@bx@wd by \num@authorgroups\relax
2112 \or % 3=three authors per row
2113 \divide\author@bx@wd by \num@authorgroups\relax
2114 \or % 4=two authors per row (!)
2115 \divide\author@bx@wd by 2\relax
2116 \else % three authors per row
2117 \divide\author@bx@wd by 3\relax
2118 \fi
2119 \fi
2120 \advance\author@bx@wd by -\author@bx@sep\relax
Now, parsing of \addresses:
2121 \gdef\@currentauthors{}%
2122 \gdef\@currentaffiliation{}%
2123 \def\@author##1{\ifx\@currentauthors\@empty
2124 \gdef\@currentauthors{\par##1}%
2125 \else
2126 \g@addto@macro\@currentauthors{\par##1}%
2127 \fi
2128 \gdef\and{}}%
2129 \def\email##1##2{\ifx\@currentaffiliation\@empty
2130 \gdef\@currentaffiliation{\bgroup
2131 \mathchardef\UrlBreakPenalty=10000\nolinkurl{##2}\egroup}%
2132 \else
2133 \g@addto@macro\@currentaffiliation{\par\bgroup
2134 \mathchardef\UrlBreakPenalty=10000\nolinkurl{##2}\egroup}%
2135 \fi}%
2136 \def\affiliation##1##2{\ifx\@currentaffiliation\@empty
2137 \gdef\@currentaffiliation{%
2138 \setkeys{@ACM@affiliation@}{obeypunctuation=false}%
2139 \setkeys{@ACM@affiliation@}{##1}##2}%
2140 \else
2141 \g@addto@macro\@currentaffiliation{\par
2142 \setkeys{@ACM@affiliation@}{obeypunctuation=false}%
2143 \setkeys{@ACM@affiliation@}{##1}##2}%
2144 \fi
2145 \global\let\and\@typeset@author@bx
2146 }%
```
<span id="page-82-0"></span>Actual typesetting is done by the \and macro:

- \hsize=\textwidth
- \global\setbox\mktitle@bx=\vbox{\noindent
- \box\mktitle@bx\par\medskip\leavevmode
- \lineskip=1pc\relax\centering\hspace\*{-1em}%
- 2151 \addresses\let\and\@typeset@author@bx\and\par\bigskip}}

\@mkauthors@iv e sigchi-a version. We put authors in the main text with no more than 2 authors per line, unless overriden.

\def\@mkauthors@iv{%

First, we need to determine the design of the author strip. The boxes are separated by \author@bx@sep plus two \author@bx@sep margins. This means that each box must be of width (\textwidth – \author@bx@sep)/N – \author@bx@sep, where N is the number of boxes per row.

```
2153 \author@bx@wd=\columnwidth\relax
2154 \advance\author@bx@wd by -\author@bx@sep\relax
2155 \ifnum\@ACM@authorsperrow>0\relax
2156 \divide\author@bx@wd by \@ACM@authorsperrow\relax
2157 \else
2158 \ifcase\num@authorgroups
2159 \relax % 0?
2160 \or % 1=one author per row
2161 \else % 2=two authors per row
2162 \divide\author@bx@wd by 2\relax
2163 \fi
2164 \fi
2165 \advance\author@bx@wd by -\author@bx@sep\relax
Now, parsing of \addresses:
2166 \gdef\@currentauthors{}%
2167 \gdef\@currentaffiliation{}%
2168 \def\@author##1{\ifx\@currentauthors\@empty
2169 \gdef\@currentauthors{\par##1}%
2170 \else
2171 \g@addto@macro\@currentauthors{\par##1}%
2172 \fi
2173 \gdef\and{}}%
2174 \def\email##1##2{\ifx\@currentaffiliation\@empty
2175 \gdef\@currentaffiliation{\nolinkurl{##2}}%
2176 \else
2177 \g@addto@macro\@currentaffiliation{\par\nolinkurl{##2}}%
2178 \fi}%
2179 \def\affiliation##1##2{\ifx\@currentaffiliation\@empty
2180 \gdef\@currentaffiliation{%
2181 \setkeys{@ACM@affiliation@}{obeypunctuation=false}%
2182 \setkeys{@ACM@affiliation@}{##1}##2}%
2183 \else
2184 \g@addto@macro\@currentaffiliation{\par
2185 \setkeys{@ACM@affiliation@}{obeypunctuation=false}%
```
<span id="page-83-0"></span> \setkeys{@ACM@affiliation@}{##1}##2}% \fi \global\let\and\@typeset@author@bx}% % Actual typesetting is done by the \and macro \bgroup\hsize=\columnwidth \par\raggedright\leftskip=\z@ \lineskip=1pc\noindent 2193 \addresses\let\and\@typeset@author@bx\and\par\bigskip\egroup} \@mkauthorsaddresses Typesetting authors' addresses in the footnote style \def\@mkauthorsaddresses{% \ifnum\num@authors>1\relax Authors' \else Author's \fi \ifnum\num@authorgroups>1\relax addresses: \else address: \fi \bgroup \def\streetaddress##1{\unskip\@addpunct, ##1}% \def\postcode##1{\unskip\@addpunct, ##1}% \def\position##1{\unskip\ignorespaces}% \def\institution##1{\unskip\@addpunct, ##1}% \def\city##1{\unskip\@addpunct, ##1}% \def\state##1{\unskip\@addpunct, ##1}% \renewcommand\department[2][0]{\unskip\@addpunct, ##2}% \def\country##1{\unskip\@addpunct, ##1}% \def\and{\unskip\@addpunct; }% \def\@author##1{##1}% \def\email##1##2{\unskip\@addpunct, \nolinkurl{##2}}% \addresses \egroup} \@setaddresses This is an amsart macro that we do not need. \def\@setaddresses{} \@authornotemark Adding a footnote mark to authors. This version adds a "normal" footnote mark. 2214\def\@authornotemark{\g@addto@macro\@currentauthors{\footnotemark\relax}} \@@authornotemark Adding a footnote mark to authors with a given number \def\@@authornotemark#1{\g@addto@macro\@currentauthors{\footnotemark[#1]}} \@mkteasers Typesetting the teasers \def\@mkteasers{% \ifx\@teaserfigures\@empty\else 2218 \def\@teaser##1{\par\bigskip\bgroup \captionsetup{type=figure}##1\egroup\par} 2220 \global\setbox\mktitle@bx=\vbox{\noindent\box\mktitle@bx\par \noindent\@Description@presentfalse \@teaserfigures\par\if@Description@present\else

```
2223 \global\@undescribed@imagestrue
                2224 \ClassWarning{\@classname}{A possible image without
                2225 description}\fi
                2226 \medskip}%
                2227 \fi}
  \@mkabstract Typesetting the abstract
                2228 \def\@mkabstract{\bgroup
                2229 \ifx\@abstract\@lempty\else
                2230 {\phantomsection\addcontentsline{toc}{section}{Abstract}%
                2231 \if@ACM@journal
                2232 \everypar{\setbox\z@\lastbox\everypar{}}\small
                2233 \else
                2234 \section*{\abstractname}%
                2235 \fi
                2236 \ignorespaces\@abstract\par}%
                2237 \fi\egroup}
\@mkbibcitation Print the bibcitation format
                2238 \def\@mkbibcitation{\bgroup
                2239 \let\@vspace\@vspace@orig
                2240 \let\@vspacer\@vspacer@orig
                2241 \def\@pages@word{\ifnum\getrefnumber{TotPages}=1\relax page\else pages\fi}%
                2242 \def\footnotemark{}%
                2243 \def\\{\unskip{} \ignorespaces}%
                2244 \def\footnote{\ClassError{\@classname}{Please do not use footnotes
                2245 inside a \string\title{} or \string\author{} command! Use
                2246 \string\titlenote{} or \string\authornote{} instead!}}%
                2247 \def\@article@string{\ifx\@acmArticle\@empty{\ }\else,
                2248 Article˜\@acmArticle\ \fi}%
                2249 \par\medskip\small\noindent{\bfseries ACM Reference Format:}\par\nobreak
                2250 \noindent\bgroup
                2251 \def\\{\unskip{}, \ignorespaces}\authors\egroup. \@acmYear. \@title
                2252 \ifx\@subtitle\@empty. \else: \@subtitle. \fi
                2253 \if@ACM@nonacm\else
                2254 % The 'nonacm' option disables 'printacmref' by default,
                2255 % and the present \@mkbibcitation definition is never used
                2256 % in this case. The conditional remains useful if the user
                2257 % explicitly sets \settopmatter{printacmref=true}.
                2258 \if@ACM@journal@bibstrip
                2259 \textit{\@journalNameShort}
                2260 \@acmVolume, \@acmNumber \@article@string (\@acmPubDate),
                2261 \ref{TotPages}~\@pages@word.
                2262 \else
                2263 In \textit{\@acmBooktitle}%
                2264 \ifx\@acmEditors\@empty\textit{.}\else
                2265 \andify\@acmEditors\textit{, }\@acmEditors~\@editorsAbbrev.%
                2266 \fi\
                2267 ACM, New York, NY, USA%
```
<span id="page-85-0"></span>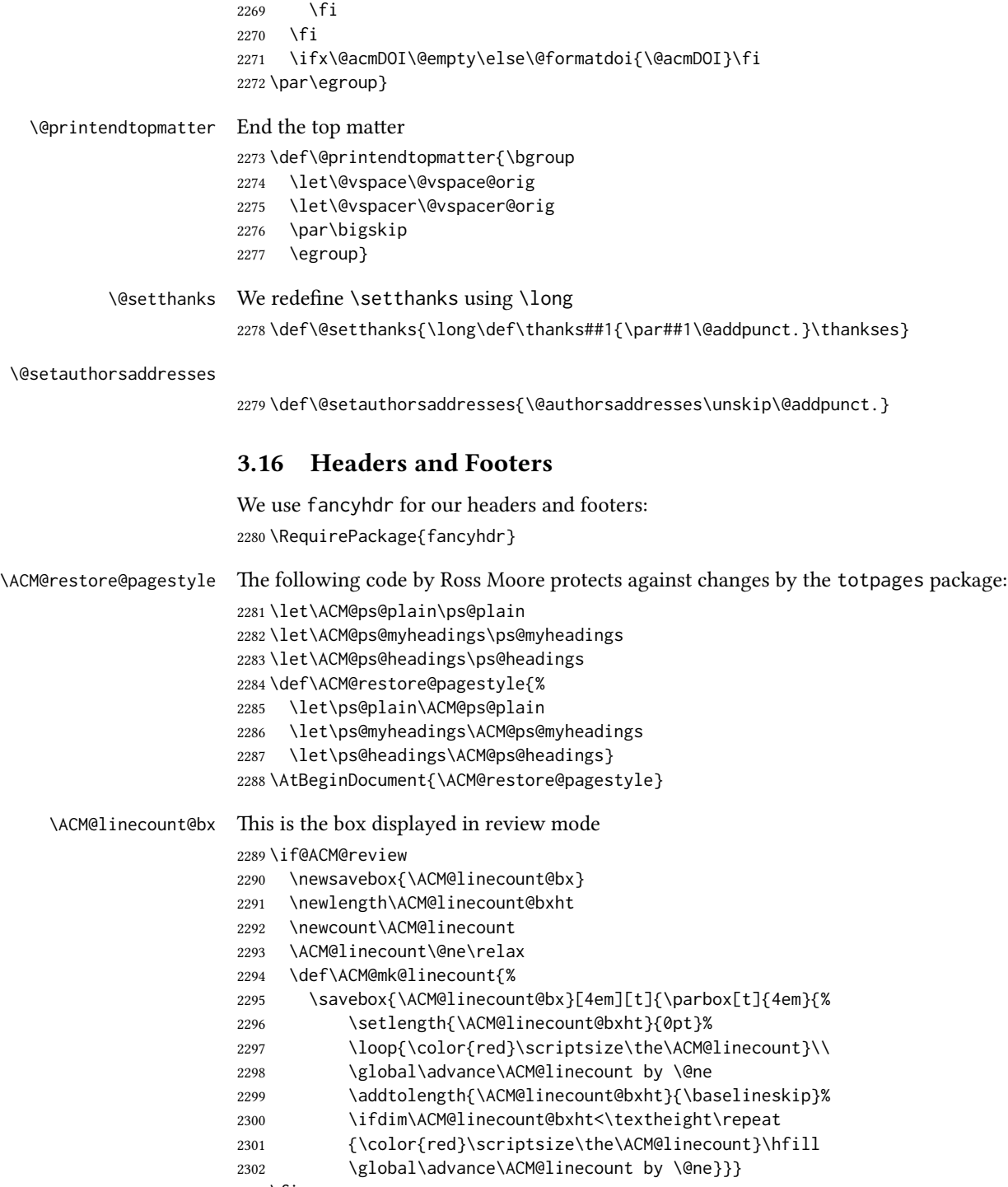

2303 \fi

```
\ACM@linecountL How to display the box on the le
                   2304 \def\ACM@linecountL{%
                   2305 \if@ACM@review
                   2306 \ACM@mk@linecount
                   2307 \begin{picture}(0,0)%
                   2308 \put(-26,-22){\usebox{\ACM@linecount@bx}}%
                   2309 \end{picture}%
                   2310 \fi}
  \ACM@linecountR How to display the box on the right
                   2311 \def\ACM@linecountR{%
                   2312 \if@ACM@review
                   2313 \ACM@mk@linecount
                   2314 \begin{picture}(0,0)%
                   2315 \put(20,-22){\usebox{\ACM@linecount@bx}}%
                   2316 \end{picture}%
                   2317 \fi}
   \ACM@timestamp The timestamp system
                   2318 \if@ACM@timestamp
                   2319 % Subtracting 30 from \time gives us the effect of rounding down despite
                   2320 % \numexpr rounding to nearest
                   2321 \newcounter{ACM@time@hours}
                   2322 \setcounter{ACM@time@hours}{\numexpr (\time - 30) / 60 \relax}
                   2323 \newcounter{ACM@time@minutes}
                   2324 \setcounter{ACM@time@minutes}{\numexpr \time - \theACM@time@hours * 60 \relax}
                   2325 \newcommand\ACM@timestamp{%
                   2326 \footnotesize%
                   2327 \ifx\@acmSubmissionID\@empty\relax\else
                   2328 Submission ID: \@acmSubmissionID.{ }%
                   2329 \fi
                   2330 \the\year-\two@digits{\the\month}-\two@digits{\the\day}{ }%
                   2331 \two@digits{\theACM@time@hours}:\two@digits{\theACM@time@minutes}{. }%
                   2332 Page \thepage\ of \@startPage--\pageref*{TotPages}.%
                   2333 }
                   2334 \fi
   \@shortauthors Even if the author redefined \shortauthors, we do not print it in the headers when in
                   anonymous mode:
                   2335 \def\@shortauthors{%
                   2336 \if@ACM@anonymous
                   2337 Anon.
                   2338 \ifx\@acmSubmissionID\@empty\else Submission Id: \@acmSubmissionID\fi
                   2339 \else\shortauthors\fi}
   \@headfootfont The font to typeset header and footer text.
                   2340 \def\@headfootfont{\sffamily}
standardpagestyle The page style for all pages but the first one The page style for all pages but the first one
```

```
2341 \AtBeginDocument{%
2342 \fancypagestyle{standardpagestyle}{%
2343 \fancyhf{}%
2344 \renewcommand{\headrulewidth}{\z@}%
2345 \renewcommand{\footrulewidth}{\z@}%
2346 \def\@acmArticlePage{%
2347 \ifx\@acmArticle\empty%
2348 \if@ACM@printfolios\thepage\fi%
2349 \else%
2350 \@acmArticle\if@ACM@printfolios:\thepage\fi%
2351 \fi%
2352 }%
2353 \if@ACM@journal@bibstrip
2354 \ifcase\ACM@format@nr
2355 \relax % manuscript
2356 \fancyhead[LE]{\ACM@linecountL\if@ACM@printfolios\thepage\fi}%
2357 \fancyhead[RO]{\if@ACM@printfolios\thepage\fi}%
2358 \fancyhead[RE]{\@shortauthors}%
2359 \fancyhead[LO]{\ACM@linecountL\shorttitle}%
2360 \if@ACM@nonacm\else%
2361 \fancyfoot[RO,LE]{\footnotesize Manuscript submitted to ACM}
2362 \fi%
2363 \or % acmsmall
2364 \fancyhead[LE]{\ACM@linecountL\@headfootfont\@acmArticlePage}%
2365 \fancyhead[RO]{\@headfootfont\@acmArticlePage}%
2366 \fancyhead[RE]{\@headfootfont\@shortauthors}%
2367 \fancyhead[LO]{\ACM@linecountL\@headfootfont\shorttitle}%
2368 \if@ACM@nonacm\else%
2369 \fancyfoot[RO,LE]{\footnotesize \@journalNameShort, Vol. \@acmVolume, No.
2370 \@acmNumber, Article \@acmArticle. Publication date: \@acmPubDate.}%
2371 \fi
2372 \or % acmlarge
2373 \fancyhead[LE]{\ACM@linecountL\@headfootfont
2374 \@acmArticlePage\quad\textbullet\quad\@shortauthors}%
2375 \fancyhead[LO]{\ACM@linecountL}%
2376 \fancyhead[RO]{\@headfootfont
2377 \shorttitle\quad\textbullet\quad\@acmArticlePage}%
2378 \if@ACM@nonacm\else%
2379 \fancyfoot[RO,LE]{\footnotesize \@journalNameShort, Vol. \@acmVolume, No.
2380 \@acmNumber, Article \@acmArticle. Publication date: \@acmPubDate.}%
2381 \fi
2382 \or % acmtog
2383 \fancyhead[LE]{\ACM@linecountL\@headfootfont
2384 \@acmArticlePage\quad\textbullet\quad\@shortauthors}%
2385 \fancyhead[LO]{\ACM@linecountL}%
2386 \fancyhead[RE]{\ACM@linecountR}%
2387 \fancyhead[RO]{\@headfootfont
2388 \shorttitle\quad\textbullet\quad\@acmArticlePage\ACM@linecountR}%
2389 \if@ACM@nonacm\else%
2390 \fancyfoot[RO,LE]{\footnotesize \@journalNameShort, Vol. \@acmVolume, No.
```

```
2391 \@acmNumber, Article \@acmArticle. Publication date: \@acmPubDate.}%
                2392 \fi
                2393 \else % Proceedings
                2394 \fancyfoot[C]{\if@ACM@printfolios\footnotesize\thepage\fi}%
                2395 \fancyhead[LO]{\ACM@linecountL\@headfootfont\shorttitle}%
                2396 \fancyhead[RE]{\@headfootfont\@shortauthors\ACM@linecountR}%
                2397 \if@ACM@nonacm\else%
                2398 \fancyhead[LE]{\ACM@linecountL\@headfootfont\acmConference@shortname,
                2399 \acmConference@date, \acmConference@venue}%
                2400 \fancyhead[RO]{\@headfootfont\acmConference@shortname,
                2401 \acmConference@date, \acmConference@venue\ACM@linecountR}%
                2402 \qquad \qquad \text{if}2403 \fi
                2404 \else % Proceedings
                2405 \fancyfoot[C]{\if@ACM@printfolios\footnotesize\thepage\fi}%
                2406 \fancyhead[LO]{\ACM@linecountL\@headfootfont\shorttitle}%
                2407 \fancyhead[RE]{\@headfootfont\@shortauthors\ACM@linecountR}%
                2408 \if@ACM@nonacm\else%
                2409 \fancyhead[LE]{\ACM@linecountL\@headfootfont\acmConference@shortname,
                2410 \acmConference@date, \acmConference@venue}%
                2411 \fancyhead[RO]{\@headfootfont\acmConference@shortname,
                2412 \acmConference@date, \acmConference@venue\ACM@linecountR}%
                2413 \fi
                2414 \fi
                2415 \if@ACM@sigchiamode
                2416 \fancyheadoffset[L]{\dimexpr(\marginparsep+\marginparwidth)}%
                2417 \fi
                2418 \if@ACM@timestamp
                2419 \fancyfoot[LO,RE]{\ACM@timestamp}
                2420 \fi
                2421 }%
                2422 \pagestyle{standardpagestyle}
                2423 }
    \@folio@wd Folio blob width, height, offsets and max number
    \@folio@ht
2424 \newdimen\@folio@wd
\@folio@voffset
2425 \@folio@wd=\z@
   \@folio@max
2426 \newdimen\@folio@ht
                2427 \@folio@ht=\z@
                2428 \newdimen\@folio@voffset
                2429 \@folio@voffset=\z@
                2430 \def\@folio@max{1}
                2431 \ifcase\ACM@format@nr
                2432 \relax % manuscript
                2433 \or % acmsmall
                2434 \@folio@wd=45.75pt\relax
                2435 \@folio@ht=1.25in\relax
                2436 \@folio@voffset=.2in\relax
                2437 \def\@folio@max{8}
                2438 \or % acmlarge
```

```
2439 \@folio@wd=43.25pt\relax
               2440 \@folio@ht=79pt\relax
               2441 \@folio@voffset=.55in\relax
               2442 \def\@folio@max{10}
               2443 \fi
  \@folioblob e macro to typeset the folio blob.
               2444 \def\@folioblob{\@tempcnta=0\@acmArticleSeq\relax
               2445 \ifnum\@tempcnta=0\relax\else
               First, we calculate \@acmArticleSeq modulo \@folio@max
               2446 \loop
               2447 \ifnum\@tempcnta>\@folio@max\relax
               2448 \advance\@tempcnta by - \@folio@max
               2449 \repeat
               2450 \advance\@tempcnta by -1\relax
               2451 \@tempdima=\@folio@ht\relax
               2452 \multiply\@tempdima by \the\@tempcnta\relax
               2453 \advance\@tempdima by -\@folio@voffset\relax
               2454 \begin{picture}(0,0)
               2455 \makebox[\z@]{\raisebox{-\@tempdima}{%
               2456 \rlap{%
               2457 \raisebox{-0.45\@folio@ht}[\z@][\z@]{%
               2458 \rule{\@folio@wd}{\@folio@ht}}}%
               2459 \parbox{\@folio@wd}{%
               2460 \centering
               2461 \textcolor{white}{\LARGE\sffamily\bfseries\@acmArticle}}}}
               2462 \end{picture}\fi}
              2463
firstpagestyle The page style for the first page only.
              2464 \AtBeginDocument{%
               2465 \fancypagestyle{firstpagestyle}{%
               2466 \fancyhf{}%
               2467 \renewcommand{\headrulewidth}{\z@}%
               2468 \renewcommand{\footrulewidth}{\z@}%
               2469 \if@ACM@journal@bibstrip
               2470 \ifcase\ACM@format@nr
               2471 \relax % manuscript
               2472 \fancyhead[L]{\ACM@linecountL}%
               2473 \fancyfoot[RO,LE]{\if@ACM@printfolios\small\thepage\fi}%
               2474 \if@ACM@nonacm\else%
               2475 \fancyfoot[RE,LO]{\footnotesize Manuscript submitted to ACM}%
               2476 \fi%
               2477 \or % acmsmall
               2478 \if@ACM@nonacm\else%
               2479 \fancyfoot[RO,LE]{\footnotesize \@journalNameShort, Vol. \@acmVolume, No.
               2480 \@acmNumber, Article \@acmArticle. Publication date:
               2481 \@acmPubDate.}%
               2482 \fi%
```

```
2483 \fancyhead[LE]{\ACM@linecountL\@folioblob}%
2484 \fancyhead[LO]{\ACM@linecountL}%
2485 \fancyhead[RO]{\@folioblob}%
2486 \fancyheadoffset[RO,LE]{0.6\@folio@wd}%
2487 \or % acmlarge
2488 \if@ACM@nonacm\else%
2489 \fancyfoot[RO,LE]{\footnotesize \@journalNameShort, Vol. \@acmVolume, No.
2490 \@acmNumber, Article \@acmArticle. Publication date:
2491 \@acmPubDate.}%
2492 \fi%
2493 \fancyhead[RO]{\@folioblob}%
2494 \fancyhead[LE]{\ACM@linecountL\@folioblob}%
2495 \fancyhead[LO]{\ACM@linecountL}%
2496 \fancyheadoffset[RO,LE]{1.4\@folio@wd}%
2497 \or % acmtog
2498 \if@ACM@nonacm\else%
2499 \fancyfoot[RO,LE]{\footnotesize \@journalNameShort, Vol. \@acmVolume, No.
2500 \@acmNumber, Article \@acmArticle. Publication date:
2501 \@acmPubDate.}%
2502 \fi%
2503 \fancyhead[L]{\ACM@linecountL}%
2504 \fancyhead[R]{\ACM@linecountR}%
2505 \else % Conference proceedings
2506 \fancyhead[L]{\ACM@linecountL}%
2507 \fancyhead[R]{\ACM@linecountR}%
2508 \fancyfoot[C]{\if@ACM@printfolios\footnotesize\thepage\fi}%
2509 \fi
2510 \else
2511 \fancyhead[L]{\ACM@linecountL}%
2512 \fancyhead[R]{\ACM@linecountR}%
2513 \fancyfoot[C]{\if@ACM@printfolios\footnotesize\thepage\fi}%
2514 \fi
2515 \if@ACM@timestamp
2516 \ifnum\ACM@format@nr=0\relax % Manuscript
2517 \fancyfoot[LO,RE]{\ACM@timestamp\quad
2518 \if@ACM@nonacm\else
2519 \footnotesize Manuscript submitted to ACM
2520 \fi}
2521 \else
2522 \fancyfoot[LO,RE]{\ACM@timestamp}
2523 \fi
2524 \fi
2525 }}
```
## 3.17 Sectioning

\ACM@NRadjust Ross Moore's macro.

Initially \ACM@sect@format@ just passes through its #1 argument unchanged. When a sectioning macro such as \section occurs, the \ACM@NRadjust <span id="page-91-0"></span>redefines \ACM@sect@format@ to expand into the styling commands; e.g., \@secfont. Then \Sectionformat is temporarily redefined to produce \realSectionformat{\ACM@sect@format{#1}}{#2}, which ultimately becomes \Sectionformat{\@secfont{#1}}{#2}. This is done to allow \Sectionformat to be variable, as may be needed in particular circumstances. Its current expansion is saved as \realSectionformat which is used with the modified 1st argument, then \Sectionformat is reverted to its former expansion.

To style the section-number, the line #1{} is used at the end of \ACM@NRadjust. This imposes style-changing commands for fonts and sizes, but any \MakeUppercase acts on just the  $\{\}$ . It's a bit hacky, by essentially assuming that only numbers occur here, not letters to be case-changed. (This should be acceptable in a class-file, as it ought to be possible to change the case elsewhere, if that was ever desired.) Also, it can result in \@adddotafter being called too soon, so a slight adjustment is made, via \ACM@adddotafter, which now tests whether its argument is empty. But the coding has to allow for other packages to have also patched \@adddotafter.

#### \def\ACM@NRadjust#1{%

```
2527 \begingroup
```

```
2528 \expandafter\ifx\csname Sectionformat\endcsname\relax
```

```
2529 % do nothing when \Sectionformat is unknown
```

```
2530 \def\next{\endgroup #1}%
```

```
2531 \else
```

```
2532 \def\next{\endgroup
```

```
2533 \let\realSectionformat\Sectionformat
```

```
2534 \def\ACM@sect@format@{#1}%
```

```
2535 \let\Sectionformat\ACM@NR@adjustedSectionformat
```
- %% next lines added 2018-06-17 to ensure section number is styled
- \let\real@adddotafter\@adddotafter
- \let\@adddotafter\ACM@adddotafter
- #1{}% imposes the styles, but nullifies \MakeUppercase
- \let\@adddotafter\real@adddotafter
- }%
- \fi \next
- }

#### \ACM@NR@adjustedSectionformat

- \def\ACM@NR@adjustedSectionformat#1#2{%
- \realSectionformat{\ACM@sect@format{#1}}{#2}%
- \let\Sectionformat\realSectionformat}

```
2547 \DeclareRobustCommand{\ACM@sect@format}{\ACM@sect@format@}
```

```
2548 \def\ACM@sect@format@null#1{#1}
```
- \let\ACM@sect@format@\ACM@sect@format@null
- \AtBeginDocument{%
- \expandafter\ifx\csname LTX@adddotafter\endcsname\relax
- \let\LTX@adddotafter\@adddotafter
- \fi
- }

```
\ACM@adddotafter
```

```
2555 \def\ACM@adddotafter#1{\ifx\relax#1\relax\else\LTX@adddotafter{#1}\fi}
                          Sectioning is different for different levels
                      2556 \renewcommand\section{\@startsection{section}{1}{\z@}%
                      2557 {-.75\baselineskip \@plus -2\p@ \@minus -.2\p@}%
                      2558 {.25\baselineskip}%
                      2559 {\ACM@NRadjust\@secfont}}
                      2560 \renewcommand\subsection{\@startsection{subsection}{2}{\z@}%
                      2561 {-.75\baselineskip \@plus -2\p@ \@minus -.2\p@}%
                      2562 {.25\baselineskip}%
                      2563 {\ACM@NRadjust\@subsecfont}}
                      2564 \renewcommand\subsubsection{\@startsection{subsubsection}{3}{\z@}%
                      2565 {-.5\baselineskip \@plus -2\p@ \@minus -.2\p@}%
                      2566 \quad \{-3.5\p{0}\}\2567 {\ACM@NRadjust{\@subsubsecfont\@adddotafter}}}
                      2568\renewcommand\paragraph{\@startsection{paragraph}{4}{\parindent}%
                      2569 {-.5\baselineskip \@plus -2\p@ \@minus -.2\p@}%
                      2570 {-3.5\p@}%
                      2571 {\ACM@NRadjust{\@parfont\@adddotafter}}}
                      2572 \renewcommand\part{\@startsection{part}{9}{\z@}%
                      2573 {-10\p@ \@plus -4\p@ \@minus -2\p@}%
                      2574 {4\p@}%
                      2575 {\ACM@NRadjust\@parfont}}
\section@raggedright Special version of \raggedright compatible with \MakeUppercase
                      2576 \def\section@raggedright{\@rightskip\@flushglue
                      2577 \rightskip\@rightskip
                      2578 \leftskip\z@skip
                      2579 \parindent\z@}
           \@secfont Fonts for sections etc. are different for different formats.
        \@subsecfont
2580 \def\@secfont{\sffamily\bfseries\section@raggedright\MakeTextUppercase}
     \@subsubsecfont 2581\def\@subsecfont{\sffamily\bfseries\section@raggedright}
           \@parfont
2582 \def\@subsubsecfont{\sffamily\itshape}
                      2583 \def\@parfont{\itshape}
                      2584 \setcounter{secnumdepth}{3}
                      2585 \ifcase\ACM@format@nr
                      2586 \relax % manuscript
                      2587 \or % acmsmall
                      2588 \or % acmlarge
                      2589 \def\@secfont{\sffamily\large\section@raggedright\MakeTextUppercase}
                      2590 \def\@subsecfont{\sffamily\large\section@raggedright}
                      2591 \or % acmtog
                      2592 \def\@secfont{\sffamily\large\section@raggedright\MakeTextUppercase}
                      2593 \def\@subsecfont{\sffamily\large\section@raggedright}
                      2594 \or % sigconf
                      2595 \def\@secfont{\bfseries\Large\section@raggedright\MakeTextUppercase}
                      2596 \def\@subsecfont{\bfseries\Large\section@raggedright}
```

```
2597 \or % siggraph
                 2598 \def\@secfont{\sffamily\bfseries\Large\section@raggedright\MakeTextUppercase}
                 2599 \def\@subsecfont{\sffamily\bfseries\Large\section@raggedright}
                 2600 \or % sigplan
                 2601 \def\@secfont{\bfseries\Large\section@raggedright}
                 2602 \def\@subsecfont{\bfseries\section@raggedright}
                 2603 \renewcommand\subsubsection{\@startsection{subsubsection}{3}{\z@}%
                 2604 {-.75\baselineskip \@plus -2\p@ \@minus -.2\p@}%
                 2605 {.25\baselineskip}%
                 2606 {\@subsubsecfont}}
                 2607 \def\@subsubsecfont{\bfseries\section@raggedright}
                 2608 \renewcommand\paragraph{\@startsection{paragraph}{4}{\z@}%
                 2609 {-.5\baselineskip \@plus -2\p@ \@minus -.2\p@}%
                 2610 {-3.5\p@}%
                 2611 {\@parfont\@addspaceafter}}
                 2612 \def\@parfont{\bfseries\itshape}
                 2613 \renewcommand\subparagraph{\@startsection{subparagraph}{5}{\z@}%
                 2614 {-.5\baselineskip \@plus -2\p@ \@minus -.2\p@}%
                 2615 {-3.5\p@}%
                 2616 {\@subparfont\@addspaceafter}}
                 2617 \def\@subparfont{\itshape}
                 2618 \or % sigchi
                 2619 \setcounter{secnumdepth}{1}
                 2620 \def\@secfont{\sffamily\bfseries\section@raggedright\MakeTextUppercase}
                 2621 \def\@subsecfont{\sffamily\bfseries\section@raggedright}
                 2622 \or % sigchi-a
                 2623 \setcounter{secnumdepth}{0}
                 2624 \def\@secfont{\sffamily\bfseries\section@raggedright\MakeTextUppercase}
                 2625 \def\@subsecfont{\sffamily\bfseries\section@raggedright}
                 2626 \fi
 \@adddotafter Add punctuation after a sectioning command
                 2627 \def\@adddotafter#1{#1\@addpunct{.}}
\@addspaceafter Add space after a sectioning command
                 2628 \def\@addspaceafter#1{#1\@addpunct{\enspace}}
```
#### 3.18 TOC lists

```
\@dotsep Related to the \tableofcontents are all the horizontal fillers. Base LATEX defines
          \@dottedtocline, which we should not disable. Yet, this command expects \@dotsep
          to be defined but leaves this to the class implementation. Since amsart does not provide
          this, we copy the standard variant from article here.
          2629 \providecommand*\@dotsep{4.5}
```
# 3.19 Theorems

\@acmplainbodyfont e font to typeset the body of the acmplain theorem style. \def\@acmplainbodyfont{\itshape}

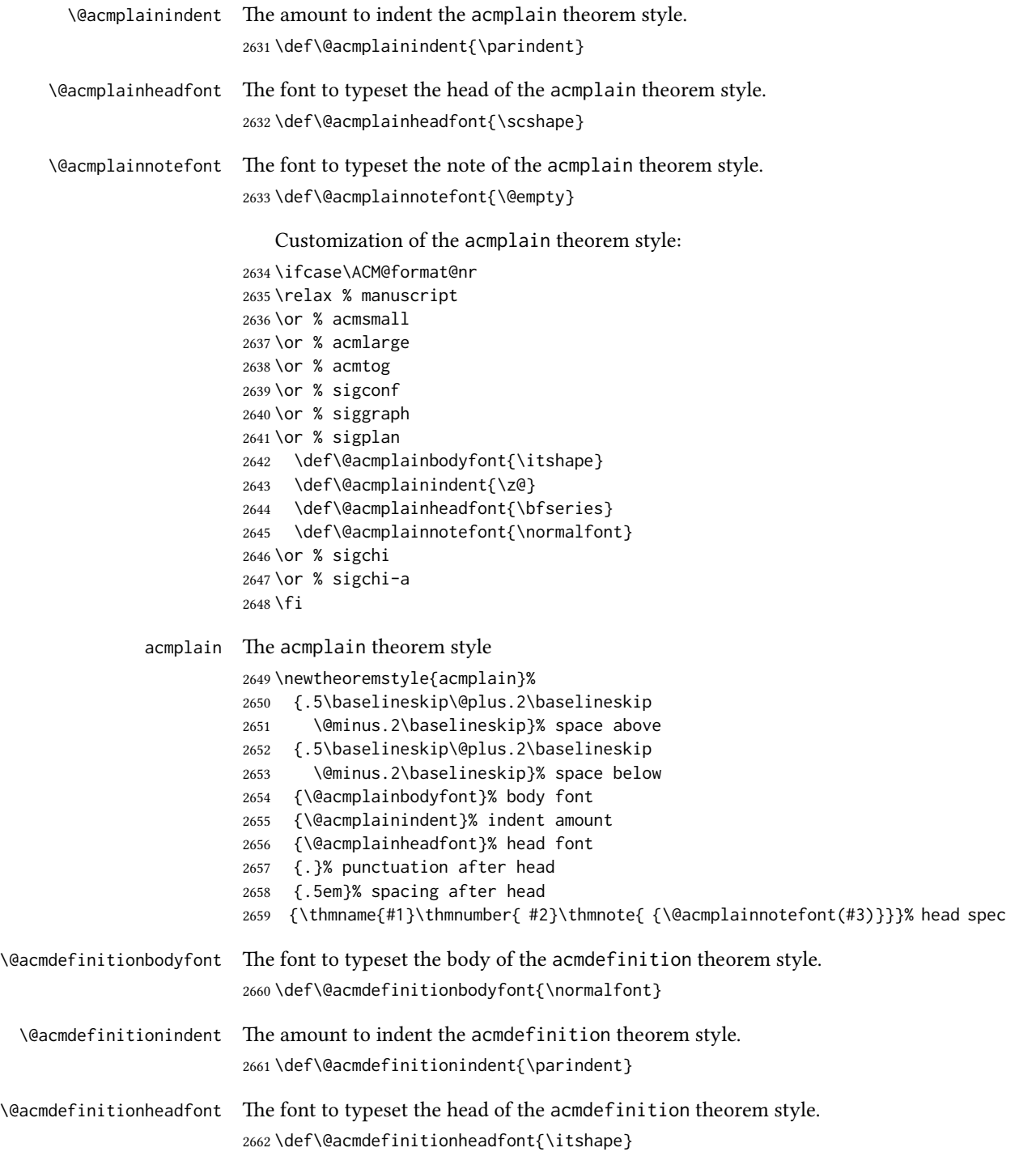

\@acmdefinitionnotefont The font to typeset the note of the acmdefinition theorem style. \def\@acmdefinitionnotefont{\@empty}

Customization of the acmdefinition theorem style:

```
2664 \ifcase\ACM@format@nr
2665 \relax % manuscript
2666 \or % acmsmall
2667 \or % acmlarge
2668 \or % acmtog
2669 \or % sigconf
2670 \or % siggraph
2671 \or % sigplan
2672 \def\@acmdefinitionbodyfont{\normalfont}
2673 \def\@acmdefinitionindent{\z@}
2674 \def\@acmdefinitionheadfont{\bfseries}
2675 \def\@acmdefinitionnotefont{\normalfont}
2676 \or % sigchi
2677 \or % sigchi-a
2678 \fi
```
acmdefinition The acmdefinition theorem style

\newtheoremstyle{acmdefinition}%

- {.5\baselineskip\@plus.2\baselineskip
- \@minus.2\baselineskip}% space above
- {.5\baselineskip\@plus.2\baselineskip
- \@minus.2\baselineskip}% space below
- {\@acmdefinitionbodyfont}% body font
- {\@acmdefinitionindent}% indent amount
- {\@acmdefinitionheadfont}% head font
- {.}% punctuation after head
- {.5em}% spacing after head
- {\thmname{#1}\thmnumber{ #2}\thmnote{ {\@acmdefinitionnotefont(#3)}}}% head spec

Make acmplain the default theorem style.

#### \theoremstyle{acmplain}

Delay defining the theorem environments until after other packages have been loaded. In particular, the cleveref package must be loaded before the theorem environments are defined in order to show the correct environment name (see [https:](https://github.com/borisveytsman/acmart/issues/138) [//github.com/borisveytsman/acmart/issues/138](https://github.com/borisveytsman/acmart/issues/138)). The acmthm option is used to suppress the definition of any theorem environments. Also, to avoid obscure errors arising from these environment definitions conflicting with environments defined by the user or by user-loaded packages, we only define environments that have not yet been defined.

```
2691 \AtEndPreamble{%
```

```
2692 \if@ACM@acmthm
```
- \theoremstyle{acmplain}
- \@ifundefined{theorem}{%
- \newtheorem{theorem}{Theorem}[section]

```
2696 }{}
                 2697 \@ifundefined{conjecture}{%
                 2698 \newtheorem{conjecture}[theorem]{Conjecture}
                 2699 }{}
                 2700 \@ifundefined{proposition}{%
                 2701 \newtheorem{proposition}[theorem]{Proposition}
                 2702 }{}
                 2703 \@ifundefined{lemma}{%
                 2704 \newtheorem{lemma}[theorem]{Lemma}
                 2705 }{}
                 2706 \@ifundefined{corollary}{%
                 2707 \newtheorem{corollary}[theorem]{Corollary}
                 2708 }{}
                 2709 \theoremstyle{acmdefinition}
                 2710 \@ifundefined{example}{%
                 2711 \newtheorem{example}[theorem]{Example}
                 2712 }{}
                 2713 \@ifundefined{definition}{%
                 2714 \newtheorem{definition}[theorem]{Definition}
                 2715 }{}
                 2716 \fi
                 2717 \theoremstyle{acmplain}
                 2718 }
\@proofnamefont The font to typeset the proof name.
                 2719 \def\@proofnamefont{\scshape}
  \@proofindent Whether or not to indent proofs.
                 2720 \def\@proofindent{\indent}
                     Customization of the proof environment.
                 2721 \ifcase\ACM@format@nr
                 2722 \relax % manuscript
                 2723 \or % acmsmall
                 2724 \or % acmlarge
                 2725 \or % acmtog
                 2726 \or % sigconf
                 2727 \or % siggraph
                 2728 \or % sigplan
                 2729 \def\@proofnamefont{\itshape}
                 2730 \def\@proofindent{\noindent}
                 2731 \or % sigchi
                 2732 \or % sigchi-a
                 2733 \fi
          proof We want some customization of the proof environment.
                 2734 \renewenvironment{proof}[1][\proofname]{\par
                 2735 \pushQED{\qed}%
```
\normalfont \topsep6\p@\@plus6\p@\relax

```
2737 \trivlist
2738 \item[\@proofindent\hskip\labelsep
2739 {\@proofnamefont #1\@addpunct{.}}]\ignorespaces
2740 }{%
2741 \popQED\endtrivlist\@endpefalse
2742 }
```
# 3.20 Balancing columns

We need balancing only if the user did not disable it, and we use a two column format

```
2743 \AtEndPreamble{%
2744 \if@ACM@balance
2745 \ifcase\ACM@format@nr
2746 \relax % manuscript
2747 \global\@ACM@balancefalse
2748 \or % acmsmall
2749 \global\@ACM@balancefalse
2750 \or % acmlarge
2751 \global\@ACM@balancefalse
2752 \or % acmtog
2753 \RequirePackage{balance}%
2754 \or % sigconf
2755 \RequirePackage{balance}%
2756 \or % siggraph
2757 \RequirePackage{balance}%
2758 \or % sigplan
2759 \RequirePackage{balance}%
2760 \or % sigchi
2761 \RequirePackage{balance}%
2762 \or % sigchi-a
2763 \global\@ACM@balancefalse
2764 \fi
2765 \fi
2766 }
2767 \AtEndDocument{%
2768 \if@ACM@balance
2769 \if@twocolumn
2770 \balance
2771 \fi\fi}
```
### 3.21 Acknowledgments

```
\acksname
```
\newcommand\acksname{Acknowledgments}

\acks is is a comment-like structure

```
2773 \specialcomment{acks}{%
2774 \begingroup
```

```
2775 \section*{\acksname}
```

```
2776 \phantomsection\addcontentsline{toc}{section}{\acksname}
2777 }{%
2778 \endgroup
2779 }
```
\grantsponsor We just typeset the name of the sponsor

```
2780 \def\grantsponsor#1#2#3{#2}
```
#### \grantnum

```
2781 \newcommand\grantnum[3][]{#3%
2782 \def\@tempa{#1}\ifx\@tempa\@empty\else\space(\url{#1})\fi}
```
#### 3.22 Conditional typesetting

We use the comment package for conditional typesetting:

```
2783 \AtEndPreamble{%
2784 \if@ACM@screen
2785 \includecomment{screenonly}
2786 \excludecomment{printonly}
2787 \else
2788 \excludecomment{screenonly}
2789 \includecomment{printonly}
2790 \foralli
2791 \if@ACM@anonymous
2792 \excludecomment{anonsuppress}
2793 \excludecomment{acks}
2794 \else
2795 \includecomment{anonsuppress}
2796 \fi}
```
# 3.23 Additional bibliography commands

```
\showeprint The command \showeprint has two arguments: the (optional) prefix and the eprint
             number. Right now the only prefix we understand is the (lowercase) word 'arxiv' (see
             http://arxiv.org/hypertex/bibstyles/).
```
 \newcommand\showeprint[2][arxiv]{% \def\@tempa{#1}% \ifx\@tempa\@empty\def\@tempa{arxiv}\fi \def\@tempb{arxiv}% \ifx\@tempa\@tempb arXiv:\href{http://arxiv.org/abs/#2}{#2}\else arXiv:#2% \fi}

# 3.24 End of Class

\vspace We do not disable \vspace, but add warning to it \let\@vspace@orig=\@vspace \let\@vspacer@orig=\@vspacer

```
2806\apptocmd{\@vspace}{\ClassWarning{\@classname}{\string\vspace\space should
                         2807 only be used to provide space above/below surrounding
                         2808 objects}}{}{}
                         2809\apptocmd{\@vspacer}{\ClassWarning{\@classname}{\string\vspace\space should
                         2810 only be used to provide space above/below surrounding
                         2811 objects}}{}{}
\ACM@origbaselinestretch We produce an error if the user tries to change \baselinestretch
                         2812 \let\ACM@origbaselinestretch\baselinestretch
                         2813 \AtEndDocument{\ifx\baselinestretch\ACM@origbaselinestretch\else
                         2814 \ClassError{\@classname}{An attempt to redefine
                         2815 \string\baselinestretch\space detected. Please do not do this for
                         2816 ACM submissions!}\fi}
                         2817 \normalsize\normalfont\frenchspacing
                         2818 (/class)
```
# References

- [1] UK TEX Users Group. UK list of TEX frequently asked questions. [https://texfaq.](https://texfaq.org) [org](https://texfaq.org), 2019.
- [2] Michael Downes and Barbara Beeton. The amsart, amsproc, and amsbook document classes. American Mathematical Society, August 2004. [http://www.ctan.](http://www.ctan.org/pkg/amslatex) [org/pkg/amslatex](http://www.ctan.org/pkg/amslatex).
- [3] Cristophe Fiorio. algorithm2e.sty-package for algorithms, October 2015. [http:](http://www.ctan.org/pkg/algorithm2e) [//www.ctan.org/pkg/algorithm2e](http://www.ctan.org/pkg/algorithm2e).
- [4] Rogério Brito. The algorithms bundle, August 2009. [http://www.ctan.org/pkg/](http://www.ctan.org/pkg/algorithms) [algorithms](http://www.ctan.org/pkg/algorithms).
- [5] Carsten Heinz, Brooks Moses, and Jobst Hoffmann. The Listings Package, June 2015. <http://www.ctan.org/pkg/listings>.
- [6] Simon Fear. Publication quality tables in ET<sub>F</sub>X, April 2005. [http://www.ctan.org/](http://www.ctan.org/pkg/booktabs) [pkg/booktabs](http://www.ctan.org/pkg/booktabs).
- [7] Association for Computing Machinery. ACM Visual Identity Standards, 2007. [http:](http://identitystandards.acm.org) [//identitystandards.acm.org](http://identitystandards.acm.org).
- [8] Axel Sommerfeldt. The subcaption package, April 2013. [http://www.ctan.org/](http://www.ctan.org/pkg/subcaption) [pkg/subcaption](http://www.ctan.org/pkg/subcaption).
- [9] Boris Veytsman, Bern Schandl, Lee Netherton, and C. V. Radhakrishnan. A package to create a nomenclature, September 2005. <http://www.ctan.org/pkg/nomencl>.
- [10] Nicola L. C. Talbot. User Manual for glossaries.sty v4.25, June 2016. [http://www.](http://www.ctan.org/pkg/subcaption) [ctan.org/pkg/subcaption](http://www.ctan.org/pkg/subcaption).
- [11] David Carlisle. The textcase package, October 2004. [http://www.ctan.org/pkg/](http://www.ctan.org/pkg/textcase) [textcase](http://www.ctan.org/pkg/textcase).

# Change History

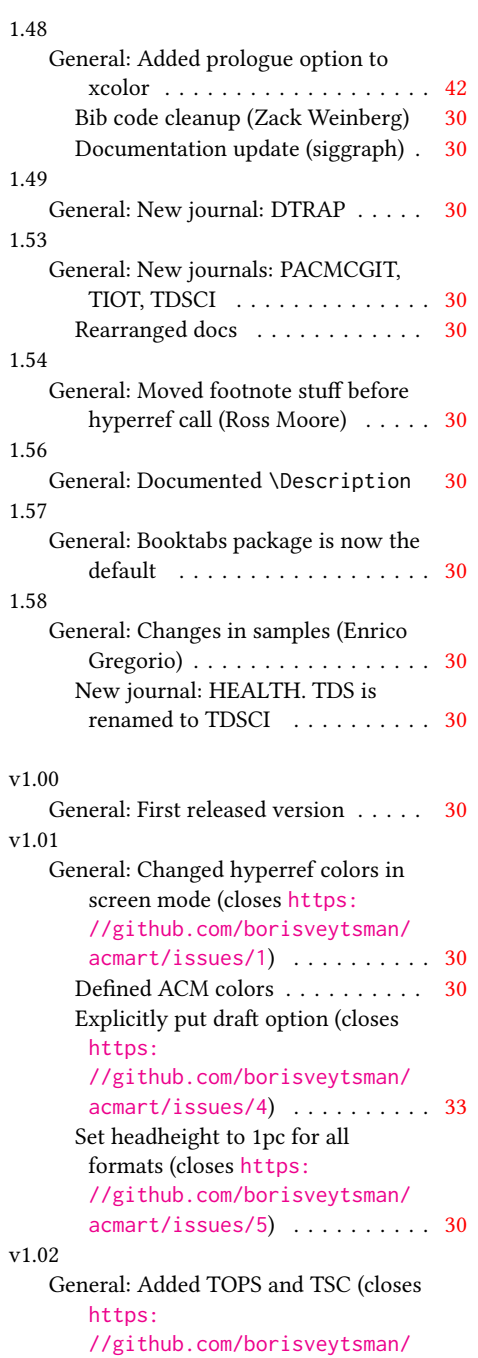

[acmart/issues/12](https://github.com/borisveytsman/acmart/issues/12)) . . . . . . . . . [30](#page-29-0)

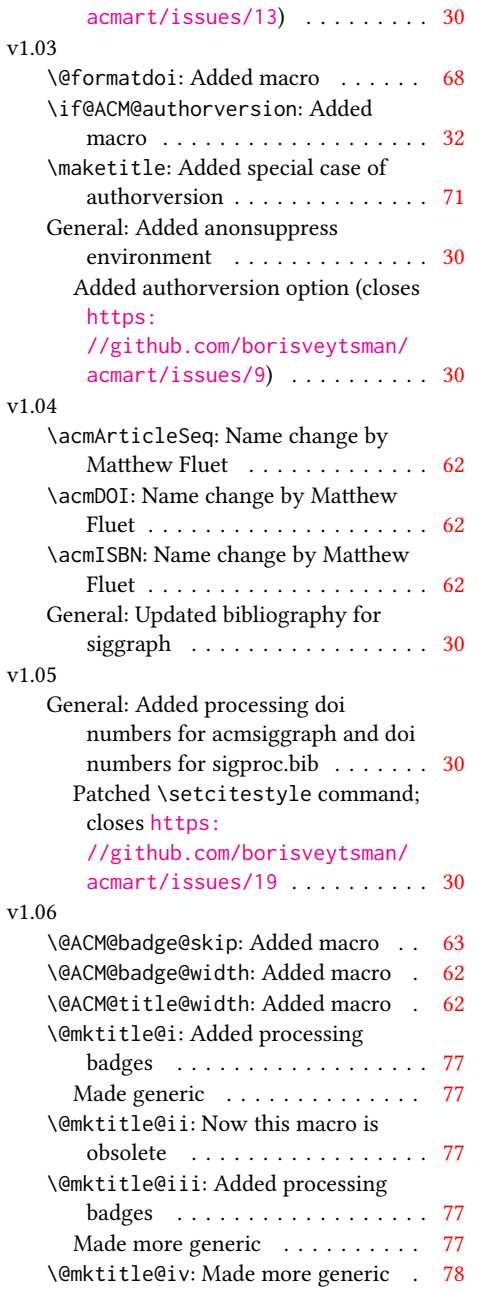

Documentation changes (closes

[//github.com/borisveytsman/](https://github.com/borisveytsman/acmart/issues/13)

[https:](https://github.com/borisveytsman/acmart/issues/13)

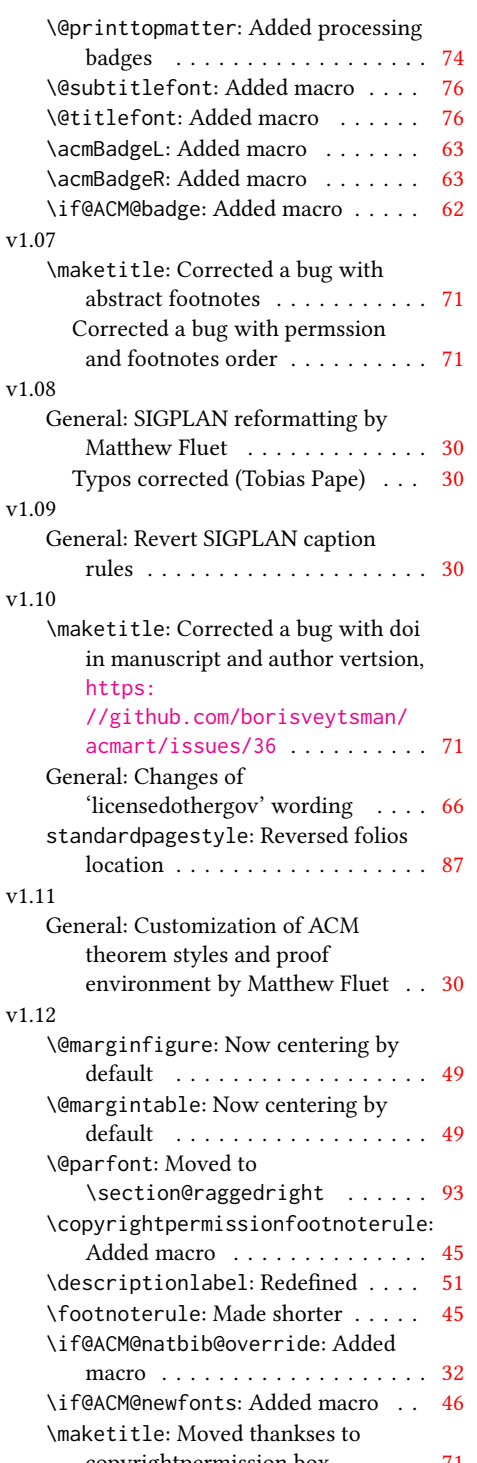

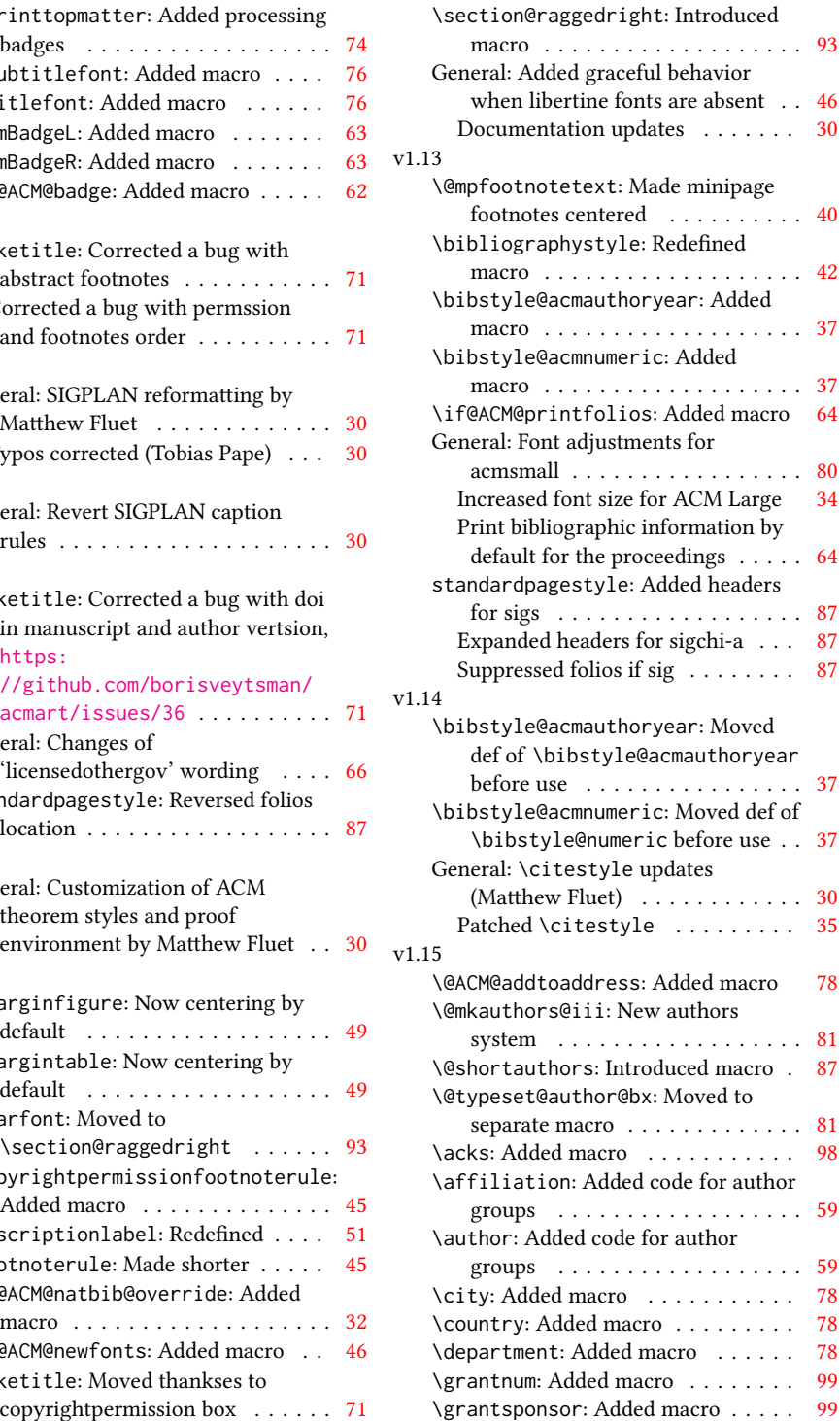

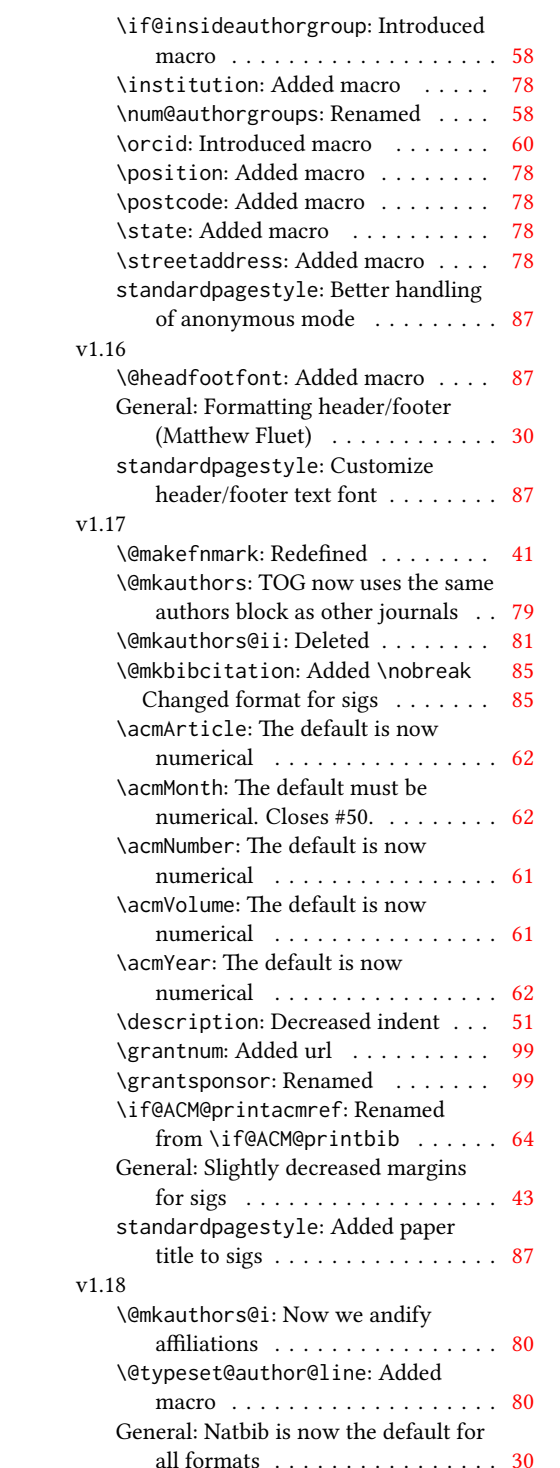

![](_page_103_Picture_650.jpeg)

![](_page_104_Picture_621.jpeg)

![](_page_104_Picture_622.jpeg)

![](_page_105_Picture_600.jpeg)

![](_page_105_Picture_601.jpeg)

![](_page_105_Picture_602.jpeg)

![](_page_106_Picture_615.jpeg)

![](_page_106_Picture_616.jpeg)

![](_page_107_Picture_606.jpeg)

![](_page_107_Picture_607.jpeg)
standardpagestyle: Added logic for conference papers using journal format . . . . . . . . . . . . . . . . . . . [87](#page-86-0) Moved page styles to \AtBeginDocument . . . . . . . . . [87](#page-86-0)

# Index

Numbers written in italic refer to the page where the corresponding entry is described; numbers underlined refer to the code line of the denition; numbers in roman refer to the code lines where the entry is used.

Symbols \\$ . . . . . . . . . . [1732,](#page-0-0) [1736](#page-0-0) \@ [1487,](#page-0-0) [1499,](#page-0-0) [1502,](#page-0-0) [1505,](#page-0-0) [1510,](#page-0-0) [1590,](#page-0-0) [1611,](#page-0-0) [1624](#page-0-0) \@@authornotemark . . . . . . . . . [1285,](#page-0-0) [2215](#page-0-0) \@@par . . . . . . . . [340,](#page-0-0) [397](#page-0-0) \@ACM@addtoaddress . [1973,](#page-0-0) [1996,](#page-0-0) [1997,](#page-0-0) [1999](#page-0-0) \@ACM@authorsperrow . . . . . . . . [1356,](#page-0-0) [2104,](#page-0-0) [2105,](#page-0-0) [2155,](#page-0-0) [2156](#page-0-0) \@ACM@badge@skip . . . . . . . [1316,](#page-0-0) [1836,](#page-0-0) [1913,](#page-0-0) [1917,](#page-0-0) [1923,](#page-0-0) [1932,](#page-0-0) [1942,](#page-0-0) [1948,](#page-0-0) [1957](#page-0-0) \@ACM@badge@width . .  $\ldots$  [1313,](#page-0-0) [1835,](#page-0-0) [1840,](#page-0-0) [1912,](#page-0-0) [1916,](#page-0-0) [1922,](#page-0-0) [1934,](#page-0-0) [1941,](#page-0-0) [1943,](#page-0-0) [1946,](#page-0-0) [1958,](#page-0-0) [1961](#page-0-0) \@ACM@badgefalse . . . [1312](#page-0-0) \@ACM@badgetrue [1318,](#page-0-0) [1323](#page-0-0) \@ACM@balancefalse . [2747,](#page-0-0) [2749,](#page-0-0) [2751,](#page-0-0) [2763](#page-0-0) \@ACM@commabox . . . . . . . [1973,](#page-0-0) [1977,](#page-0-0) [1978](#page-0-0) \@ACM@journal@bibstripfalse . . . . . . . . [180,](#page-0-0) [1155](#page-0-0) \@ACM@journal@bibstriptrue . . . . . . . . [178,](#page-0-0) [1141](#page-0-0) \@ACM@journalfalse . [166,](#page-0-0) [168,](#page-0-0) [170,](#page-0-0) [172,](#page-0-0) [174](#page-0-0) \@ACM@journaltrue . . . . . [158,](#page-0-0) [160,](#page-0-0) [162,](#page-0-0) [164](#page-0-0) \@ACM@labelwidth . . . [797,](#page-0-0) [800,](#page-0-0) [808,](#page-0-0) [813,](#page-0-0) [839](#page-0-0) \@ACM@manuscriptfalse [153](#page-0-0) \@ACM@manuscripttrue [151](#page-0-0) \@ACM@newfontsfalse . . . . . . [659,](#page-0-0) [662,](#page-0-0) [665](#page-0-0) \@ACM@newfontstrue . [656](#page-0-0) \@ACM@printacmreffalse

. . . . . . . . . . . . . [85](#page-0-0) \@ACM@printfoliostrue [68](#page-0-0) \@ACM@reviewtrue . . . [126](#page-0-0) \@ACM@screentrue . . . [926,](#page-0-0) [955,](#page-0-0) [961,](#page-0-0) [967,](#page-0-0) [973](#page-0-0) \@ACM@sigchiamodefalse . . . . . . . . . . . . [155](#page-0-0) \@ACM@sigchiamodetrue [175](#page-0-0) \@ACM@timestamptrue [125](#page-0-0) \@ACM@title@width . . . . . . . . . . [1315,](#page-0-0) [1910,](#page-0-0) [1912,](#page-0-0) [1913,](#page-0-0) [1916,](#page-0-0) [1917,](#page-0-0) [1925,](#page-0-0) [1939,](#page-0-0) [1941,](#page-0-0) [1942,](#page-0-0) [1950](#page-0-0) \@DeclareACMFormat . . . . [38,](#page-0-0) [39,](#page-0-0) [40,](#page-0-0) [41,](#page-0-0) [42,](#page-0-0) [43,](#page-0-0) [44,](#page-0-0) [45,](#page-0-0) [46,](#page-0-0) [47](#page-0-0) \@Description@presentfalse . . [690,](#page-0-0) [693,](#page-0-0) [749,](#page-0-0) [2221](#page-0-0) \@Description@presenttrue . . . . . . . . . [684,](#page-0-0) [687](#page-0-0) \@M . . . . . [340,](#page-0-0) [379,](#page-0-0) [397,](#page-0-0) [406](#page-0-0) \@abstract [1335,](#page-0-0) [2229,](#page-0-0) [2236](#page-0-0) \@acmArticle . . . [1291,](#page-0-0) [1294,](#page-0-0) [1731,](#page-0-0) [2247,](#page-0-0) [2248,](#page-0-0) [2347,](#page-0-0) [2350,](#page-0-0) [2370,](#page-0-0) [2380,](#page-0-0) [2391,](#page-0-0) [2461,](#page-0-0) [2480,](#page-0-0) [2490,](#page-0-0) [2500](#page-0-0) \@acmArticlePage . . . [2346,](#page-0-0) [2364,](#page-0-0) [2365,](#page-0-0) [2374,](#page-0-0) [2377,](#page-0-0) [2384,](#page-0-0) [2388](#page-0-0) \@acmArticleSeq [1293,](#page-0-0) [2444](#page-0-0) \@acmBadgeL@image . . . . . . [1325,](#page-0-0) [1327,](#page-0-0) [1833,](#page-0-0) [1835,](#page-0-0) [1911,](#page-0-0) [1920,](#page-0-0) [1922,](#page-0-0) [1944,](#page-0-0) [1946](#page-0-0) \@acmBadgeL@url . [1324,](#page-0-0) [1326,](#page-0-0) [1834,](#page-0-0) [1921,](#page-0-0) [1945](#page-0-0) \@acmBadgeR@image . . . . . . [1320,](#page-0-0) [1322,](#page-0-0) [1838,](#page-0-0) [1840,](#page-0-0) [1915,](#page-0-0) [1931,](#page-0-0) [1934,](#page-0-0) [1959,](#page-0-0) [1961](#page-0-0)

[1321,](#page-0-0) [1839,](#page-0-0) [1933,](#page-0-0) [1960](#page-0-0) \@acmBooktitle . . . .  $\ldots$  [1161,](#page-0-0) [1721,](#page-0-0) [2263](#page-0-0) \@acmDOI . . [1309,](#page-0-0) [1723,](#page-0-0) [1726,](#page-0-0) [1733,](#page-0-0) [1737,](#page-0-0) [2271](#page-0-0) \@acmEditors [1166,](#page-0-0) [1167,](#page-0-0) [1168,](#page-0-0) [1171,](#page-0-0) [2264,](#page-0-0) [2265](#page-0-0) \@acmISBN . . . . . [1307,](#page-0-0) [1735](#page-0-0) \@acmMonth [1297,](#page-0-0) [1299,](#page-0-0) [1731](#page-0-0) \@acmNumber . . . . [1289,](#page-0-0) [2260,](#page-0-0) [2370,](#page-0-0) [2380,](#page-0-0) [2391,](#page-0-0) [2480,](#page-0-0) [2490,](#page-0-0) [2500](#page-0-0) \@acmPrice [1303,](#page-0-0) [1732,](#page-0-0) [1736](#page-0-0) \@acmPubDate . . . [1299,](#page-0-0) [2260,](#page-0-0) [2370,](#page-0-0) [2380,](#page-0-0) [2391,](#page-0-0) [2481,](#page-0-0) [2491,](#page-0-0) [2501](#page-0-0) \@acmSubmissionID . . . . . . . . . . [1192,](#page-0-0) [1193,](#page-0-0) [1208,](#page-0-0) [1209,](#page-0-0) [1305,](#page-0-0) [2327,](#page-0-0) [2328,](#page-0-0) [2338](#page-0-0) \@acmVolume . . . . [1287,](#page-0-0) [2260,](#page-0-0) [2369,](#page-0-0) [2379,](#page-0-0) [2390,](#page-0-0) [2479,](#page-0-0) [2489,](#page-0-0) [2499](#page-0-0) \@acmYear . . . . . . [1295,](#page-0-0) [1302,](#page-0-0) [1643,](#page-0-0) [1731,](#page-0-0) [2251](#page-0-0) \@acmdefinitionbodyfont  $\ldots$  [2660,](#page-0-0) [2672,](#page-0-0) [2684](#page-0-0) \@acmdefinitionheadfont  $\ldots$  [2662,](#page-0-0) [2674,](#page-0-0) [2686](#page-0-0) \@acmdefinitionindent . . . [2661,](#page-0-0) [2673,](#page-0-0) [2685](#page-0-0) \@acmdefinitionnotefont . . . [2663,](#page-0-0) [2675,](#page-0-0) [2689](#page-0-0) \@acmownedfalse . [1438,](#page-0-0) [1441,](#page-0-0) [1444,](#page-0-0) [1450,](#page-0-0) [1454,](#page-0-0) [1457,](#page-0-0) [1460,](#page-0-0) [1463,](#page-0-0) [1469,](#page-0-0) [1472,](#page-0-0) [1476](#page-0-0) \@acmownedtrue . . . . . . . [1425,](#page-0-0) [1434,](#page-0-0) [1466](#page-0-0) \@acmplainbodyfont . . . . [2630,](#page-0-0) [2642,](#page-0-0) [2654](#page-0-0)

\@acmBadgeR@url . [1319,](#page-0-0)

```
\@acmplainheadfont .
       \ldots2632,2644,2656
\@acmplainindent . . .
       \ldots2631,2643,2655
\@acmplainnotefont .
       . . . 2633, 2645, 2659
\@adddotafter . . . . .
        2537, 2538, 2540,
       2552, 2567, 2571, 2627
\@additionalaffiliation
       1234,1235</u>
2200,
       2201, 2203, 2204,
       2205, 2206, 2207,
       2208, 2210, 2278,
       2279, 2627, 2628, 2739
\@addspaceafter . . . .
       . . . 2611, 2616, 2628
\@affiliationfont . .
        2026, 2031, 2035,
       2038, 2041, 2044,
       2047, 2050, 2078, 2096
\@afterheading . 371, 1781
\@afterindentfalse .
       . . . . . . . . 317, 1780
\@afterindenttrue . . 315
\@article@string . . .
       . . . 2247, 2260, 2268
\@author . . . . . . . . .
        1191, 1196, 1201,
       2064, 2123, 2168, 2209
\@authorfont . . . . . .
        2025, 2030, 2034,
       2037, 2040, 2043,
       2046, 2049, 2066, 2096
\@authornotemark . . .
       . . . 1277, 1283, 2214
\@authornotes . . . . .
       \ldots1274,1278,1675
\@authorsaddresses .
       . . . 1253, 1683, 2279
504
\@begindocumenthook 500
\@botnum . . . . . . . . . 1778
\@citestyle . . . . . . . 249
\@classname 25, 27, 35,
       51, 53, 54, 59, 61,
       62, 67, 70, 71, 76,
       78, 79, 84, 90, 91,
       95, 100, 102, 103,
```
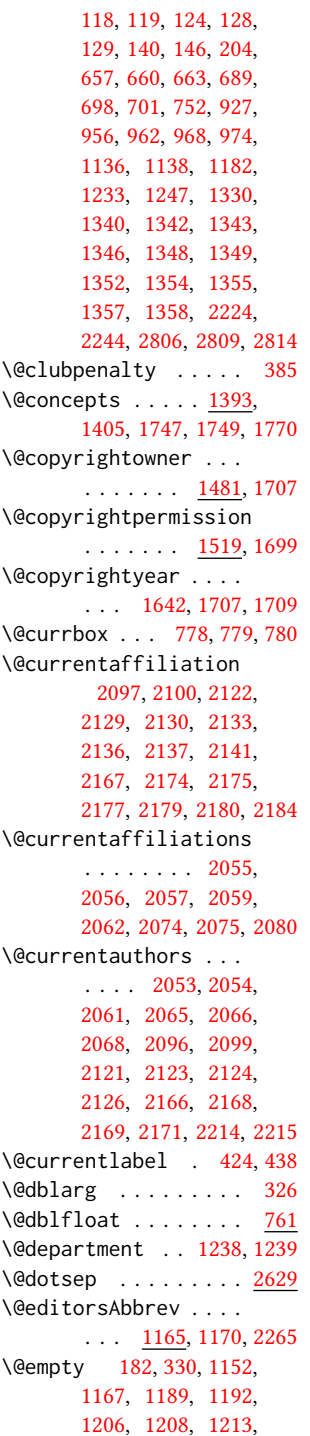

[108,](#page-0-0) [110,](#page-0-0) [111,](#page-0-0) [116,](#page-0-0)

[1214,](#page-0-0) [1220,](#page-0-0) [1374,](#page-0-0) [1375,](#page-0-0) [1381,](#page-0-0) [1388,](#page-0-0) [1393,](#page-0-0) [1679,](#page-0-0) [1683,](#page-0-0) [1723,](#page-0-0) [1732,](#page-0-0) [1735,](#page-0-0) [1736,](#page-0-0) [1737,](#page-0-0) [1747,](#page-0-0) [1752,](#page-0-0) [1805,](#page-0-0) [1833,](#page-0-0) [1838,](#page-0-0) [1911,](#page-0-0) [1915,](#page-0-0) [1920,](#page-0-0) [1928,](#page-0-0) [1931,](#page-0-0) [1944,](#page-0-0) [1952,](#page-0-0) [1959,](#page-0-0) [1969,](#page-0-0) [2055,](#page-0-0) [2065,](#page-0-0) [2073,](#page-0-0) [2074,](#page-0-0) [2123,](#page-0-0) [2129,](#page-0-0) [2136,](#page-0-0) [2168,](#page-0-0) [2174,](#page-0-0) [2179,](#page-0-0) [2217,](#page-0-0) [2247,](#page-0-0) [2252,](#page-0-0) [2264,](#page-0-0) [2271,](#page-0-0) [2327,](#page-0-0) [2338,](#page-0-0) [2633,](#page-0-0) [2663,](#page-0-0) [2782,](#page-0-0) [2799](#page-0-0) \@endfloatbox . . . . . [764](#page-0-0) \@endpefalse . . . . . . [2741](#page-0-0) \@endwidefloatbox [764,](#page-0-0) [772](#page-0-0) \@finalstrut . . . [429,](#page-0-0) [442](#page-0-0) \@float . . . . . . . . . . [766](#page-0-0) \@flushglue . . . . . . . [2576](#page-0-0) \@fnsymbol . . . . . . . . [1665](#page-0-0) \@folio@ht . . . . . . . . [2424,](#page-0-0) [2451,](#page-0-0) [2457,](#page-0-0) [2458](#page-0-0) \@folio@max [2424,](#page-0-0) [2447,](#page-0-0) [2448](#page-0-0) \@folio@voffset [2424,](#page-0-0) [2453](#page-0-0) \@folio@wd ..... [2424,](#page-0-0) [2458,](#page-0-0) [2459,](#page-0-0) [2486,](#page-0-0) [2496](#page-0-0) \@folioblob . . . . [2444,](#page-0-0) [2483,](#page-0-0) [2485,](#page-0-0) [2493,](#page-0-0) [2494](#page-0-0) \@footnotemark . [445,](#page-0-0) [1663](#page-0-0) \@footnotemark@nolink . . . . . . . . [445,](#page-0-0) [1663](#page-0-0) \@footnotetext . . . .  $\ldots$  [420,](#page-0-0) [446,](#page-0-0) [1664](#page-0-0) \@footnotetext@nolink . . . . . . . . [446,](#page-0-0) [1664](#page-0-0) \@for . . . . . . . . . . . . [225](#page-0-0) \@formatdoi . . . . [1518,](#page-0-0) [1726,](#page-0-0) [1733,](#page-0-0) [1737,](#page-0-0) [2271](#page-0-0) \@fps . . . . . . . . . . . . [765](#page-0-0) \@fpsadddefault . . . . [765](#page-0-0) \@gobble . . . . . . [247,](#page-0-0) [291](#page-0-0) \@hangfrom . . . . . [339,](#page-0-0) [396](#page-0-0) \@headfootfont . [2340,](#page-0-0) [2364,](#page-0-0) [2365,](#page-0-0) [2366,](#page-0-0) [2367,](#page-0-0) [2373,](#page-0-0) [2376,](#page-0-0) [2383,](#page-0-0) [2387,](#page-0-0) [2395,](#page-0-0)

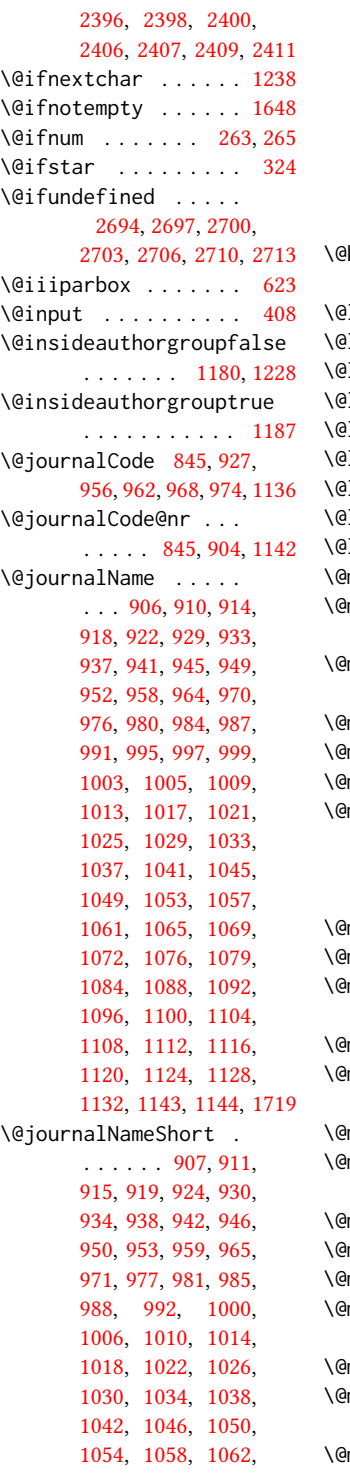

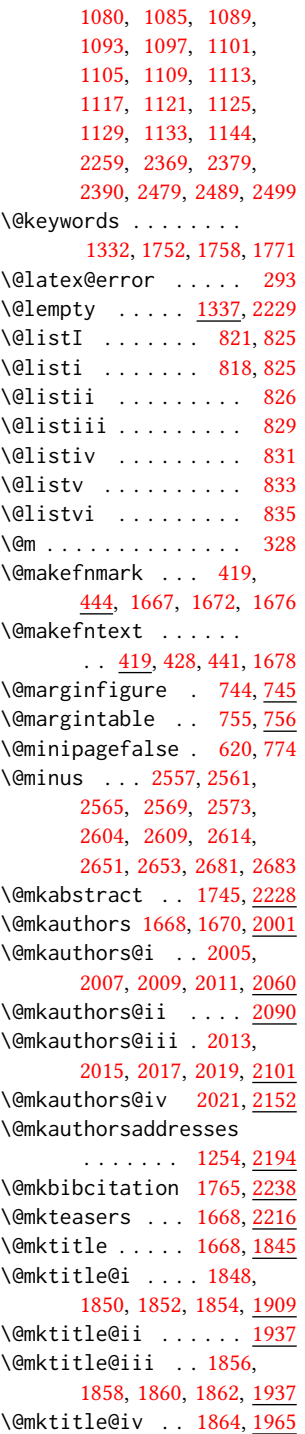

[1066,](#page-0-0) [1073,](#page-0-0) [1077,](#page-0-0)

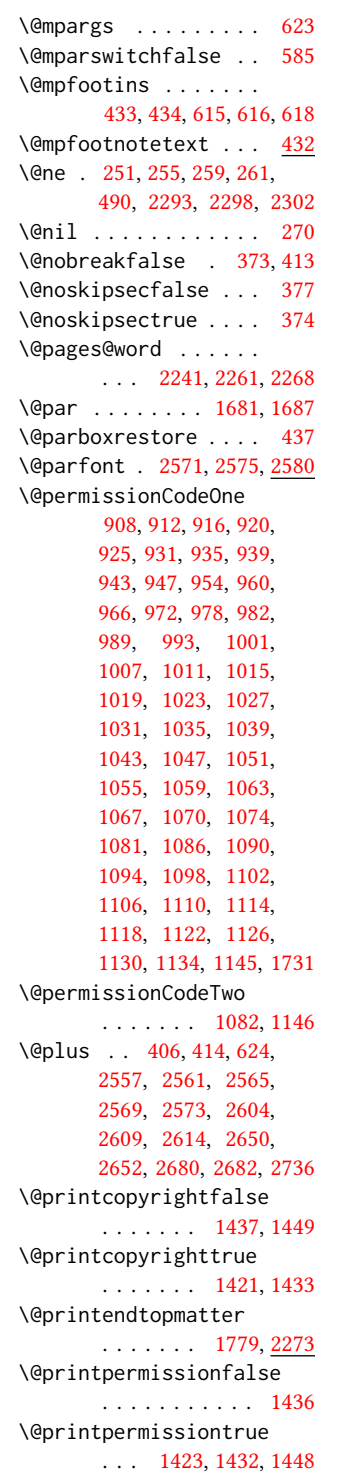

\@printtopmatter . . . . . . . . . . [1669,](#page-0-0) [1804](#page-0-0) \@proofindent . . . . . . . . [2720,](#page-0-0) [2730,](#page-0-0) [2738](#page-0-0) \@proofnamefont . . . . . . . [2719,](#page-0-0) [2729,](#page-0-0) [2739](#page-0-0) \@received . [1372,](#page-0-0) [1375,](#page-0-0) [1376,](#page-0-0) [1378,](#page-0-0) [1381,](#page-0-0) [1382,](#page-0-0) [1384,](#page-0-0) [1388,](#page-0-0) [1389](#page-0-0) \@rightskip . . . [2576,](#page-0-0) [2577](#page-0-0) \@saveabstract [1334,](#page-0-0) [1335](#page-0-0) \@saveteaser . . [1645,](#page-0-0) [1646](#page-0-0) \@seccntformat . [333,](#page-0-0) [390](#page-0-0) \@secfont . . . . . [2559,](#page-0-0) [2580](#page-0-0) \@secpenalty . . . . . . [322](#page-0-0) \@sect . . . . . . . . [326,](#page-0-0) [327](#page-0-0) \@setaddresses .... [2213](#page-0-0) \@setauthorsaddresses . . . . . . . [1687,](#page-0-0) [2279](#page-0-0) \@setthanks . . . [1681,](#page-0-0) [2278](#page-0-0) \@shortauthors . . . . [2335,](#page-0-0) [2358,](#page-0-0) [2366,](#page-0-0) [2374,](#page-0-0) [2384,](#page-0-0) [2396,](#page-0-0) [2407](#page-0-0) \@sidebar . . . . . . [740,](#page-0-0) [741](#page-0-0) \@specialsection . . . [1748,](#page-0-0) [1754,](#page-0-0) [1756,](#page-0-0) [1783](#page-0-0) \@ssect . . . . . . . [325,](#page-0-0) [391](#page-0-0) \@startPage . . . . [1328,](#page-0-0) [1805,](#page-0-0) [1806,](#page-0-0) [1808,](#page-0-0) [2332](#page-0-0) \@startsection . . . . . . [311,](#page-0-0) [403,](#page-0-0) [2556,](#page-0-0) [2560,](#page-0-0) [2564,](#page-0-0) [2568,](#page-0-0) [2572,](#page-0-0) [2603,](#page-0-0) [2608,](#page-0-0) [2613](#page-0-0) \@starttoc ........ [403](#page-0-0) \@subparfont . . [2616,](#page-0-0) [2617](#page-0-0) \@subsecfont . . [2563,](#page-0-0) [2580](#page-0-0) \@subsubsecfont [2567,](#page-0-0) [2580](#page-0-0) \@subtitle . [1173,](#page-0-0) [1266,](#page-0-0) [1928,](#page-0-0) [1929,](#page-0-0) [1952,](#page-0-0) [1953,](#page-0-0) [1969,](#page-0-0) [1970,](#page-0-0) [2252](#page-0-0) \@subtitlefont . . . . [1888,](#page-0-0) [1929,](#page-0-0) [1953,](#page-0-0) [1970](#page-0-0) \@subtitlenotes . . . . [1264,](#page-0-0) [1268,](#page-0-0) [1271,](#page-0-0) [1674](#page-0-0) \@svsec . [330,](#page-0-0) [333,](#page-0-0) [339,](#page-0-0) [354](#page-0-0) \@svsechd . . . [352,](#page-0-0) [380,](#page-0-0) [400](#page-0-0) \@teaser . . . . . [1646,](#page-0-0) [2218](#page-0-0) \@teaserfigures . . . . [1644,](#page-0-0) [1646,](#page-0-0) [2217,](#page-0-0) [2222](#page-0-0)

\@tempa . . . . . . [225,](#page-0-0) [226,](#page-0-0) [228,](#page-0-0) [230,](#page-0-0) [232,](#page-0-0) [234,](#page-0-0) [236,](#page-0-0) [238,](#page-0-0) [240,](#page-0-0) [242,](#page-0-0) [244,](#page-0-0) [246,](#page-0-0) [248,](#page-0-0) [250,](#page-0-0) [252,](#page-0-0) [254,](#page-0-0) [256,](#page-0-0) [258,](#page-0-0) [260,](#page-0-0) [262,](#page-0-0) [264,](#page-0-0) [266,](#page-0-0) [268,](#page-0-0) [270,](#page-0-0) [273,](#page-0-0) [275,](#page-0-0) [277,](#page-0-0) [279,](#page-0-0) [281,](#page-0-0) [283,](#page-0-0) [1212,](#page-0-0) [1213,](#page-0-0) [1373,](#page-0-0) [1374,](#page-0-0) [2073,](#page-0-0) [2782,](#page-0-0) [2798,](#page-0-0) [2799,](#page-0-0) [2801](#page-0-0) \@tempb . . . . [226,](#page-0-0) [228,](#page-0-0) [230,](#page-0-0) [232,](#page-0-0) [234,](#page-0-0) [236,](#page-0-0) [238,](#page-0-0) [240,](#page-0-0) [242,](#page-0-0) [244,](#page-0-0) [246,](#page-0-0) [248,](#page-0-0) [250,](#page-0-0) [252,](#page-0-0) [254,](#page-0-0) [256,](#page-0-0) [258,](#page-0-0) [260,](#page-0-0) [262,](#page-0-0) [264,](#page-0-0) [266,](#page-0-0) [268,](#page-0-0) [273,](#page-0-0) [275,](#page-0-0) [277,](#page-0-0) [279,](#page-0-0) [281,](#page-0-0) [283,](#page-0-0) [2800,](#page-0-0) [2801](#page-0-0) \@tempboxa . . . . . . . . [623](#page-0-0) \@tempc . [271,](#page-0-0) [272,](#page-0-0) [274,](#page-0-0) [276,](#page-0-0) [278,](#page-0-0) [280,](#page-0-0) [282,](#page-0-0) [284](#page-0-0) \@tempcnta . [2444,](#page-0-0) [2445,](#page-0-0) [2447,](#page-0-0) [2448,](#page-0-0) [2450,](#page-0-0) [2452](#page-0-0) \@tempdima . . . . . . . . [2451,](#page-0-0) [2452,](#page-0-0) [2453,](#page-0-0) [2455](#page-0-0) \@tempskipa . . . . . . . [314,](#page-0-0) [316,](#page-0-0) [317,](#page-0-0) [322,](#page-0-0) [335,](#page-0-0) [336,](#page-0-0) [367,](#page-0-0) [368,](#page-0-0) [370,](#page-0-0) [382,](#page-0-0) [383,](#page-0-0) [392,](#page-0-0) [393](#page-0-0) \@textbottom ...... [624](#page-0-0) \@textsuperscript . . . . . . [444,](#page-0-0) [1667,](#page-0-0) [1672](#page-0-0) \@texttop . . . . . . . . . [625](#page-0-0) \@thefnmark . [425,](#page-0-0) [439,](#page-0-0) [444,](#page-0-0) [1667,](#page-0-0) [1672,](#page-0-0) [1677](#page-0-0) \@title . . . [1257,](#page-0-0) [1769,](#page-0-0) [1927,](#page-0-0) [1951,](#page-0-0) [1968,](#page-0-0) [2251](#page-0-0) \@titlefont [1867,](#page-0-0) [1919,](#page-0-0) [1926,](#page-0-0) [1938,](#page-0-0) [1950,](#page-0-0) [1966](#page-0-0) \@titlenotes . . . . . . [1255,](#page-0-0) [1259,](#page-0-0) [1262,](#page-0-0) [1673](#page-0-0) \@tochangmeasure [344,](#page-0-0) [357](#page-0-0) \@toclevel . . . . . . . [328](#page-0-0) \@tocline . . . [416,](#page-0-0) [417,](#page-0-0) [418](#page-0-0) \@topnum . . . . . . . . . [1776](#page-0-0) \@typeset@author@bx . . . . . . . . [2094,](#page-0-0) [2145,](#page-0-0) [2151,](#page-0-0) [2188,](#page-0-0) [2193](#page-0-0)

\@typeset@author@line [2052,](#page-0-0) [2063,](#page-0-0) [2085,](#page-0-0) [2087](#page-0-0) \@undefined . . . . [500,](#page-0-0) [677](#page-0-0) \@undescribed@imagesfalse . . . . . . . . . . . . [686](#page-0-0) \@undescribed@imagestrue . . [697,](#page-0-0) [700,](#page-0-0) [751,](#page-0-0) [2223](#page-0-0) \@vspace . . . [691,](#page-0-0) [694,](#page-0-0) [702,](#page-0-0) [704,](#page-0-0) [741,](#page-0-0) [746,](#page-0-0) [756,](#page-0-0) [762,](#page-0-0) [1661,](#page-0-0) [2239,](#page-0-0) [2274,](#page-0-0) [2804,](#page-0-0) [2806](#page-0-0) \@vspace@orig . . . . . [691,](#page-0-0) [694,](#page-0-0) [702,](#page-0-0) [704,](#page-0-0) [741,](#page-0-0) [746,](#page-0-0) [756,](#page-0-0) [762,](#page-0-0) [1661,](#page-0-0) [2239,](#page-0-0) [2274,](#page-0-0) [2804](#page-0-0) \@vspacer . . . [692,](#page-0-0) [695,](#page-0-0) [703,](#page-0-0) [705,](#page-0-0) [742,](#page-0-0) [747,](#page-0-0) [757,](#page-0-0) [763,](#page-0-0) [1662,](#page-0-0) [2240,](#page-0-0) [2275,](#page-0-0) [2805,](#page-0-0) [2809](#page-0-0) \@vspacer@orig . . . . [692,](#page-0-0) [695,](#page-0-0) [703,](#page-0-0) [705,](#page-0-0) [742,](#page-0-0) [747,](#page-0-0) [757,](#page-0-0) [763,](#page-0-0) [1662,](#page-0-0) [2240,](#page-0-0) [2275,](#page-0-0) [2805](#page-0-0) \@width . . . . . . . [604,](#page-0-0) [611](#page-0-0) \@xp . . . . . . . . . . [410,](#page-0-0) [411](#page-0-0) \@xsect . . . . [365,](#page-0-0) [366,](#page-0-0) [402](#page-0-0) \\ . . . . [521,](#page-0-0) [1192,](#page-0-0) [1707,](#page-0-0) [1712,](#page-0-0) [1727,](#page-0-0) [1732,](#page-0-0) [1736,](#page-0-0) [2243,](#page-0-0) [2251,](#page-0-0) [2297](#page-0-0) \{ . . . . . . . . . . . . . . [233](#page-0-0) \} . . . . . . . . . . . . . . [233](#page-0-0)  $\ldots$  [1164,](#page-0-0) [1401,](#page-0-0) [1411,](#page-0-0)

## [1707,](#page-0-0) [1709,](#page-0-0) [1732,](#page-0-0) [2247,](#page-0-0) [2248,](#page-0-0) [2266,](#page-0-0) [2332](#page-0-0)

#### A

\abstract . . . . . . . . . [1334](#page-0-0) abstract (environment) [18](#page-0-0) \abstractname . . . . . [2234](#page-0-0) \acks . . . . . . . . . . . <u>[2773](#page-0-0)</u> acks (environment) . . . . [22](#page-0-0) \acksname . [2772,](#page-0-0) [2775,](#page-0-0) [2776](#page-0-0) \ACM@adddotafter . . . . . . . . . . [2538,](#page-0-0) [2555](#page-0-0) \acm@copyrightinput [1427](#page-0-0) \acm@copyrightmode . . . . . [1427,](#page-0-0) [1435,](#page-0-0) [1440,](#page-0-0) [1443,](#page-0-0) [1447,](#page-0-0)

```
1453, 1456, 1459,
       1462, 1465, 1468,
       1471, 1475, 1482, 1520
\ACM@fontsize . . . . .
       132, 182, 185, 187,
       189, 191, 193, 195,
       197, 199, 201, 204, 205
32,140
\ACM@format@nr . . . .
        32, 140, 145, 150,
       156, 183, 456, 525,
       590, 626, 715, 782,
       1784, 1812, 1846,
       1868, 1889, 2003,
       2027, 2354, 2431,
       2470, 2516, 2585,
       2634, 2664, 2721, 2745
\ACM@linecount . . . .
       . . . . 2292, 2293,
       2297, 2298, 2301, 2302
\ACM@linecount@bx . .
       2289,2308,2315
\ACM@linecount@bxht
       2291, 2296, 2299, 2300
\ACM@linecountL . . . .
       \ldots2304,2356,
       2359, 2364, 2367,
       2373, 2375, 2383,
       2385, 2395, 2398,
       2406, 2409, 2472,
       2483, 2484, 2494,
       2495, 2503, 2506, 2511
\ACM@linecountR . . . .
         2311, 2386, 2388,
       2396, 2401, 2407,
       2412, 2504, 2507, 2512
\ACM@mk@linecount . .
       . . . 2294, 2306, 2313
141287
       . . . . . . . 2535, 2544
\ACM@NRadjust . . . . .
       \ldots2526,2559,
       2563, 2567, 2571, 2575
\ACM@origbaselinestretch
       . . . . . . . . . . . 2812
\ACM@ps@headings . . .
       . . . . . . . 2283, 2287
\ACM@ps@myheadings .
       . . . . . . . 2282, 2286
\ACM@ps@plain . 2281, 2285
                              \ACM@restore@pagestyle
```
. . . . . . . . . . . [2281](#page-0-0) \ACM@sect@format . . . . . . . . . . [2545,](#page-0-0) [2547](#page-0-0) \ACM@sect@format@ . . . . . [2534,](#page-0-0) [2547,](#page-0-0) [2549](#page-0-0) \ACM@sect@format@null . . . . . . . [2548,](#page-0-0) [2549](#page-0-0) \ACM@timestamp . . . . [2318,](#page-0-0) [2419,](#page-0-0) [2517,](#page-0-0) [2522](#page-0-0) \acmArticle .... [14](#page-0-0), [1291](#page-0-0) \acmArticleSeq . [14](#page-0-0), [1293](#page-0-0) \acmBadgeL . . . . . [15](#page-0-0), [1323](#page-0-0) \acmBadgeR . . . . . [15](#page-0-0), [1318](#page-0-0) \acmBooktitle ... [8](#page-0-0), [1161](#page-0-0) \acmConference . . [8](#page-0-0), [1147](#page-0-0) \acmConference@date . . . . [1150,](#page-0-0) [1703,](#page-0-0) [2399,](#page-0-0) [2401,](#page-0-0) [2410,](#page-0-0) [2412](#page-0-0) \acmConference@name . . . [1149,](#page-0-0) [1162,](#page-0-0) [1163](#page-0-0) \acmConference@shortname [1148,](#page-0-0) [1152,](#page-0-0) [1153,](#page-0-0) [1163,](#page-0-0) [1164,](#page-0-0) [1703,](#page-0-0) [2398,](#page-0-0) [2400,](#page-0-0) [2409,](#page-0-0) [2411](#page-0-0) \acmConference@venue . . . . [1151,](#page-0-0) [1703,](#page-0-0) [2399,](#page-0-0) [2401,](#page-0-0) [2410,](#page-0-0) [2412](#page-0-0) \acmdefinition .... [2679](#page-0-0) \acmDOI . . . . . . . [15](#page-0-0), [1309](#page-0-0) \acmISBN . . . . . . [15](#page-0-0), [1307](#page-0-0)  $\mathrm{Normal} \ldots 8, 1140$  $\mathrm{Normal} \ldots 8, 1140$  $\mathrm{Normal} \ldots 8, 1140$  $\mathrm{Normal} \ldots 8, 1140$ \acmMonth . . . . . . [14](#page-0-0), [1297](#page-0-0) \acmNumber . . . . . [14](#page-0-0), [1289](#page-0-0) \acmplain . . . . . . . . [2649](#page-0-0) \acmPrice . . . [14](#page-0-0), [1303,](#page-0-0) [1445,](#page-0-0) [1451,](#page-0-0) [1473,](#page-0-0) [1477](#page-0-0) \acmSubmissionID [14](#page-0-0), [1305](#page-0-0) \acmYear . . . . . . [14](#page-0-0), [1295](#page-0-0) \addcontentsline [221,](#page-0-0) [346,](#page-0-0) [359,](#page-0-0) [2230,](#page-0-0) [2776](#page-0-0) \additionalaffiliation . . . . . . . . . [10](#page-0-0), [1234](#page-0-0) \addpenalty ....... [322](#page-0-0) \addresses . . . . . . . . [1189,](#page-0-0) [1191,](#page-0-0) [1196,](#page-0-0) [1201,](#page-0-0) [1230,](#page-0-0) [1250,](#page-0-0) [1277,](#page-0-0) [1283,](#page-0-0) [1285,](#page-0-0) [2087,](#page-0-0) [2151,](#page-0-0) [2193,](#page-0-0) [2211](#page-0-0)

\addtocounter . . [449,](#page-0-0) [1413](#page-0-0) \addtolength . . . [806,](#page-0-0) [807,](#page-0-0) [808,](#page-0-0) [812,](#page-0-0) [813,](#page-0-0) [2299](#page-0-0) \addvspace . . . . . [322,](#page-0-0) [414](#page-0-0)  $\lambda$ advance . . . . . . [822,](#page-0-0) [827,](#page-0-0) [830,](#page-0-0) [832,](#page-0-0) [834,](#page-0-0) [836,](#page-0-0) [1184,](#page-0-0) [1186,](#page-0-0) [1912,](#page-0-0) [1913,](#page-0-0) [1916,](#page-0-0) [1917,](#page-0-0) [1941,](#page-0-0) [1942,](#page-0-0) [2103,](#page-0-0) [2120,](#page-0-0) [2154,](#page-0-0) [2165,](#page-0-0) [2298,](#page-0-0) [2302,](#page-0-0) [2448,](#page-0-0) [2450,](#page-0-0) [2453](#page-0-0) \affiliation ..... [9](#page-0-0), [1227,](#page-0-0) [2072,](#page-0-0) [2136,](#page-0-0) [2179](#page-0-0) \and . . . . . . [1171,](#page-0-0) [1201,](#page-0-0) [1202,](#page-0-0) [1217,](#page-0-0) [1223,](#page-0-0) [2063,](#page-0-0) [2068,](#page-0-0) [2070,](#page-0-0) [2080,](#page-0-0) [2085,](#page-0-0) [2094,](#page-0-0) [2128,](#page-0-0) [2145,](#page-0-0) [2151,](#page-0-0) [2173,](#page-0-0) [2188,](#page-0-0) [2193,](#page-0-0) [2208](#page-0-0) \andify . . . . . . . [1760,](#page-0-0) [1761,](#page-0-0) [2053,](#page-0-0) [2056,](#page-0-0) [2265](#page-0-0) anonsuppress (environment) . . . . . . . . [22](#page-0-0) \apptocmd . . . . . [2806,](#page-0-0) [2809](#page-0-0) \AtBeginDocument . . . . . . . [68,](#page-0-0) [85,](#page-0-0) [493,](#page-0-0) [501,](#page-0-0) [798,](#page-0-0) [1445,](#page-0-0) [1451,](#page-0-0) [1473,](#page-0-0) [1477,](#page-0-0) [2288,](#page-0-0) [2341,](#page-0-0) [2464,](#page-0-0) [2550](#page-0-0) \AtBeginEnvironment . . . [690,](#page-0-0) [693,](#page-0-0) [702,](#page-0-0) [704](#page-0-0) \AtEndDocument . . . . [688,](#page-0-0) [1387,](#page-0-0) [2767,](#page-0-0) [2813](#page-0-0) \AtEndEnvironment [696,](#page-0-0) [699](#page-0-0) \AtEndPreamble . [469,](#page-0-0) [678,](#page-0-0) [2691,](#page-0-0) [2743,](#page-0-0) [2783](#page-0-0)  $\lambda$  . . . . . . . . . [9](#page-0-0), [1181,](#page-0-0) [1657,](#page-0-0) [1658,](#page-0-0) [2245](#page-0-0) \author@bx [2090,](#page-0-0) [2095,](#page-0-0) [2098](#page-0-0) \author@bx@sep . . . .  $\ldots$  [2092,](#page-0-0) [2098,](#page-0-0) [2103,](#page-0-0) [2120,](#page-0-0) [2154,](#page-0-0) [2165](#page-0-0) \author@bx@wd . . . . .  $\ldots$  [2091,](#page-0-0) [2094,](#page-0-0) [2102,](#page-0-0) [2103,](#page-0-0) [2105,](#page-0-0) [2111,](#page-0-0) [2113,](#page-0-0) [2115,](#page-0-0) [2117,](#page-0-0) [2120,](#page-0-0) [2153,](#page-0-0) [2154,](#page-0-0) [2156,](#page-0-0) [2162,](#page-0-0) [2165](#page-0-0) \authornote . . . . . . . . [13](#page-0-0), [1234,](#page-0-0) [1275,](#page-0-0) [2246](#page-0-0) \authornotemark . [14](#page-0-0), [1281](#page-0-0) \authors . . . . . . . . . [1194,](#page-0-0) [1197,](#page-0-0) [1202,](#page-0-0) [1760,](#page-0-0) [1762,](#page-0-0) [1768,](#page-0-0) [2251](#page-0-0) \authorsaddresses [13](#page-0-0), [1253](#page-0-0)

### B

\balance . . . . . . . . [2770](#page-0-0) \baselineskip . . . . . . . . . [1697,](#page-0-0) [1921,](#page-0-0) [1933,](#page-0-0) [1945,](#page-0-0) [1960,](#page-0-0) [2299,](#page-0-0) [2557,](#page-0-0) [2558,](#page-0-0) [2561,](#page-0-0) [2562,](#page-0-0) [2565,](#page-0-0) [2569,](#page-0-0) [2604,](#page-0-0) [2605,](#page-0-0) [2609,](#page-0-0) [2614,](#page-0-0) [2650,](#page-0-0) [2651,](#page-0-0) [2652,](#page-0-0) [2653,](#page-0-0) [2680,](#page-0-0) [2681,](#page-0-0) [2682,](#page-0-0) [2683](#page-0-0) \baselinestretch . . . . . . [2812,](#page-0-0) [2813,](#page-0-0) [2815](#page-0-0) \begin . [20,](#page-0-0) [2307,](#page-0-0) [2314,](#page-0-0) [2454](#page-0-0) \begingroup . . . . [337,](#page-0-0) [380,](#page-0-0) [394,](#page-0-0) [403,](#page-0-0) [489,](#page-0-0) [1660,](#page-0-0) [2001,](#page-0-0) [2527,](#page-0-0) [2774](#page-0-0) \bfseries . . [837,](#page-0-0) [1693,](#page-0-0) [1870,](#page-0-0) [1872,](#page-0-0) [1874,](#page-0-0) [1878,](#page-0-0) [1880,](#page-0-0) [1882,](#page-0-0) [1884,](#page-0-0) [1886,](#page-0-0) [2046,](#page-0-0) [2049,](#page-0-0) [2249,](#page-0-0) [2461,](#page-0-0) [2580,](#page-0-0) [2581,](#page-0-0) [2595,](#page-0-0) [2596,](#page-0-0) [2598,](#page-0-0) [2599,](#page-0-0) [2601,](#page-0-0) [2602,](#page-0-0) [2607,](#page-0-0) [2612,](#page-0-0) [2620,](#page-0-0) [2621,](#page-0-0) [2624,](#page-0-0) [2625,](#page-0-0) [2644,](#page-0-0) [2674](#page-0-0) \bgroup . . . . . . . . . . [741,](#page-0-0) [745,](#page-0-0) [756,](#page-0-0) [762,](#page-0-0) [1235,](#page-0-0) [1747,](#page-0-0) [1752,](#page-0-0) [2094,](#page-0-0) [2130,](#page-0-0) [2133,](#page-0-0) [2190,](#page-0-0) [2199,](#page-0-0) [2218,](#page-0-0) [2228,](#page-0-0) [2238,](#page-0-0) [2250,](#page-0-0) [2273](#page-0-0) \bibfont . . . . . . . . . [223](#page-0-0) \bibliofont . . . . . . [223](#page-0-0) \bibliographystyle . [499](#page-0-0) \bibsection . . . . . . [219](#page-0-0) \bibstyle [247,](#page-0-0) [249,](#page-0-0) [291,](#page-0-0) [504](#page-0-0) \bibstyle@acmauthoryear . . . . . . . . . . . . <u>[297](#page-0-0)</u> \bibstyle@acmnumeric [303](#page-0-0)

\bigskip . . [1389,](#page-0-0) [1830,](#page-0-0) [1936,](#page-0-0) [1964,](#page-0-0) [1972,](#page-0-0) [2151,](#page-0-0) [2193,](#page-0-0) [2218,](#page-0-0) [2276](#page-0-0) \box [779,](#page-0-0) [1814,](#page-0-0) [1816,](#page-0-0) [1818,](#page-0-0) [1820,](#page-0-0) [1822,](#page-0-0) [1824,](#page-0-0) [1826,](#page-0-0) [1828,](#page-0-0) [1830,](#page-0-0) [2086,](#page-0-0) [2098,](#page-0-0) [2149,](#page-0-0) [2220](#page-0-0)

#### C

\c@footnote . . . . . . . [1665](#page-0-0) \c@secnumdepth . . . . [329,](#page-0-0) [343,](#page-0-0) [347,](#page-0-0) [356,](#page-0-0) [360](#page-0-0) \captionsetup . . [707,](#page-0-0) [709,](#page-0-0) [711,](#page-0-0) [713,](#page-0-0) [722,](#page-0-0) [724,](#page-0-0) [727,](#page-0-0) [729,](#page-0-0) [732,](#page-0-0) [734,](#page-0-0) [742,](#page-0-0) [748,](#page-0-0) [757,](#page-0-0) [2219](#page-0-0) \ccdesc@parse@finish [1419](#page-0-0) \ccsdesc . . . . . . [15](#page-0-0), [1395](#page-0-0) \ccsdesc@parse [1396,](#page-0-0) [1397](#page-0-0) \ccsdesc@parse@end . . . . . . . . [1396,](#page-0-0) [1419](#page-0-0) \ccsdesc@parse@finish . . . . . . . [1418,](#page-0-0) [1419](#page-0-0) CCSXML (environment) . . [15](#page-0-0) \centering [407,](#page-0-0) [440,](#page-0-0) [520,](#page-0-0) [749,](#page-0-0) [758,](#page-0-0) [1938,](#page-0-0) [1950,](#page-0-0) [2095,](#page-0-0) [2150,](#page-0-0) [2460](#page-0-0) \cite ... [482,](#page-0-0) [483,](#page-0-0) [494,](#page-0-0) [498](#page-0-0) \citeA . . . . . . . . . . . [488](#page-0-0) \citealt . . . . . . . . [487](#page-0-0) \citeANP . . . . . . . . . [484](#page-0-0) \citeauthor . . . . . . [484](#page-0-0) \citeN . . . . . . . . . . [482](#page-0-0) \citename . . . . . . . . [495](#page-0-0) \citeNN . . . . . . . . . [485](#page-0-0) \citeNP ......... [487](#page-0-0) \citep . . . . . . . . . . [483](#page-0-0) \citestyle ... [23](#page-0-0), [289,](#page-0-0) [309](#page-0-0) \citeyear . . . . . . . . [486](#page-0-0) \citeyearNP ...... [486](#page-0-0) \citeyearpar . . . [485,](#page-0-0) [498](#page-0-0) \city . . [11](#page-0-0), [1241,](#page-0-0) [1981,](#page-0-0) [2204](#page-0-0) \ClassError ..... [35,](#page-0-0) [1138,](#page-0-0) [1233,](#page-0-0) [1343,](#page-0-0) [1349,](#page-0-0) [1355,](#page-0-0) [2244,](#page-0-0) [2814](#page-0-0) \ClassInfo . . . . . . . . . . [140,](#page-0-0) [204,](#page-0-0) [1136,](#page-0-0) [1340,](#page-0-0) [1342,](#page-0-0) [1346,](#page-0-0) [1348,](#page-0-0) [1352,](#page-0-0) [1354,](#page-0-0) [1357](#page-0-0)

\ClassWarning . . . . . [27,](#page-0-0) [146,](#page-0-0) [657,](#page-0-0) [660,](#page-0-0) [663,](#page-0-0) [698,](#page-0-0) [701,](#page-0-0) [752,](#page-0-0) [1182,](#page-0-0) [1247,](#page-0-0) [1330,](#page-0-0) [1358,](#page-0-0) [2224,](#page-0-0) [2806,](#page-0-0) [2809](#page-0-0) \ClassWarningNoLine [689](#page-0-0) \cleaders . . . . . . . . . [1978](#page-0-0) \clubpenalty ... [379,](#page-0-0)[385](#page-0-0) \CodelineIndex . . . . . [17](#page-0-0) \Collect@Body . . [740,](#page-0-0) [744,](#page-0-0) [755,](#page-0-0) [1334,](#page-0-0) [1645](#page-0-0) \color . . . [1695,](#page-0-0) [2297,](#page-0-0) [2301](#page-0-0) \color@begingroup [427,](#page-0-0) [440](#page-0-0) \color@endbox ..... [777](#page-0-0) \color@endgroup . . . . . . . . . . [430,](#page-0-0) [443,](#page-0-0) [621](#page-0-0) \columnwidth . . . [436,](#page-0-0) [604,](#page-0-0) [763,](#page-0-0) [2153,](#page-0-0) [2190](#page-0-0) \contentsnamefont . . [407](#page-0-0) \copy . . . . . . . . . . . . [1978](#page-0-0) \copyright . . . . . . . . [1707](#page-0-0) \copyrightpermissionfootnoterule . . . . . . . . . . . . [603](#page-0-0) \copyrightyear . [16](#page-0-0), [1642](#page-0-0) \country [11](#page-0-0), [1244,](#page-0-0) [1981,](#page-0-0) [2207](#page-0-0) \csname . . . . . . . . . . [291,](#page-0-0) [342,](#page-0-0) [344,](#page-0-0) [348,](#page-0-0) [355,](#page-0-0) [357,](#page-0-0) [361,](#page-0-0) [390,](#page-0-0) [410,](#page-0-0) [411,](#page-0-0) [425,](#page-0-0) [439,](#page-0-0) [1400,](#page-0-0) [1401,](#page-0-0) [1403,](#page-0-0) [1404,](#page-0-0) [1405,](#page-0-0) [1406,](#page-0-0) [1407,](#page-0-0) [1410,](#page-0-0) [1412,](#page-0-0) [1773,](#page-0-0) [1775,](#page-0-0) [2528,](#page-0-0) [2551](#page-0-0) \CurrentOption . [133,](#page-0-0) [134,](#page-0-0) [135,](#page-0-0) [136,](#page-0-0) [137,](#page-0-0) [138](#page-0-0) D \day . . . . . . . . . . . . . [2330](#page-0-0) \DeclareNewFootnote . . . . . . . . . [607,](#page-0-0) [609](#page-0-0) \DeclareOptionX . . . .

. . . . . . [38,](#page-0-0) [133,](#page-0-0) [134,](#page-0-0) [135,](#page-0-0) [136,](#page-0-0) [137,](#page-0-0) [138](#page-0-0) \DeclareRobustCommand . . . . . . . . [488,](#page-0-0) [2547](#page-0-0) \DeclareTextFontCommand . . . . . . . . . . . . [679](#page-0-0) \def . . . [25,](#page-0-0) [38,](#page-0-0) [132,](#page-0-0) [185,](#page-0-0) [187,](#page-0-0) [189,](#page-0-0) [191,](#page-0-0) [193,](#page-0-0) [195,](#page-0-0) [197,](#page-0-0) [199,](#page-0-0) [201,](#page-0-0)

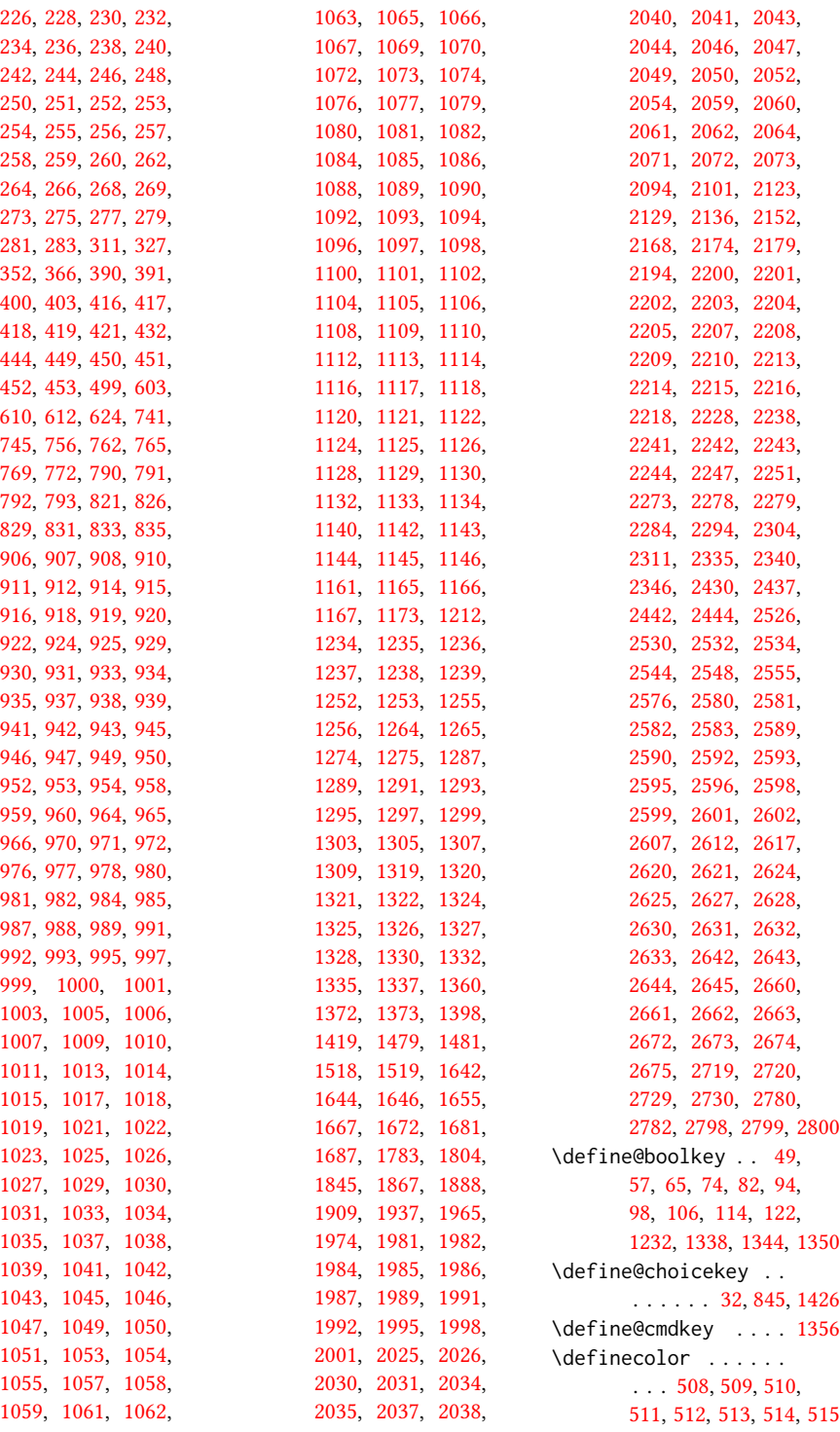

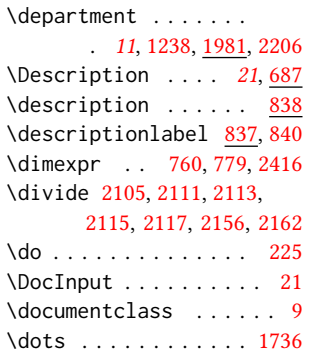

## E

\edef [133,](#page-0-0) [134,](#page-0-0) [135,](#page-0-0) [136,](#page-0-0) [328](#page-0-0) \editor . . . . . . . . [9](#page-0-0), [1167](#page-0-0) \egroup . . . . [622,](#page-0-0) [743,](#page-0-0) [754,](#page-0-0) [758,](#page-0-0) [770,](#page-0-0) [776,](#page-0-0) [1245,](#page-0-0) [1749,](#page-0-0) [1758,](#page-0-0) [2097,](#page-0-0) [2131,](#page-0-0) [2134,](#page-0-0) [2193,](#page-0-0) [2212,](#page-0-0) [2219,](#page-0-0) [2237,](#page-0-0) [2251,](#page-0-0) [2272,](#page-0-0) [2277](#page-0-0) \else . [52,](#page-0-0) [60,](#page-0-0) [69,](#page-0-0) [77,](#page-0-0) [89,](#page-0-0) [101,](#page-0-0) [109,](#page-0-0) [117,](#page-0-0) [127,](#page-0-0) [152,](#page-0-0) [179,](#page-0-0) [271,](#page-0-0) [292,](#page-0-0) [321,](#page-0-0) [328,](#page-0-0) [331,](#page-0-0) [343,](#page-0-0) [347,](#page-0-0) [351,](#page-0-0) [356,](#page-0-0) [360,](#page-0-0) [372,](#page-0-0) [384,](#page-0-0) [399,](#page-0-0) [476,](#page-0-0) [492,](#page-0-0) [498,](#page-0-0) [500,](#page-0-0) [615,](#page-0-0) [671,](#page-0-0) [696,](#page-0-0) [699,](#page-0-0) [712,](#page-0-0) [750,](#page-0-0) [1157,](#page-0-0) [1163,](#page-0-0) [1169,](#page-0-0) [1185,](#page-0-0) [1192,](#page-0-0) [1195,](#page-0-0) [1199,](#page-0-0) [1200,](#page-0-0) [1208,](#page-0-0) [1211,](#page-0-0) [1216,](#page-0-0) [1219,](#page-0-0) [1222,](#page-0-0) [1229,](#page-0-0) [1249,](#page-0-0) [1261,](#page-0-0) [1270,](#page-0-0) [1276,](#page-0-0) [1284,](#page-0-0) [1341,](#page-0-0) [1347,](#page-0-0) [1353,](#page-0-0) [1364,](#page-0-0) [1367,](#page-0-0) [1377,](#page-0-0) [1380,](#page-0-0) [1383,](#page-0-0) [1388,](#page-0-0) [1409,](#page-0-0) [1414,](#page-0-0) [1415,](#page-0-0) [1416,](#page-0-0) [1651,](#page-0-0) [1668,](#page-0-0) [1679,](#page-0-0) [1683,](#page-0-0) [1684,](#page-0-0) [1691,](#page-0-0) [1698,](#page-0-0) [1701,](#page-0-0) [1702,](#page-0-0) [1708,](#page-0-0) [1713,](#page-0-0) [1720,](#page-0-0) [1725,](#page-0-0) [1728,](#page-0-0) [1729,](#page-0-0) [1732,](#page-0-0) [1734,](#page-0-0) [1735,](#page-0-0) [1736,](#page-0-0) [1737,](#page-0-0) [1747,](#page-0-0) [1752,](#page-0-0) [1755,](#page-0-0) [1807,](#page-0-0) [1833,](#page-0-0) [1838,](#page-0-0) [1911,](#page-0-0)

 $\text{Remail}$ .

 $\end{array}$ .. \end@dbl

 $\end{list}$ 

environments:

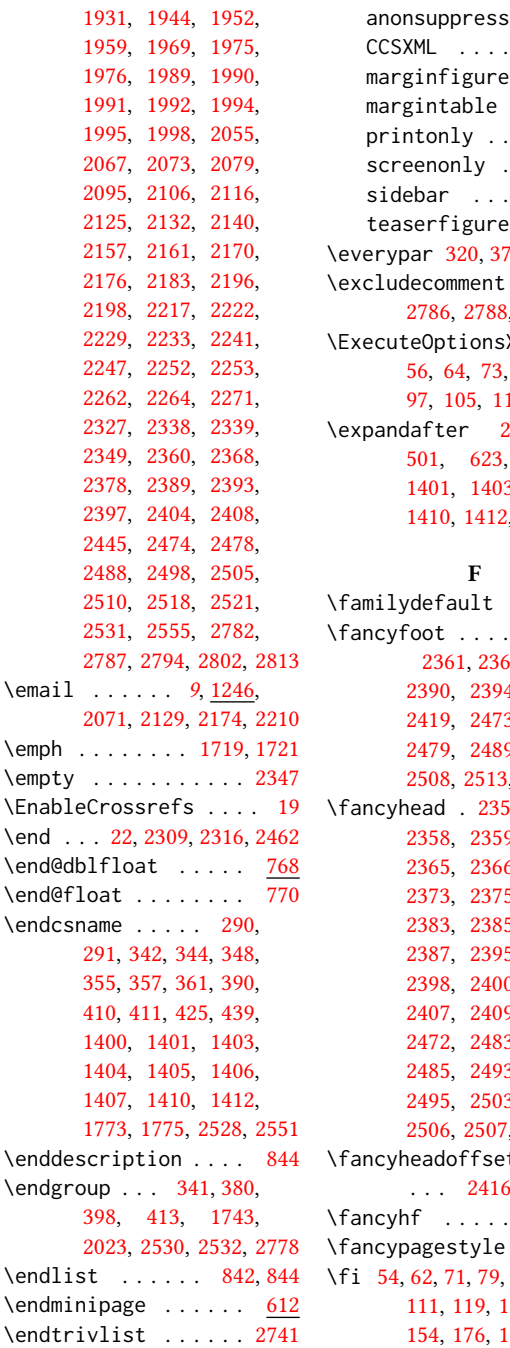

[1915,](#page-0-0) [1920,](#page-0-0) [1928,](#page-0-0)

 $\ldots$  . . . [15](#page-0-0)  $\ldots$  . [20](#page-0-0)  $\ldots$  . . . [20](#page-0-0) printonly . . . . . . . [21](#page-0-0) . . . . . [21](#page-0-0)  $\ldots$  . . . [20](#page-0-0)  $\ldots$  . [18](#page-0-0) \everypar [320,](#page-0-0) [375,](#page-0-0) [386,](#page-0-0) [2232](#page-0-0)  $\cdot$  [1392,](#page-0-0) [2786,](#page-0-0) [2788,](#page-0-0) [2792,](#page-0-0) [2793](#page-0-0)  $X$  . [48,](#page-0-0) [81,](#page-0-0) [93,](#page-0-0) 13, [121,](#page-0-0) [131](#page-0-0) \expandafter [270,](#page-0-0) [272,](#page-0-0) [1400,](#page-0-0) [1401,](#page-0-0) [1403,](#page-0-0) [1404,](#page-0-0) 2, [2528,](#page-0-0) [2551](#page-0-0)

acks . . . . . . . . . . . [22](#page-0-0)

 $\ldots$  [22](#page-0-0)

abstract . . . . . . . . [18](#page-0-0)  $\cdots$  . [681](#page-0-0)  $\ldots$  . 59, [2379,](#page-0-0) [2390,](#page-0-0) [2394,](#page-0-0) [2405,](#page-0-0) [2419,](#page-0-0) [2473,](#page-0-0) [2475,](#page-0-0) [2479,](#page-0-0) [2489,](#page-0-0) [2499,](#page-0-0) [2508,](#page-0-0) [2513,](#page-0-0) [2517,](#page-0-0) [2522](#page-0-0) \fancyhead . [2356,](#page-0-0) [2357,](#page-0-0) [2358,](#page-0-0) [2359,](#page-0-0) [2364,](#page-0-0) 6, [2367,](#page-0-0) [2373,](#page-0-0) [2375,](#page-0-0) [2376,](#page-0-0) [2383,](#page-0-0) [2385,](#page-0-0) [2386,](#page-0-0) [2387,](#page-0-0) [2395,](#page-0-0) [2396,](#page-0-0)  $0, 2406,$  $0, 2406,$ 9, [2411,](#page-0-0) 3, [2484,](#page-0-0) [2485,](#page-0-0) [2493,](#page-0-0) [2494,](#page-0-0) 3, [2504,](#page-0-0)  $(2511, 2512)$  $(2511, 2512)$  $(2511, 2512)$  $(2511, 2512)$  $(2511, 2512)$  $\mathfrak{t}$  . . . 5, [2486,](#page-0-0) [2496](#page-0-0) \fancyhf . . . . . [2343,](#page-0-0) [2466](#page-0-0) \fancypagestyle [2342,](#page-0-0) [2465](#page-0-0) [91,](#page-0-0) [103,](#page-0-0) [129,](#page-0-0) [149,](#page-0-0) [154,](#page-0-0) [176,](#page-0-0) [181,](#page-0-0) [202,](#page-0-0) [203,](#page-0-0) [215,](#page-0-0) [227,](#page-0-0) [229,](#page-0-0) [231,](#page-0-0) [233,](#page-0-0) [235,](#page-0-0) [237,](#page-0-0) [239,](#page-0-0) [241,](#page-0-0) [243,](#page-0-0) [245,](#page-0-0)

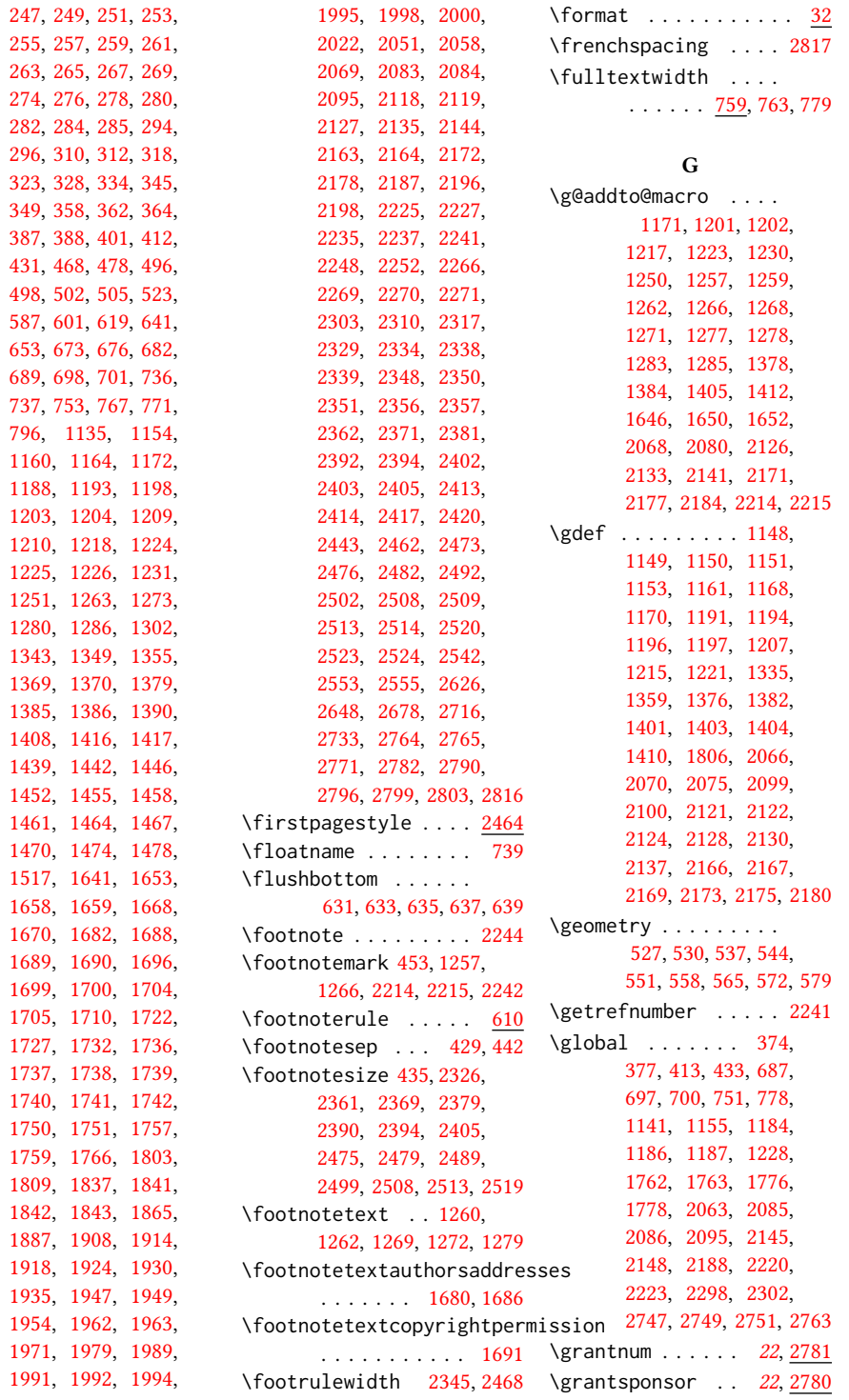

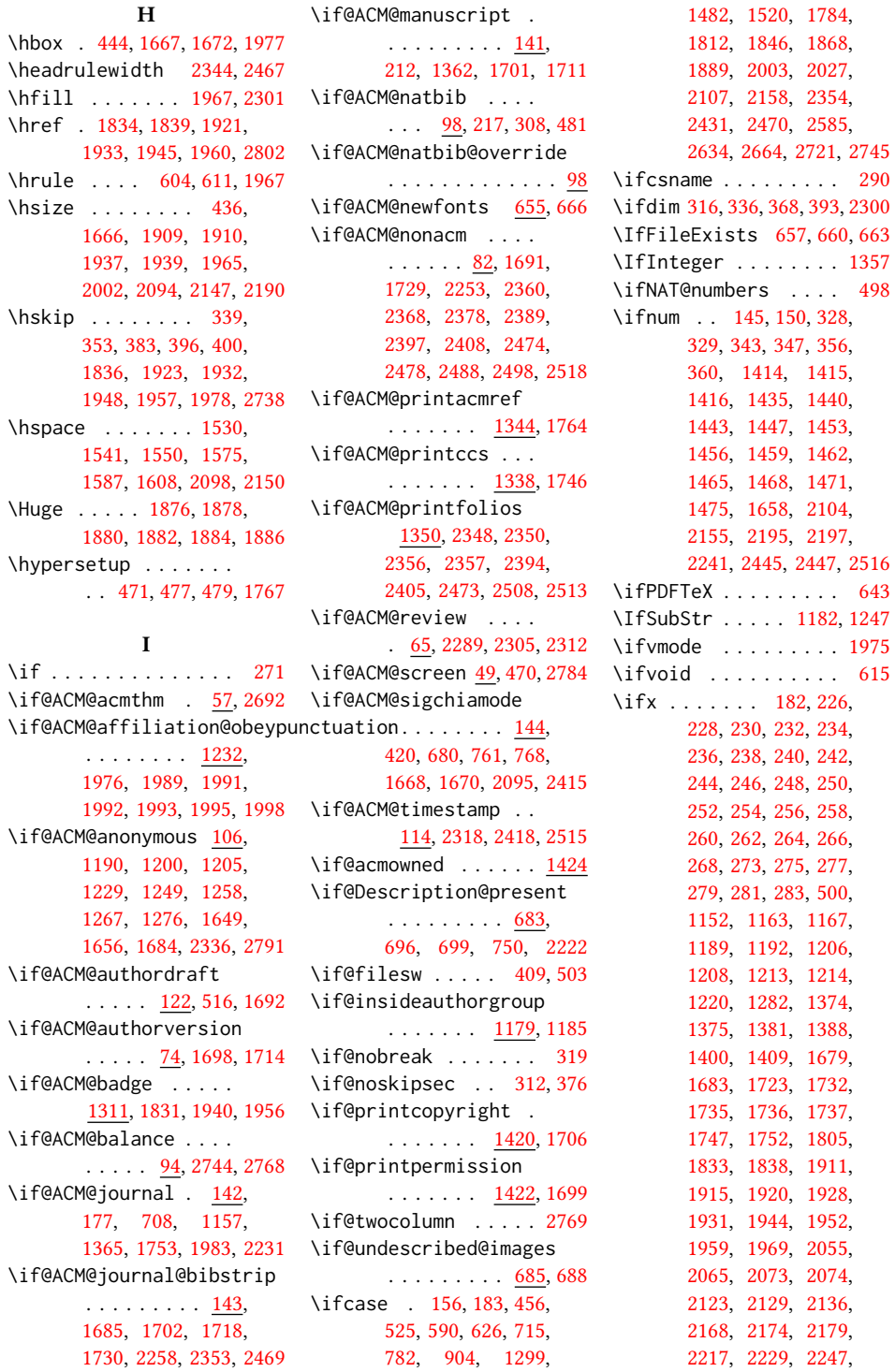

```
2252, 2264, 2271,
     2327, 2338, 2347,
     2528, 2551, 2555,
     2782, 2799, 2801, 2813
668
\ignorespaces 389, 429,
     442, 687, 1236,
     1237, 1239, 1252,
     1981, 1982, 1984,
     1985, 1986, 1987,
     1988, 1989, 2202,
     2236, 2243, 2251, 2739
411,504
\includecomment . . . .
     . . . 2785, 2789, 2795
\includegraphics . . .
     . . . . 1835, 1840,
     1922, 1934, 1946, 1961
2720
644
26 \
\institution . . . . . .
     111237,1981,2203\interfootnotelinepenalty
     423 \
\interlinepenalty . .
     . . . . . . 340, 397, 423
2738
1703,2582,
     2583, 2612, 2617,
     2630, 2642, 2662, 2729
         J
408,411
         \bf K\kern 603, 604, 610, 611, 1967
151332
         L
416
416,417
418
\labelenumi . . . . . . . 790
\labelenumii . . . . . . 791
\labelenumiii . . . . . 792
\labelenumiv . . . . . . 793
799,
     807, 812, 822, 827,
     830, 832, 834, 836, 2738
```
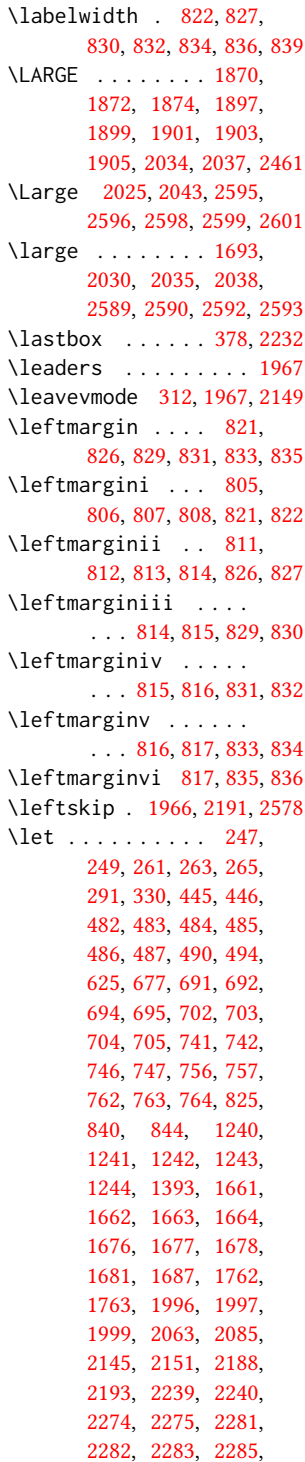

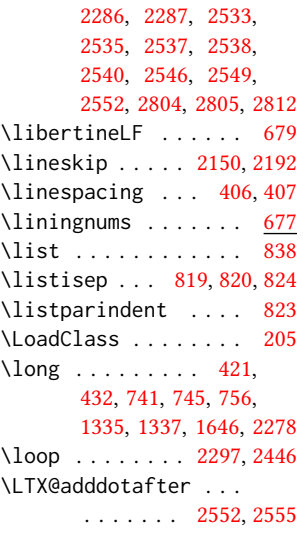

#### M

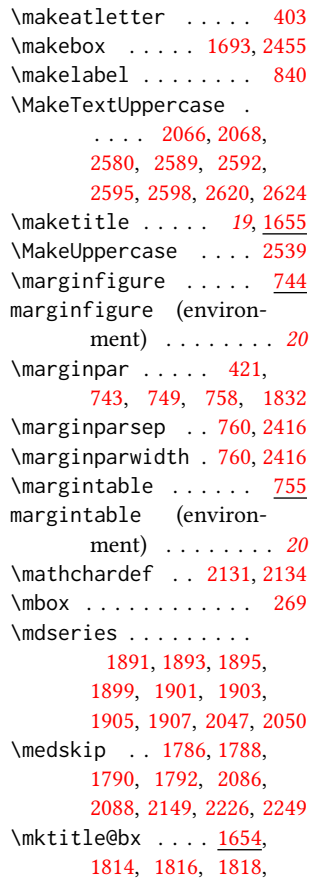

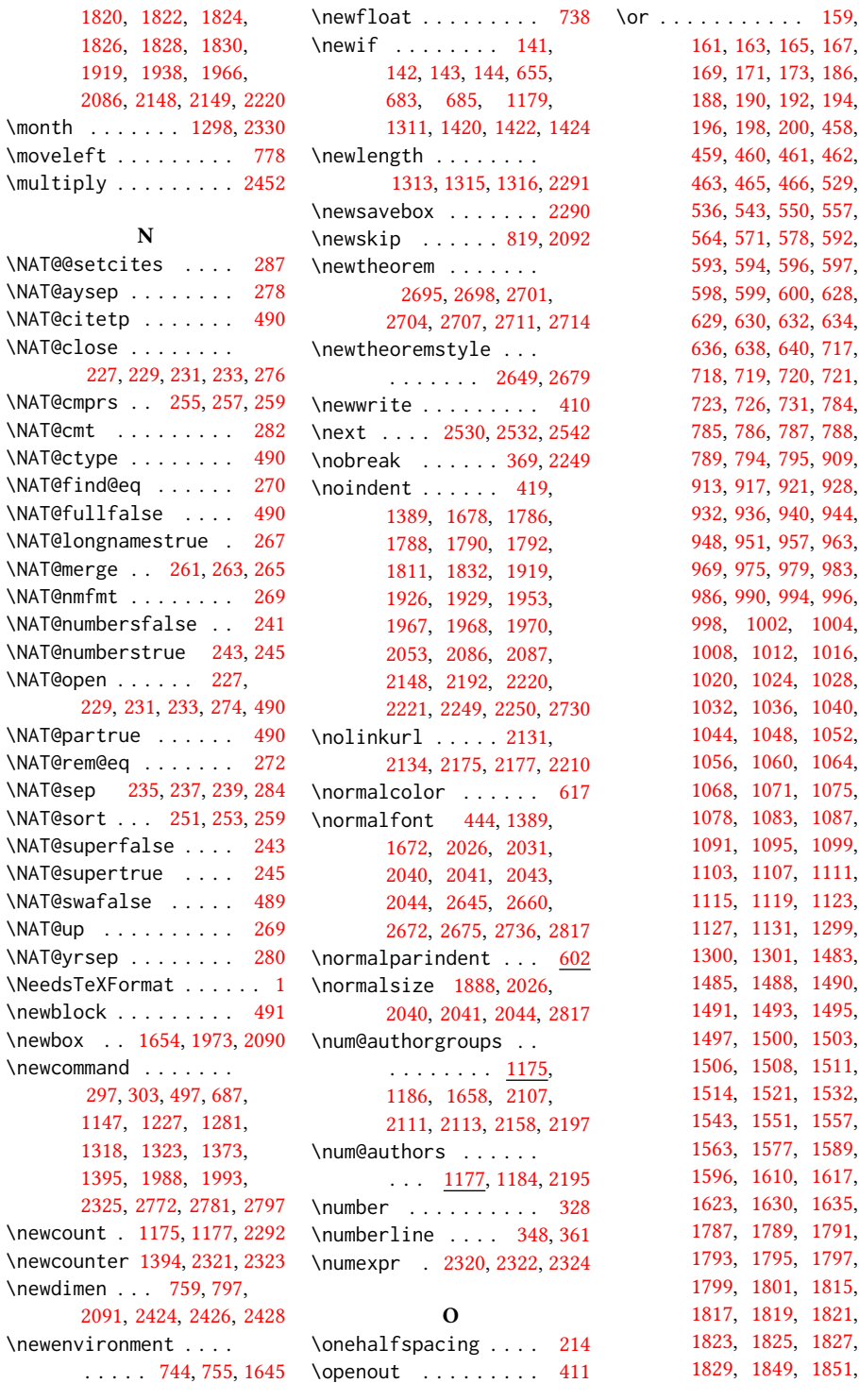

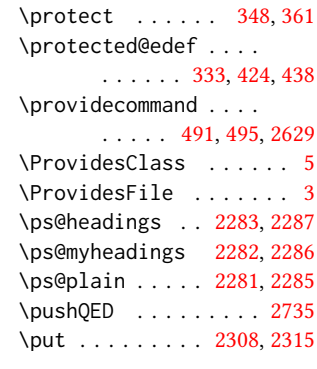

## $\bf Q$

\qed . . . . . . . . . . . . . [2735](#page-0-0) \quad . . . . . [390,](#page-0-0) [2374,](#page-0-0) [2377,](#page-0-0) [2384,](#page-0-0) [2388,](#page-0-0) [2517](#page-0-0)

## R

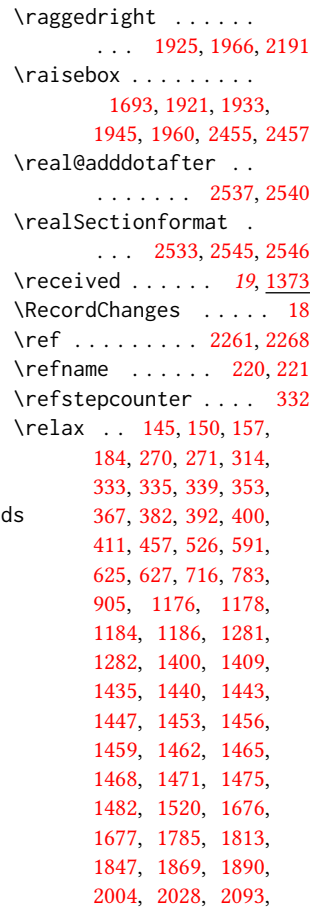

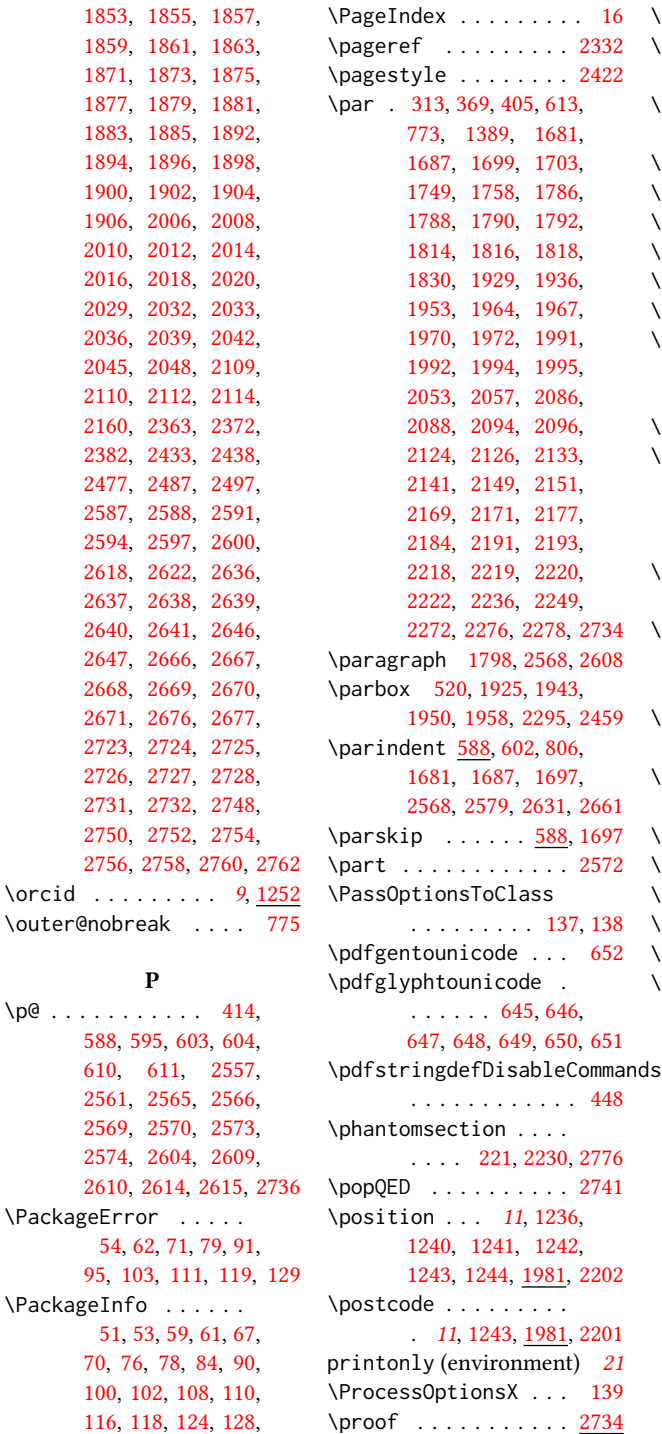

P

[927,](#page-0-0) [956,](#page-0-0) [962,](#page-0-0) [968,](#page-0-0) [974](#page-0-0) \proofname . . . . . . . [2734](#page-0-0)

```
2102, 2103, 2104,
       2105, 2108, 2111,
       2113, 2115, 2117,
       2120, 2150, 2153,
       2154, 2155, 2156,
       2159, 2162, 2165,
       2195, 2197, 2214,
       2241, 2293, 2322,
       2324, 2327, 2355,
       2432, 2434, 2435,
       2436, 2439, 2440,
       2441, 2444, 2445,
       2447, 2450, 2451,
       2452, 2453, 2471,
       2516, 2528, 2551,
       2555, 2586, 2635,
       2665, 2722, 2736, 2746
405
\renewcommand . . 219,
       223, 224, 227, 229,
       231, 233, 235,
       237, 239, 289,
       681, 837, 1181,
       1246, 1647, 1665,
       2206, 2344, 2345,
       2467, 2468, 2556,
       2560, 2564, 2568,
       2572, 2603, 2608, 2613
\renewenvironment . .
       . 740, 838, 1334, 2734
\repeat . . . . . . 2300, 2449
\RequirePackage . . 30,
       31, 206, 207, 208,
       209, 210, 211, 213,
       216, 218, 447, 506,
       507, 517, 524, 605,
       642, 654, 667,
       669, 672, 674,
       675, 706, 1391,
       1397, 2280, 2753,
       2755, 2757, 2759, 2761
\reset@font . . . . 422, 435
\reversemarginpar . . 586
\rightskip . . . . . . . . 2577
\rlap . . . . . . . . . . . . 2456
429,442,2458
             S
                              screenonly (environ-
```
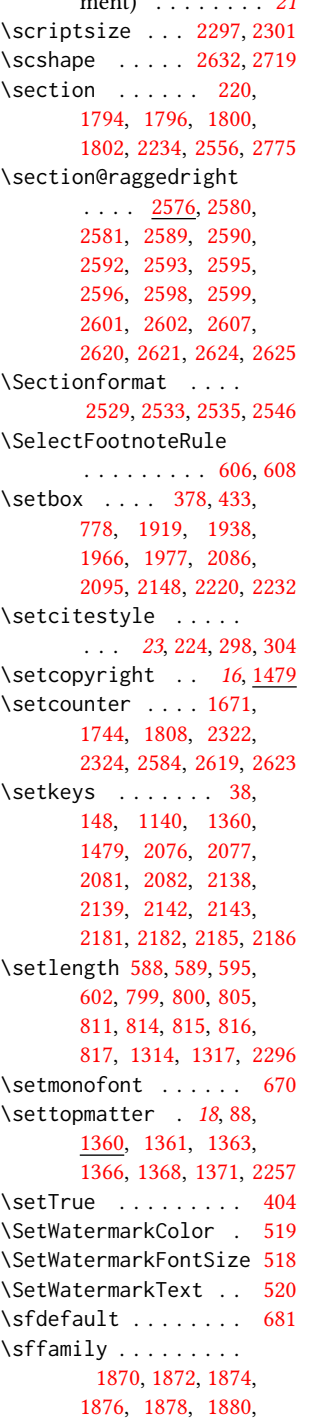

 $m \geq n+1$ 

[1884,](#page-0-0) [2025,](#page-0-0) [2030,](#page-0-0) [2034,](#page-0-0) [2340,](#page-0-0) [2461,](#page-0-0) [2580,](#page-0-0) [2581,](#page-0-0) [2582,](#page-0-0) [2589,](#page-0-0) [2590,](#page-0-0) [2592,](#page-0-0) [2593,](#page-0-0) [2598,](#page-0-0) [2599,](#page-0-0) [2620,](#page-0-0) [2621,](#page-0-0) [2624,](#page-0-0) [2625](#page-0-0) \shortauthors [19](#page-0-0), [1206,](#page-0-0) [1207,](#page-0-0) [1214,](#page-0-0) [1215,](#page-0-0) [1217,](#page-0-0) [1220,](#page-0-0) [1221,](#page-0-0) [1223,](#page-0-0) [1761,](#page-0-0) [1763,](#page-0-0) [2339](#page-0-0) \shortcite ..... [494,](#page-0-0)[497](#page-0-0) \shorttitle [2359,](#page-0-0) [2367,](#page-0-0) [2377,](#page-0-0) [2388,](#page-0-0) [2395,](#page-0-0) [2406](#page-0-0) \showeprint . . . . . . . [2797](#page-0-0) \sidebar . . . . . . . . . [738](#page-0-0) sidebar (environment) . [20](#page-0-0) \skip . . . . . . . . . . . . [616](#page-0-0) \small . . [422,](#page-0-0) [743,](#page-0-0) [750,](#page-0-0) [758,](#page-0-0) [1389,](#page-0-0) [1786,](#page-0-0) [1788,](#page-0-0) [1790,](#page-0-0) [1792,](#page-0-0) [2031,](#page-0-0) [2232,](#page-0-0) [2249,](#page-0-0) [2473](#page-0-0) \smallskipamount ... [820](#page-0-0) \space .... [357,](#page-0-0) [1183,](#page-0-0) [1248,](#page-0-0) [1773,](#page-0-0) [1998,](#page-0-0) [2782,](#page-0-0) [2806,](#page-0-0) [2809,](#page-0-0) [2815](#page-0-0) \specialcomment . . . . [2773](#page-0-0) \standardpagestyle . [2341](#page-0-0) \startPage . . . . . [15](#page-0-0), [1328](#page-0-0) \state . [11](#page-0-0), [1242,](#page-0-0) [1981,](#page-0-0) [2205](#page-0-0) \stepcounter [1260,](#page-0-0) [1262,](#page-0-0) [1269,](#page-0-0) [1272,](#page-0-0) [1279,](#page-0-0) [1399](#page-0-0) \streetaddress . . . . . [11](#page-0-0), [1240,](#page-0-0) [1981,](#page-0-0) [2200](#page-0-0) \string ... [504,](#page-0-0) [1183,](#page-0-0) [1248,](#page-0-0) [1330,](#page-0-0) [2245,](#page-0-0) [2246,](#page-0-0) [2806,](#page-0-0) [2809,](#page-0-0) [2815](#page-0-0) \strut . . . . . . . [1943,](#page-0-0) [1958](#page-0-0) \strutbox . . . . . . [429,](#page-0-0) [442](#page-0-0) \subparagraph . . . . . [2613](#page-0-0) \subsection . . . . . . . [2560](#page-0-0) \subsubsection [2564,](#page-0-0) [2603](#page-0-0) \subtitle . . . . . . . [9](#page-0-0), [1173](#page-0-0) \subtitlenote .. [13](#page-0-0), [1265](#page-0-0) T \teaserfigure ..... [1645](#page-0-0) teaserfigure (environment) . . . . . . . . [18](#page-0-0)

\terms . . . . . . . . [15](#page-0-0), [1330](#page-0-0) \textbf . . . . . . [1402,](#page-0-0) [1414](#page-0-0)

```
2295
```

```
123
```
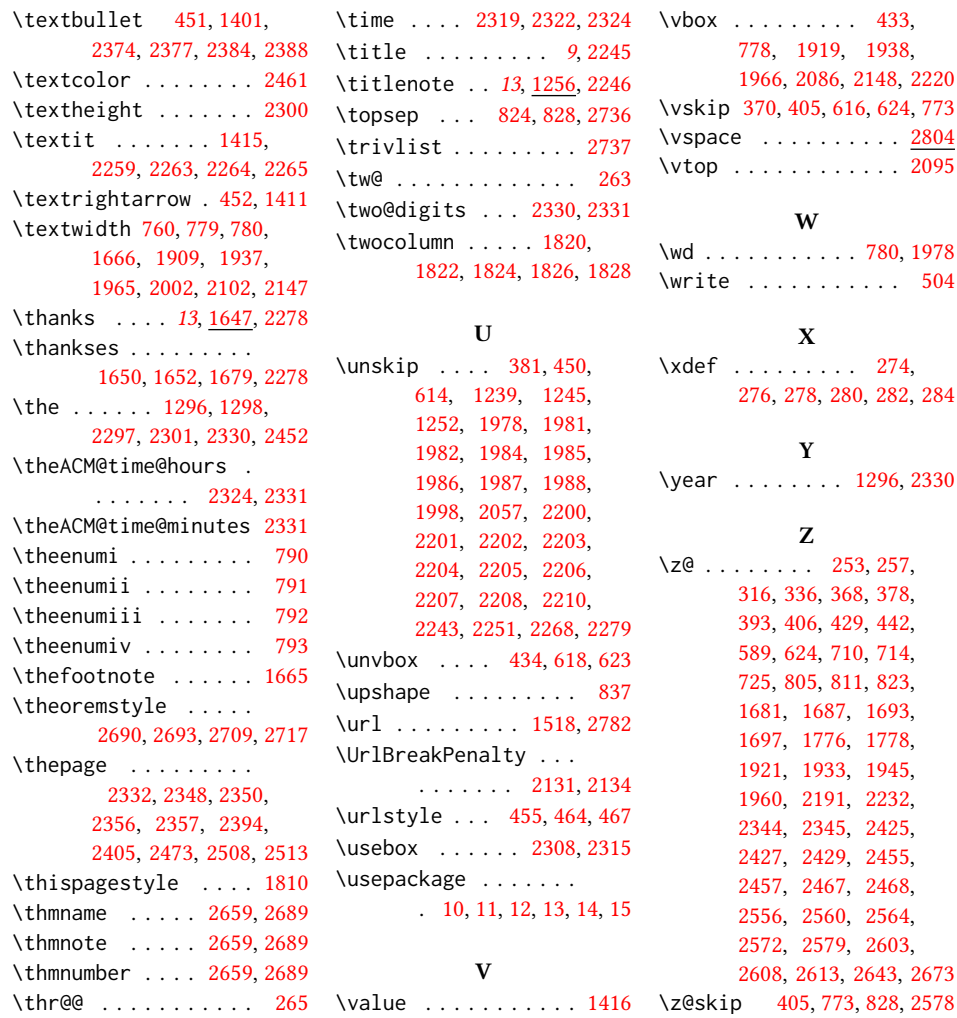